### *Digital Design and Computer Architecture***: ARM® Edition**

Sarah L. Harris and David Money Harris

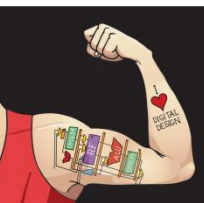

Digital Design and Computer Architecture: ARM® Edition © 2015 Chapter 6 <1>

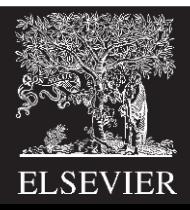

# Chapter 6 :: Topics

- **Introduction**
- **Assembly Language**
- **Machine Language**
- **Programming**
- **Addressing Modes**

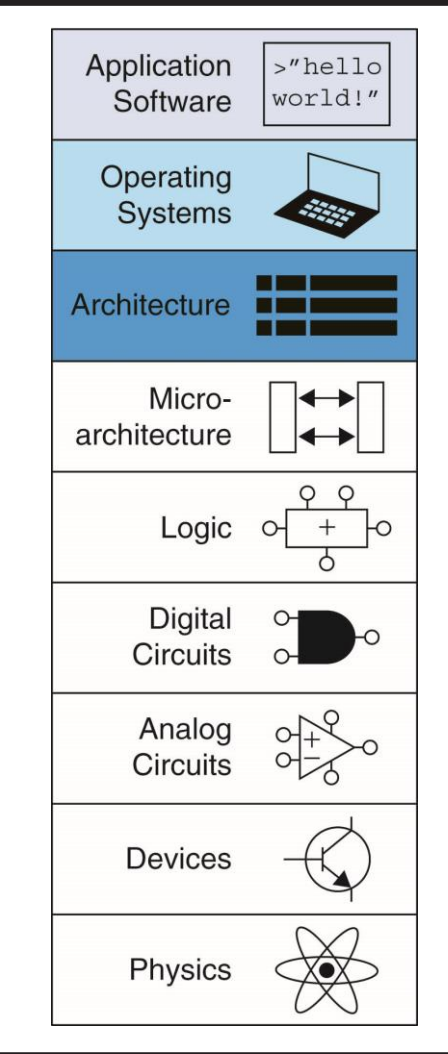

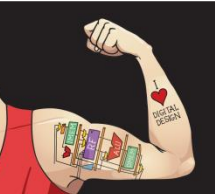

Digital Design and Computer Architecture: ARM® Edition © 2015 Chapter 6 <2>

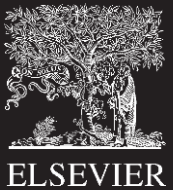

# Introduction

- **Jumping up a few levels of abstraction**
	- **Architecture:** programmer's view of computer
		- Defined by **instructions** & **operand locations**
	- **Microarchitecture:** how to implement an architecture in hardware (covered in Chapter 7)

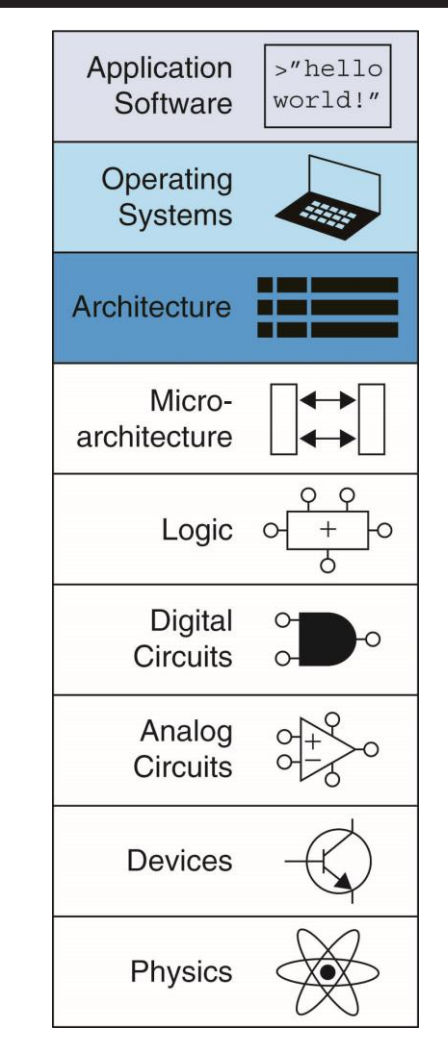

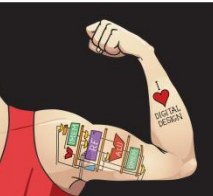

Digital Design and Computer Architecture: ARM® Edition © 2015 Chapter 6 <3>

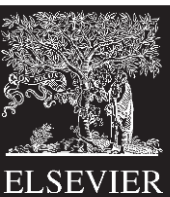

## Instructions

- **Commands in a computer's language**
	- –**Assembly language:** human-readable format of instructions
	- **Machine language:** computer-readable format (1's and 0's)

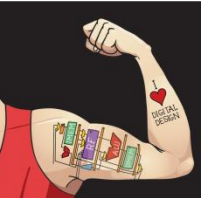

Digital Design and Computer Architecture: ARM® Edition © 2015 Chapter 6 <4>

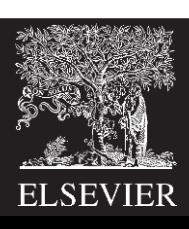

## ARM Architecture

- Developed in the 1980's by Advanced RISC Machines – now called ARM Holdings
- Nearly 10 billion ARM processors sold/year
- Almost all cell phones and tablets have multiple ARM processors
- Over 75% of humans use products with an ARM processor
- Used in servers, cameras, robots, cars, pinball machines,, etc.

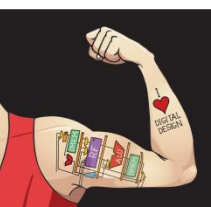

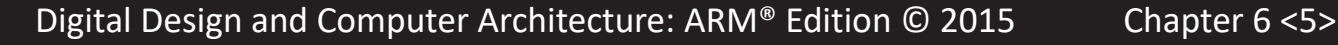

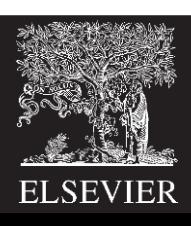

## ARM Architecture

- Developed in the 1980's by Advanced RISC Machines – now called ARM Holdings
- Nearly 10 billion ARM processors sold/year
- Almost all cell phones and tablets have multiple ARM processors
- Over 75% of humans use products with an ARM processor
- Used in servers, cameras, robots, cars, pinball machines,, etc.

#### **Once you've learned one architecture, it's easier to learn others**

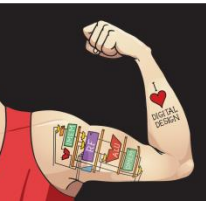

Digital Design and Computer Architecture: ARM® Edition © 2015 Chapter 6 <6>

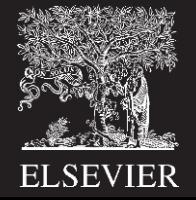

# Architecture Design Principles

Underlying design principles, as articulated by Hennessy and Patterson:

- **1.Regularity supports design simplicity**
- **2.Make the common case fast**
- **3.Smaller is faster**
- **4.Good design demands good compromises**

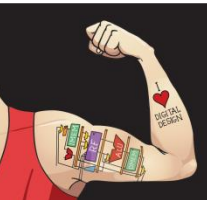

Digital Design and Computer Architecture: ARM® Edition © 2015 Chapter 6 <7>

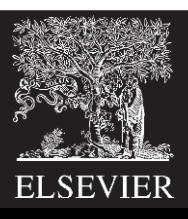

## Instruction: Addition

**C Code**  $a = b + c$ ; **ARM Assembly Code** ADD a, b, c

- **ADD:** mnemonic indicates operation to perform
- **b, c:** source operands
- **a:** destination operand

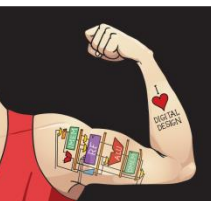

Digital Design and Computer Architecture: ARM® Edition © 2015 Chapter 6 <8>

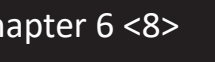

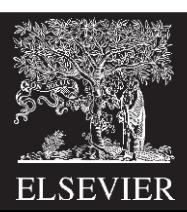

## Instruction: Subtraction

**Similar to addition - only mnemonic changes**

- **C Code**  $a = b - c$ ; **ARM assembly code** SUB a, b, c
- **SUB:** mnemonic
- **b, c:** source operands
- **a:** destination operand

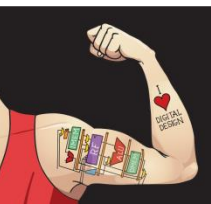

Digital Design and Computer Architecture: ARM® Edition © 2015 Chapter 6 <9>

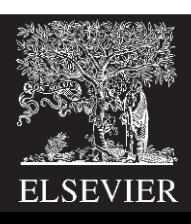

# Design Principle 1

## **Regularity supports design simplicity**

- Consistent instruction format
- Same number of operands (two sources and one destination)
- Ease of encoding and handling in hardware

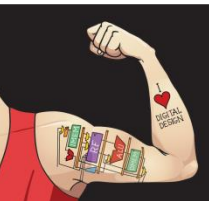

Digital Design and Computer Architecture: ARM® Edition © 2015 Chapter 6 <10>

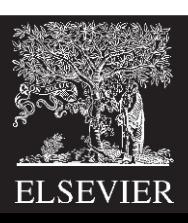

## Multiple Instructions

More complex code handled by multiple ARM instructions

**C Code**  $a = b + c - d$ ; ADD t, b, c ; t = b + c **ARM assembly code** SUB  $a, t, d$  ;  $a = t - d$ 

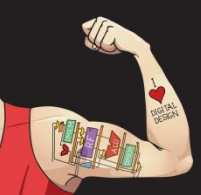

Digital Design and Computer Architecture: ARM® Edition © 2015 Chapter 6 <11>

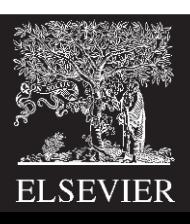

# Design Principle 2

## **Make the common case fast**

- ARM includes only simple, commonly used instructions
- Hardware to decode and execute instructions kept simple, small, and fast
- More complex instructions (that are less common) performed using multiple simple instructions

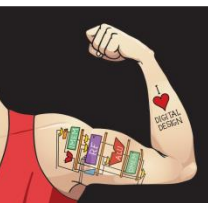

Digital Design and Computer Architecture: ARM® Edition © 2015 Chapter 6 <12>

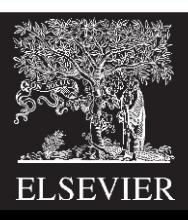

# Design Principle 2

## **Make the common case fast**

- ARM is a **Reduced Instruction Set Computer (RISC)**, with a small number of simple instructions
- Other architectures, such as Intel's x86, are **Complex Instruction Set Computers (CISC)**

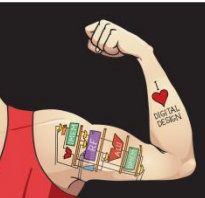

Digital Design and Computer Architecture: ARM® Edition © 2015 Chapter 6 <13>

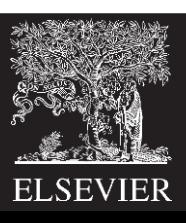

## **Operand Location**

### **Physical location in computer**

- Registers
- Constants (also called *immediates*)
- Memory

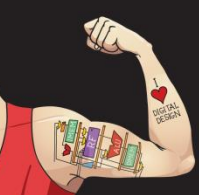

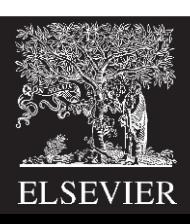

## Operands: Registers

- ARM has 16 registers
- Registers are faster than memory
- Each register is 32 bits
- ARM is called a "32-bit architecture" because it operates on 32-bit data

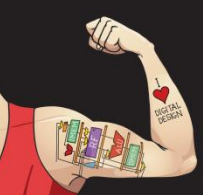

Digital Design and Computer Architecture: ARM® Edition © 2015 Chapter 6 <15>

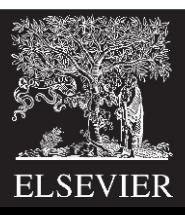

# Design Principle 3

### **Smaller is Faster**

• ARM includes only a small number of registers

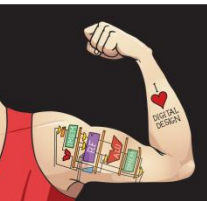

Digital Design and Computer Architecture: ARM® Edition © 2015 Chapter 6 <16>

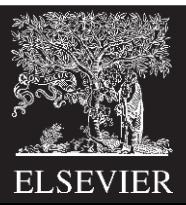

## ARM Register Set

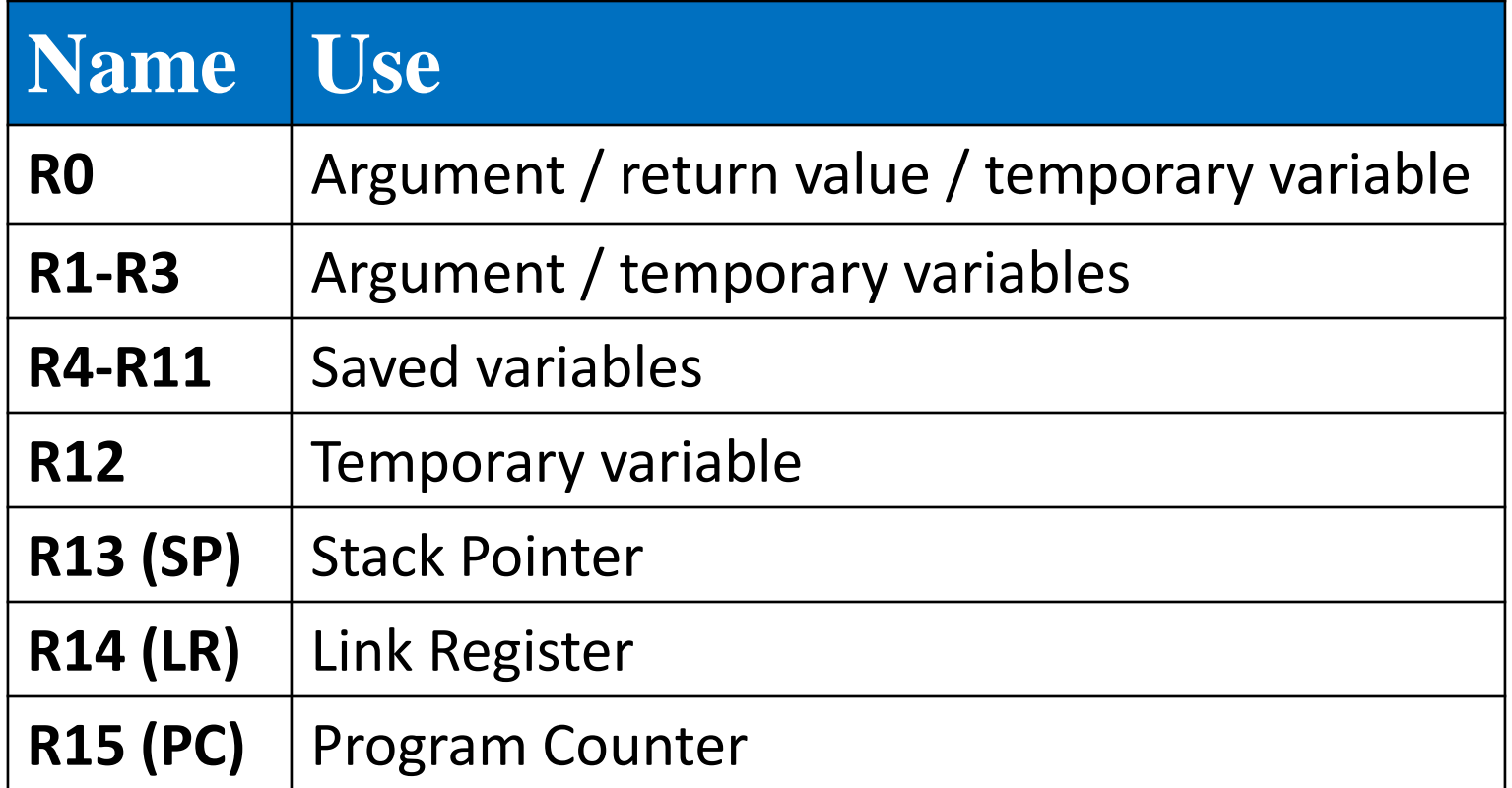

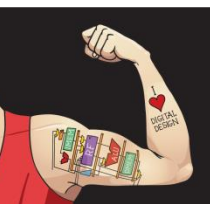

Digital Design and Computer Architecture: ARM® Edition © 2015 Chapter 6 <17>

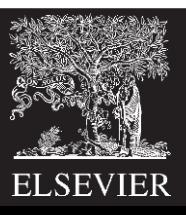

## Operands: Registers

### • **Registers:**

- R before number, all capitals
- Example: "R0" or "register zero" or "register R0"

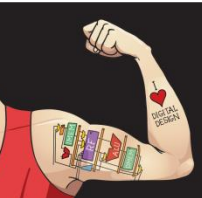

Digital Design and Computer Architecture: ARM® Edition © 2015 Chapter 6 <18>

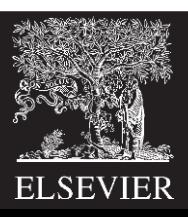

## Operands: Registers

- **Registers used for specific purposes:** 
	- **Saved registers:** R4-R11 hold variables
	- **Temporary registers:** R0-R3 and R12, hold intermediate values
	- Discuss others later

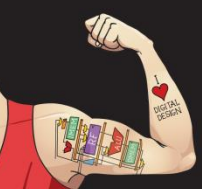

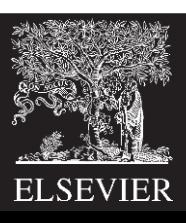

## Instructions with Registers

### **Revisit ADD instruction**

- **C Code ARM Assembly Code** ;  $R0 = a$ ,  $R1 = b$ ,  $R2 = c$
- $a = b + c$ ADD R0, R1, R2

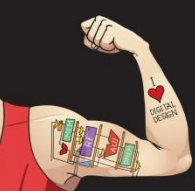

Digital Design and Computer Architecture: ARM® Edition © 2015 Chapter 6 <20>

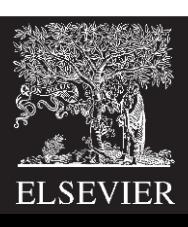

# Operands: Constants\Immediates

- Many instructions can use constants or *immediate* operands
- For example: ADD and SUB
- value is *immediate*ly available from instruction

#### **C Code**  $a = a + 4;$  $b = a - 12$ ; SUB R1, R0, #12 **ARM Assembly Code** ;  $R0 = a$ ,  $R1 = b$ ADD R0, R0, #4

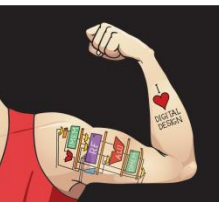

Digital Design and Computer Architecture: ARM® Edition © 2015 Chapter 6 <21>

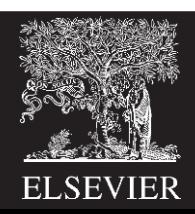

### **Generating small constants using move (MOV):**

### **C Code**

### **ARM Assembly Code**

- //int: 32-bit signed word ;  $R0 = a$ ,  $R1 = b$ int  $a = 23$ ;
- int  $b = 0x45$ ;
- 
- MOV R0, #23
- MOV R1, #0x45

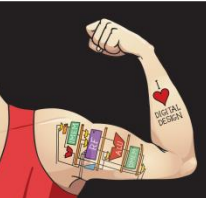

Digital Design and Computer Architecture: ARM® Edition © 2015 Chapter 6 <22>

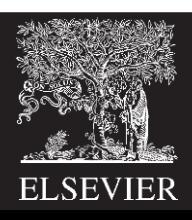

### **Generating small constants using move (MOV):**

#### **C Code** //int: 32-bit signed word ;  $R0 = a$ ,  $R1 = b$ int  $a = 23$ ; int  $b = 0x45$ ; **ARM Assembly Code** MOV R0, #23 MOV R1, #0x45

### **Constant must have < 8 bits of precision**

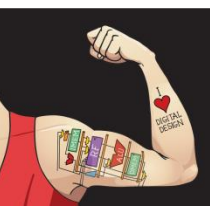

Digital Design and Computer Architecture: ARM® Edition © 2015 Chapter 6 <23>

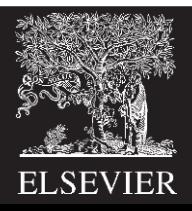

### **Generating small constants using move (MOV):**

#### **C Code** //int: 32-bit signed word ;  $R0 = a$ ,  $R1 = b$ int  $a = 23$ ; int  $b = 0 \times 45$ ; **ARM Assembly Code** MOV R0, #23 MOV R1, #0x45

### **Constant must have < 8 bits of precision Note:** MOV can also use 2 registers: MOV R7, R9

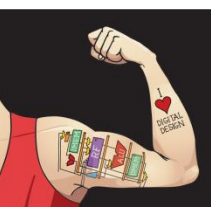

Digital Design and Computer Architecture: ARM® Edition © 2015 Chapter 6 <24>

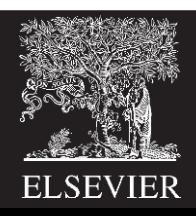

Generate larger constants using move (MOV) and or (ORR):

## **C Code**

int  $a = 0 \times 7EDC8765$ ;

### **ARM Assembly Code**

- $#$  R $0 = a$
- MOV R0, #0x7E000000
- ORR R0, R0, #0xDC0000
- ORR R0, R0, #0x8700
- ORR R0, R0, #0x65

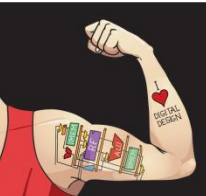

Digital Design and Computer Architecture: ARM® Edition © 2015 Chapter 6 <25>

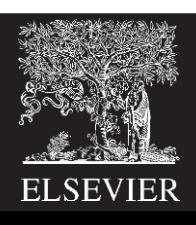

## Operands: Memory

- Too much data to fit in only 16 registers
- Store more data in memory
- Memory is large, but slow
- Commonly used variables still kept in registers

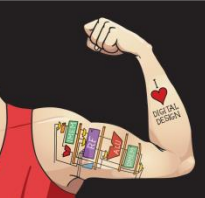

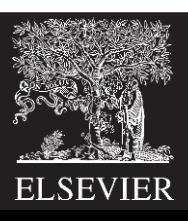

## Byte-Addressable Memory

- Each data **byte** has unique address
- $\bullet$  32-bit word = 4 bytes, so word address increments by 4

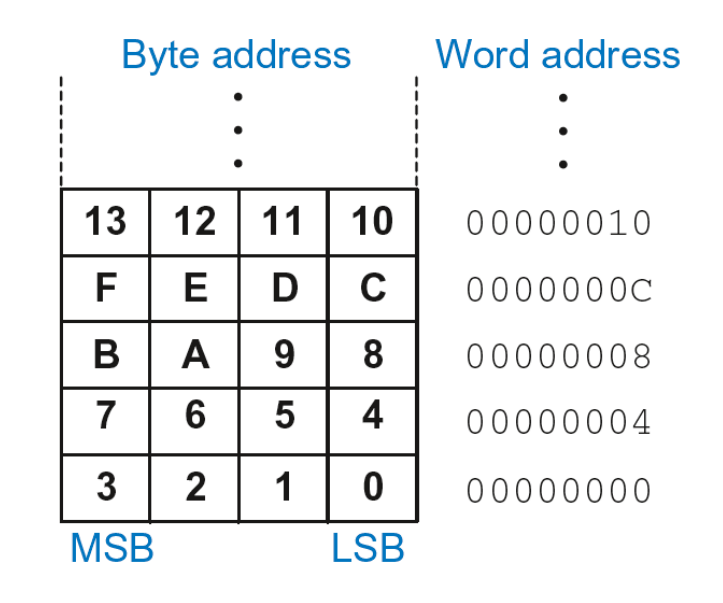

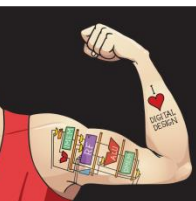

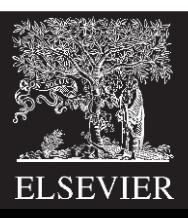

- Memory read called *load*
- **Mnemonic:** *load register* (LDR)
- **Format:**

**LDR R0, [R1, #12]** 

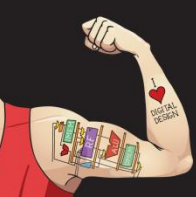

Digital Design and Computer Architecture: ARM® Edition © 2015 Chapter 6 <28>

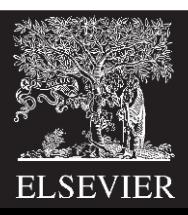

- Memory read called *load*
- **Mnemonic:** *load register* (LDR)
- **Format:**

## **LDR R0, [R1, #12]**

### **Address calculation:**

- add *base address* (R1) to the *offset* (12)
- $-$  address =  $(R1 + 12)$

### **Result:**

 $-$  RO holds the data at memory address (R1 + 12)

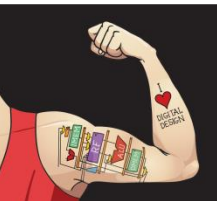

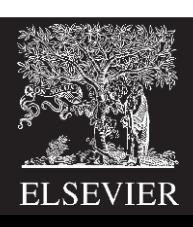

- Memory read called *load*
- **Mnemonic:** *load register* (LDR)
- **Format:**

## **LDR R0, [R1, #12]**

### **Address calculation:**

- add *base address* (R1) to the *offset* (12)
- $-$  address =  $(R1 + 12)$

### **Result:**

 $-$  RO holds the data at memory address (R1 + 12) **Any register** may be used as base address

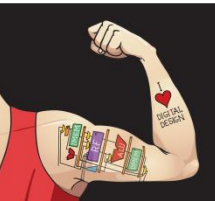

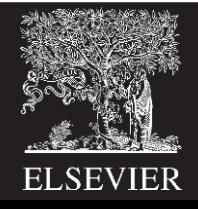

• **Example:** Read a word of data at memory address 8 into R3

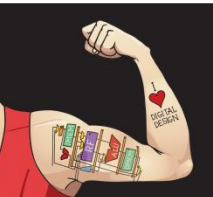

Digital Design and Computer Architecture: ARM® Edition © 2015 Chapter 6 <31>

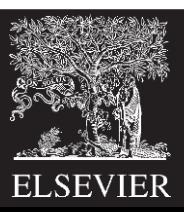

- **Example:** Read a word of data at memory address 8 into R3
	- $-$  Address =  $(R2 + 8) = 8$
	- $-$  R3 = 0x01EE2842 after load

### **ARM Assembly Code**

MOV  $R2$ , #0 LDR R3, [R2, #8]

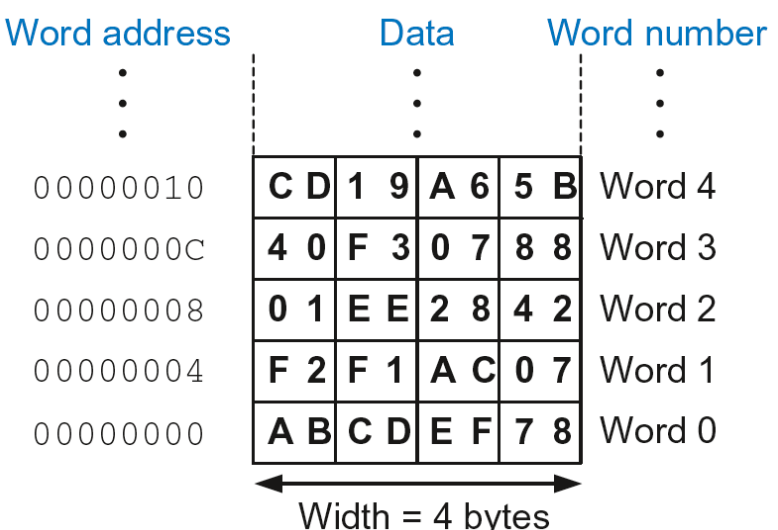

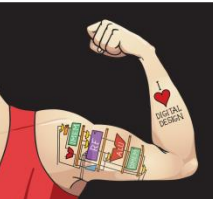

Digital Design and Computer Architecture: ARM® Edition © 2015 Chapter 6 <32>

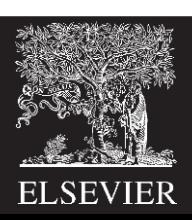

- Memory write are called *stores*
- **Mnemonic:** *store register* (STR)

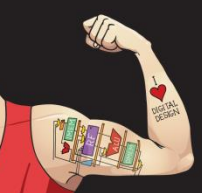

Digital Design and Computer Architecture: ARM® Edition © 2015 Chapter 6 <33>

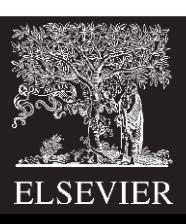

• **Example:** Store the value held in R7 into memory word 21.

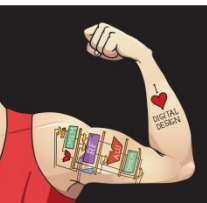

Digital Design and Computer Architecture: ARM® Edition © 2015 Chapter 6 <34>

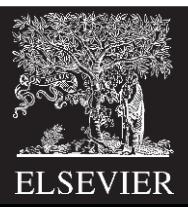

- **Example:** Store the value held in R7 into memory word 21.
- Memory address =  $4 \times 21 = 84 = 0 \times 54$

### **ARM assembly code** MOV R5, #0

STR R7, [R5, #0x54]

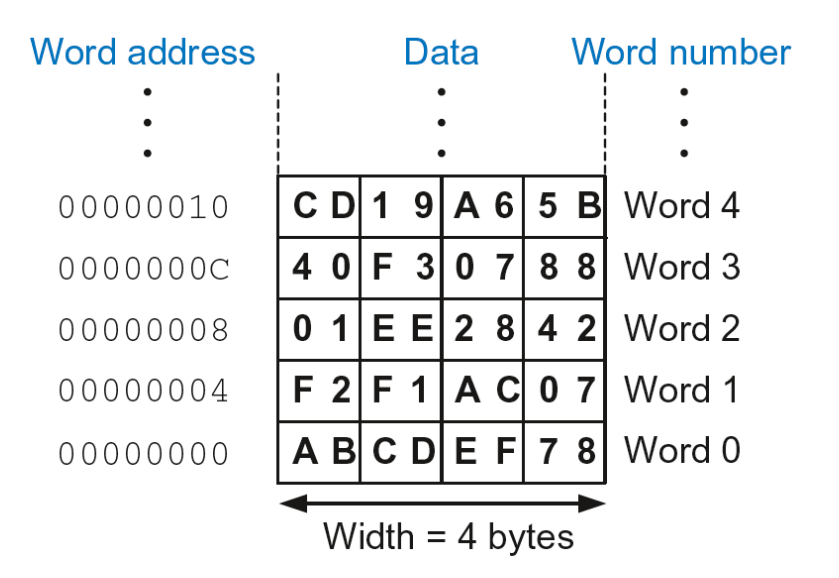

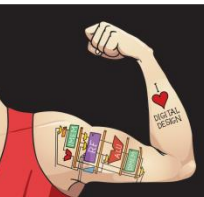

Digital Design and Computer Architecture: ARM® Edition © 2015 Chapter 6 <35>

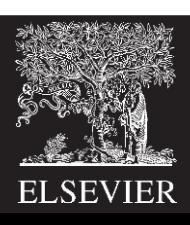

- **Example:** Store the value held in R7 into memory word 21.
- Memory address =  $4 \times 21 = 84 = 0 \times 54$

## **ARM assembly code**

MOV R5, #0 STR R7, [R5, #0x54]

#### **The offset can be written in decimal or hexadecimal**

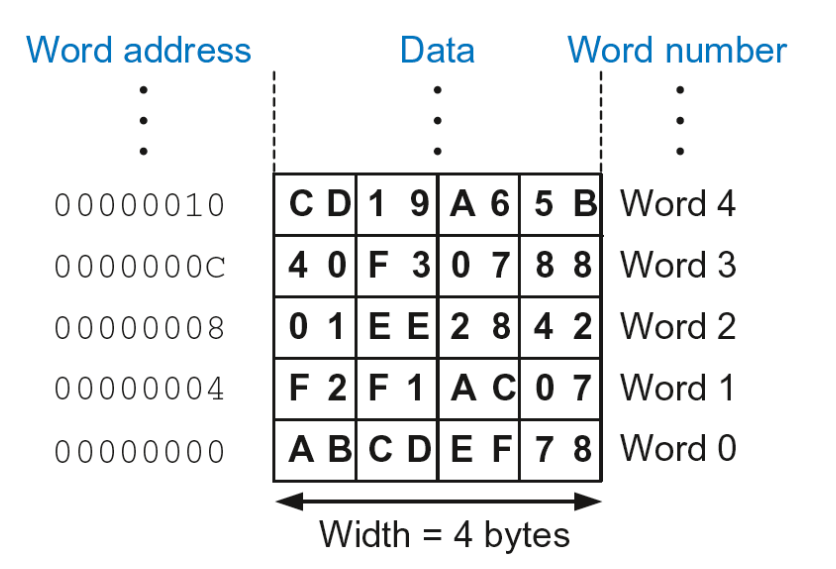

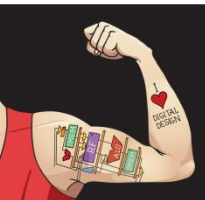

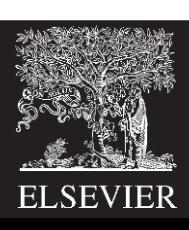
#### Recap: Accessing Memory

- Address of a memory **word** must be multiplied by 4
- **Examples:**
	- Address of memory word  $2 = 2 \times 4 = 8$
	- Address of memory word  $10 = 10 \times 4 = 40$

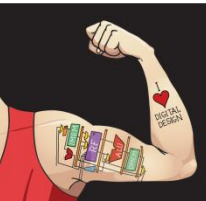

Digital Design and Computer Architecture: ARM® Edition © 2015 Chapter 6 <37>

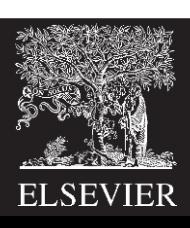

#### Big-Endian & Little-Endian Memory

• **How to number bytes within a word?**

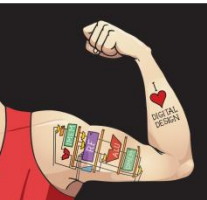

Digital Design and Computer Architecture: ARM® Edition © 2015 Chapter 6 <38>

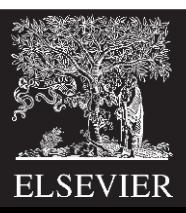

#### Big-Endian & Little-Endian Memory

- **How to number bytes within a word?**
	- **Little-endian:** byte numbers start at the **little** (least significant) end
	- **Big-endian:** byte numbers start at the **big** (most significant) end

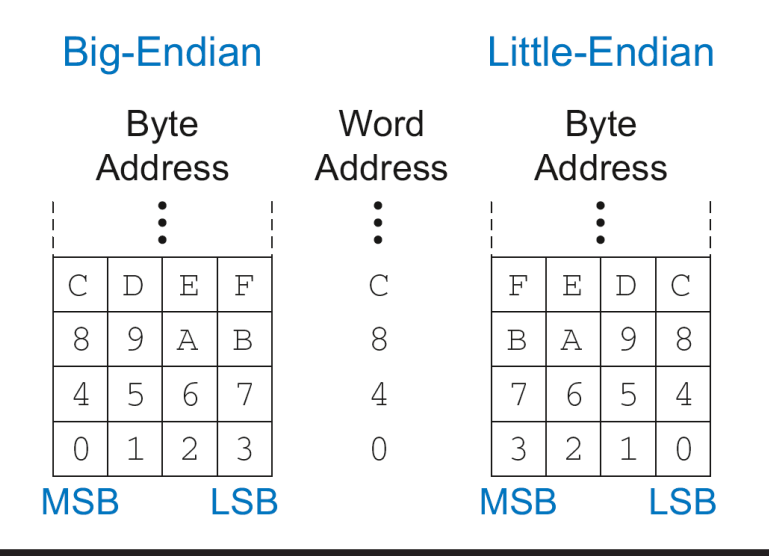

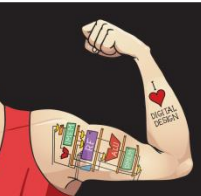

Digital Design and Computer Architecture: ARM® Edition © 2015 Chapter 6 <39>

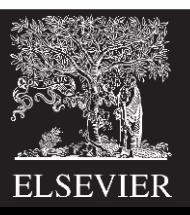

#### Big-Endian & Little-Endian Memory

- **Jonathan Swift's** *Gulliver's Travels***:** the Little-Endians broke their eggs on the little end of the egg and the Big-Endians broke their eggs on the big end
- **It doesn't really matter** which addressing type used – **except** when two systems **share data**

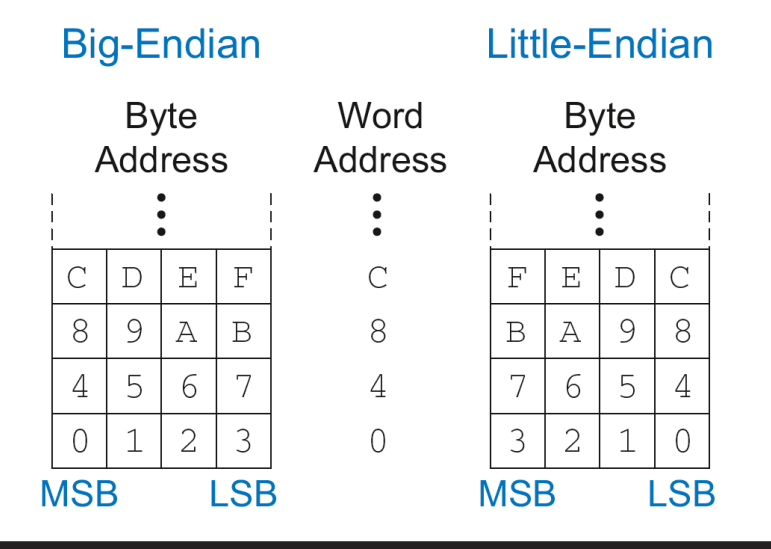

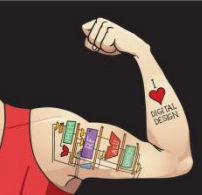

Digital Design and Computer Architecture: ARM® Edition © 2015 Chapter 6 <40>

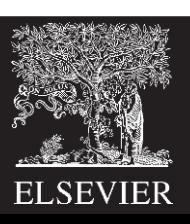

#### Big-Endian & Little-Endian Example

#### **Suppose R2 and R5 hold the values 8 and 0x23456789**

- After following code runs on big-endian system, what value is in R7?
- In a little-endian system?

STR R5, [R2, #0] LDRB R7, [R2, #1]

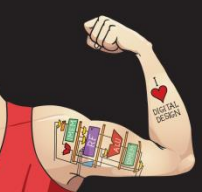

Digital Design and Computer Architecture: ARM® Edition © 2015 Chapter 6 <41>

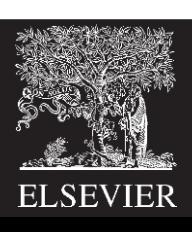

#### Big-Endian & Little-Endian Example

#### **Suppose R2 and R5 hold the values 8 and 0x23456789**

- After following code runs on big-endian system, what value is in R7?
- In a little-endian system?

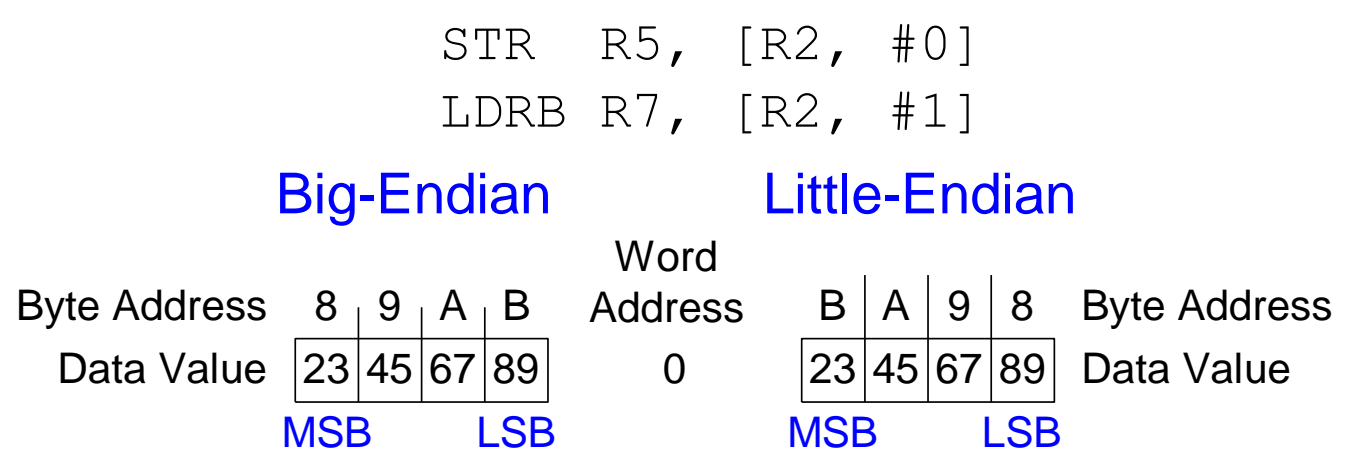

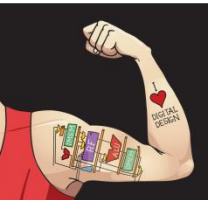

Digital Design and Computer Architecture: ARM® Edition © 2015 Chapter 6 <42>

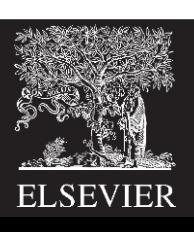

#### Big-Endian & Little-Endian Example

#### **Suppose R2 and R5 hold the values 8 and 0x23456789**

• After following code runs on big-endian system, what value is in R7?

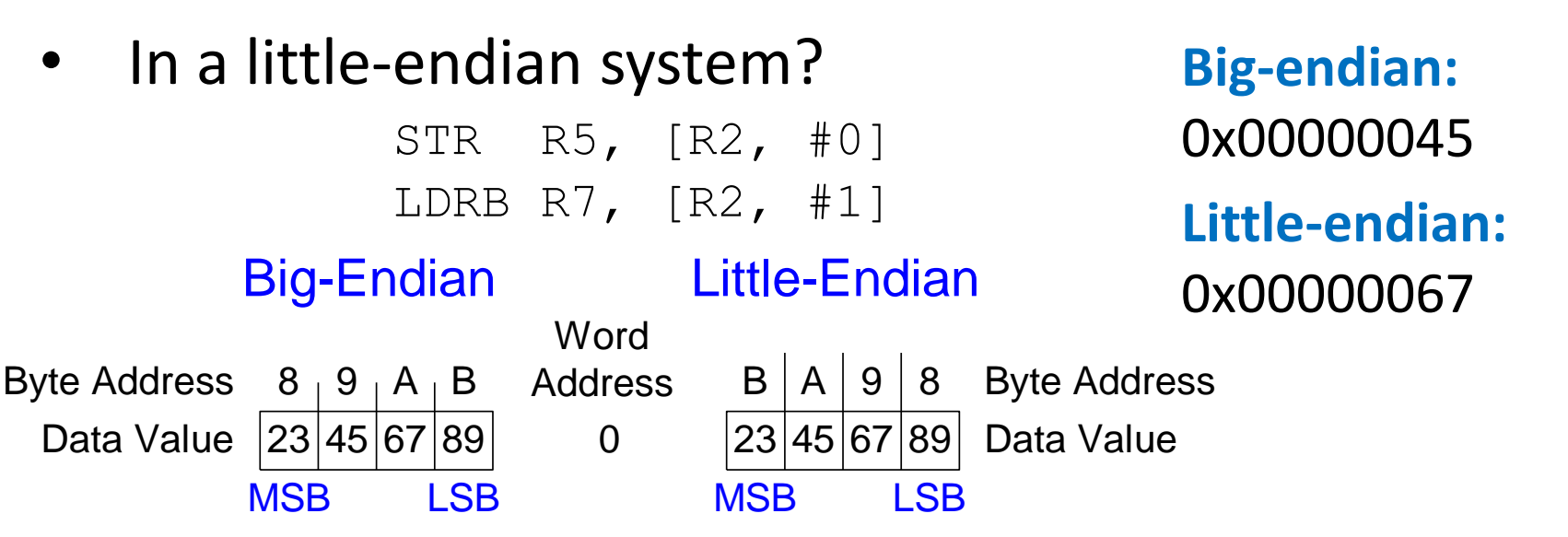

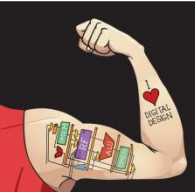

Digital Design and Computer Architecture: ARM® Edition © 2015 Chapter 6 <43>

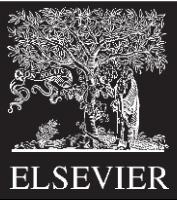

#### Programming

#### **High-level languages:**

- e.g., C, Java, Python
- Written at higher level of abstraction

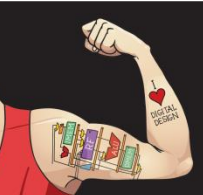

Digital Design and Computer Architecture: ARM® Edition © 2015 Chapter 6 <44>

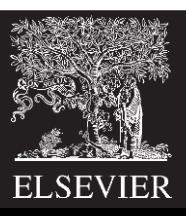

#### Ada Lovelace, 1815-1852

- British mathematician
- Wrote the first computer program
- Her program calculated the Bernoulli numbers on Charles Babbage's Analytical Engine
- She was a child of the poet Lord Byron

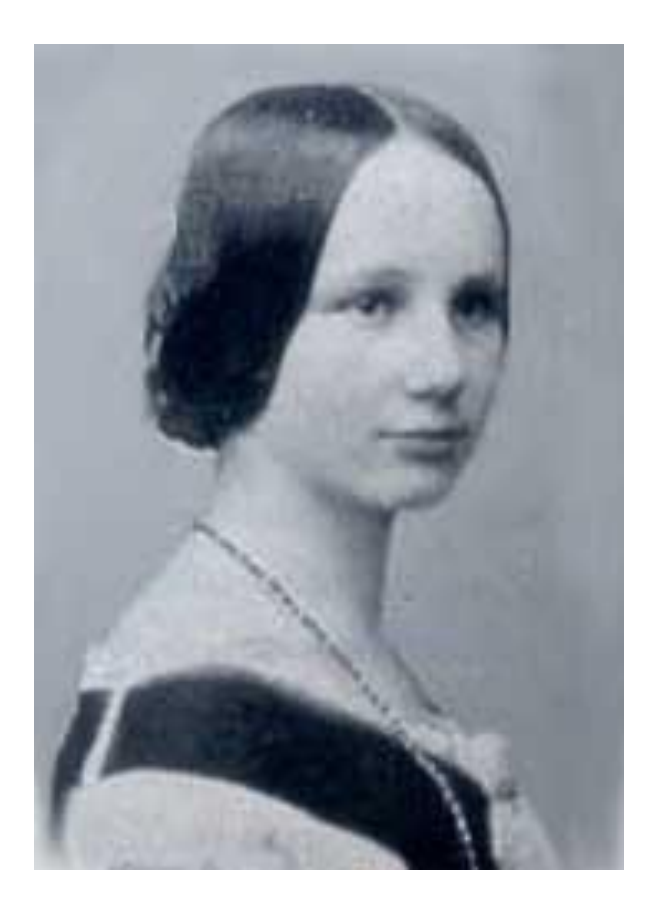

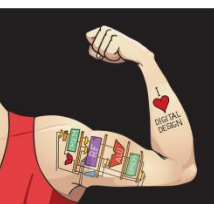

Digital Design and Computer Architecture: ARM® Edition © 2015 Chapter 6 <45>

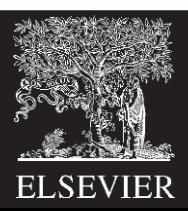

# Programming Building Blocks

- **Data-processing Instructions**
- **Conditional Execution**
- **Branches**
- **High-level Constructs:**
	- if/else statements
	- for loops
	- while loops
	- arrays
	- function calls

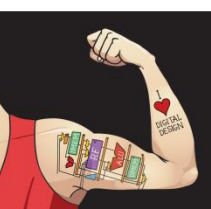

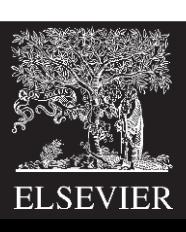

# Programming Building Blocks

- **Data-processing Instructions**
- **Conditional Execution**
- **Branches**
- **High-level Constructs:**
	- if/else statements
	- for loops
	- while loops
	- arrays
	- function calls

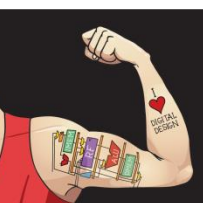

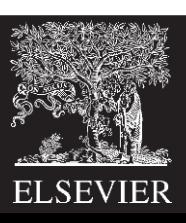

#### Data-processing Instructions

- Logical operations
- Shifts / rotate
- Multiplication

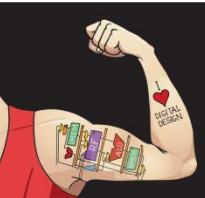

Digital Design and Computer Architecture: ARM® Edition © 2015 Chapter 6 <48>

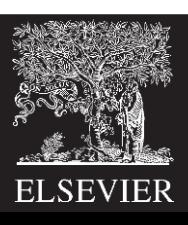

# Logical Instructions

- AND
- ORR
- EOR **(XOR)**
- BIC **(Bit Clear)**
- MVN **(MoVe and NOT)**

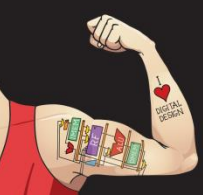

Digital Design and Computer Architecture: ARM® Edition © 2015 Chapter 6 <49>

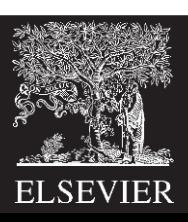

#### Logical Instructions: Examples

**Source registers** 

| R1 0100 0110 1010 0001 1111 0001 1011 0111 |  |  |
|--------------------------------------------|--|--|
|                                            |  |  |

**Assembly code** 

**Result** 

|  |  | ORR R4, R1, R2 $R4$   1111 1111   1111 1111   1111 0001   1011 0111 |  |  |
|--|--|---------------------------------------------------------------------|--|--|
|  |  | EOR R5, R1, R2 $R5$ 1011 1001 0101 1110 1111 0001 1011 0111         |  |  |
|  |  | BIC R6, R1, R2 R6 0000 0000 0000 0000 1111 0001 1011 0111           |  |  |
|  |  |                                                                     |  |  |

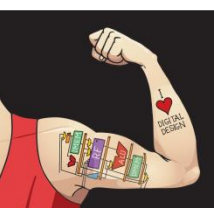

Digital Design and Computer Architecture: ARM® Edition © 2015 Chapter 6 <50>

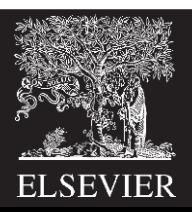

• AND or BIC: useful for **masking** bits

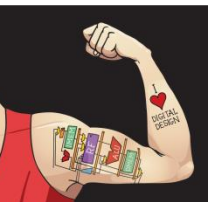

Digital Design and Computer Architecture: ARM® Edition © 2015 Chapter 6 <51>

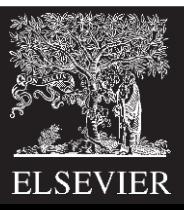

• AND or BIC: useful for **masking** bits **Example:** Masking all but the least significant byte of a value

0xF234012F AND 0x000000FF = 0x0000002F  $OxF234012F$  BIC  $OxFFFFFF00 = 0x0000002F$ 

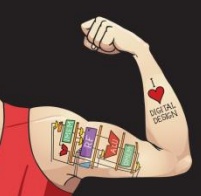

Digital Design and Computer Architecture: ARM® Edition © 2015 Chapter 6 <52>

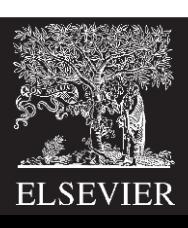

• AND or BIC: useful for **masking** bits **Example:** Masking all but the least significant byte of a value 0xF234012F AND 0x000000FF = 0x0000002F

 $OxF234012F$  BIC  $OxFFFFFF00 = 0x0000002F$ 

• ORR: useful for **combining** bit fields

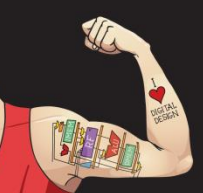

Digital Design and Computer Architecture: ARM® Edition © 2015 Chapter 6 <53>

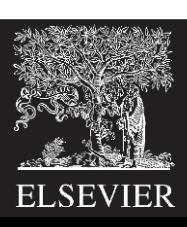

- AND or BIC: useful for **masking** bits **Example:** Masking all but the least significant byte of a value 0xF234012F AND 0x000000FF = 0x0000002F  $OxF234012F$  BIC  $OxFFFFFF00 = 0x0000002F$
- ORR: useful for **combining** bit fields **Example:** Combine 0xF2340000 with 0x000012BC: 0xF2340000 ORR 0x000012BC = 0xF23412BC

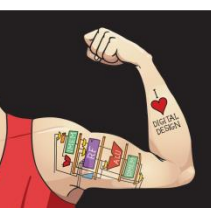

Digital Design and Computer Architecture: ARM® Edition © 2015 Chapter 6 <54>

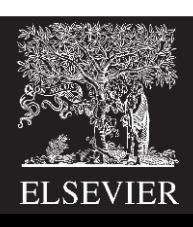

• LSL: logical shift left

• LSR: logical shift right

• ASR: arithmetic shift right

• ROR: rotate right

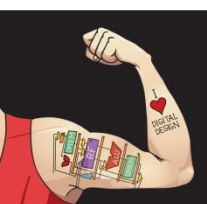

Digital Design and Computer Architecture: ARM® Edition © 2015 Chapter 6 <55>

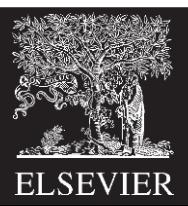

- LSL: logical shift left **Example:** LSL R0, R7, #5 ; R0=R7 << 5
- LSR: logical shift right

• ASR: arithmetic shift right

• ROR: rotate right

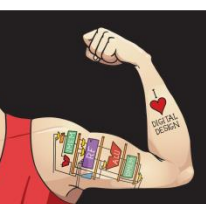

Digital Design and Computer Architecture: ARM® Edition © 2015 Chapter 6 <56>

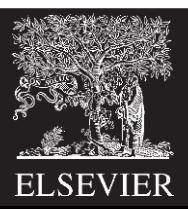

- LSL: logical shift left **Example:** LSL R0, R7, #5 ; R0=R7 << 5
- LSR: logical shift right **Example:** LSR R3, R2, #31 ; R3=R2 >> 31
- ASR: arithmetic shift right

• ROR: rotate right

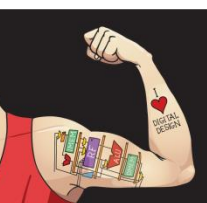

Digital Design and Computer Architecture: ARM® Edition © 2015 Chapter 6 <57>

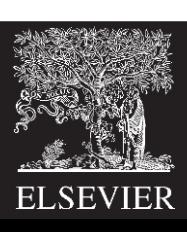

- LSL: logical shift left **Example:** LSL R0, R7, #5 ; R0=R7 << 5
- LSR: logical shift right **Example:** LSR R3, R2, #31 ; R3=R2 >> 31
- ASR: arithmetic shift right **Example:** ASR R9, R11, R4 ; R9=R11 >>> R4<sub>7.0</sub>
- ROR: rotate right

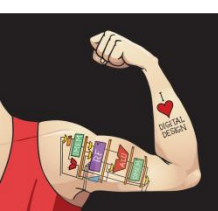

Digital Design and Computer Architecture: ARM® Edition © 2015 Chapter 6 <58>

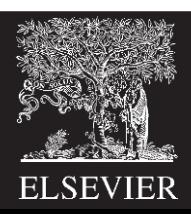

- LSL: logical shift left **Example:** LSL R0, R7, #5 ; R0=R7 << 5
- LSR: logical shift right **Example:** LSR R3, R2, #31 ; R3=R2 >> 31
- ASR: arithmetic shift right **Example:** ASR R9, R11, R4 ; R9=R11 >>> R4<sub>7.0</sub>
- ROR: rotate right **Example:** ROR R8, R1, #3 ; R8=R1 ROR 3

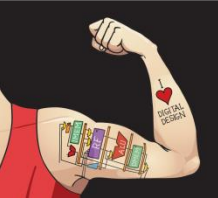

Digital Design and Computer Architecture: ARM® Edition © 2015 Chapter 6 <59>

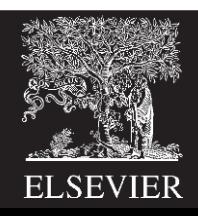

#### Shift Instructions: Example 1

- **Immediate** shift amount (5-bit immediate)
- Shift amount: 0-31

Source register

R5 1111 1111 0001 1100 0001 0000 1110 0111

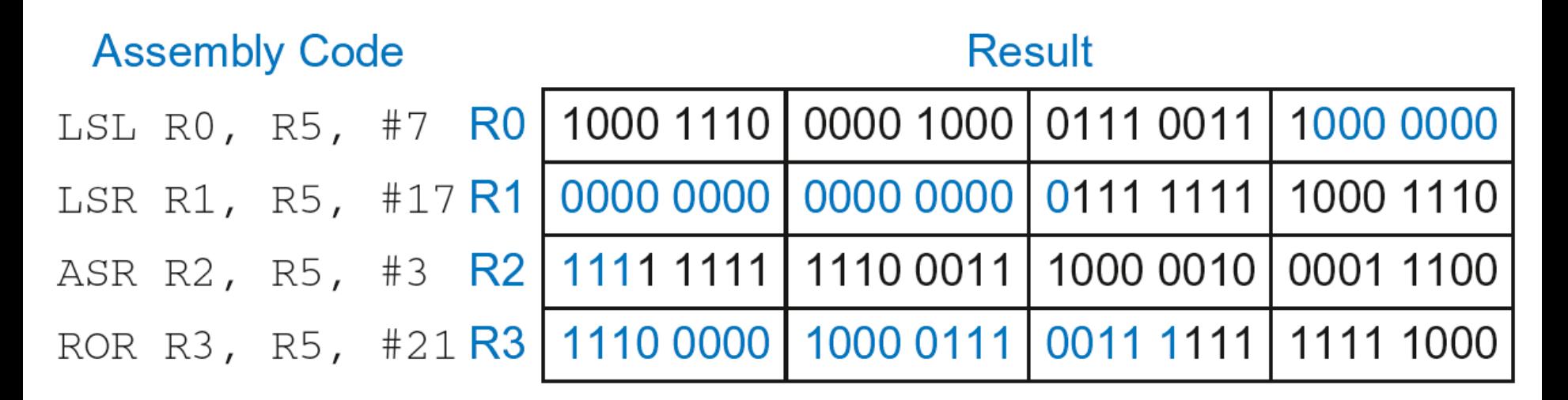

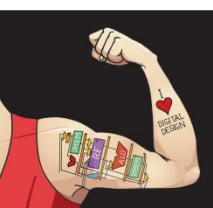

Digital Design and Computer Architecture: ARM® Edition © 2015 Chapter 6 <60>

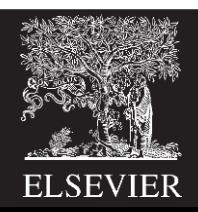

#### Shift Instructions: Example 2

- **Register** shift amount (uses low 8 bits of register)
- Shift amount: 0-255

Source registers

| R8 0000 1000 0001 1100 0001 0110 1110 0111 |  |  |
|--------------------------------------------|--|--|
| R6 0000 0000 0000 0000 0000 0000 0001 0100 |  |  |

**Assembly code** 

#### **Result**

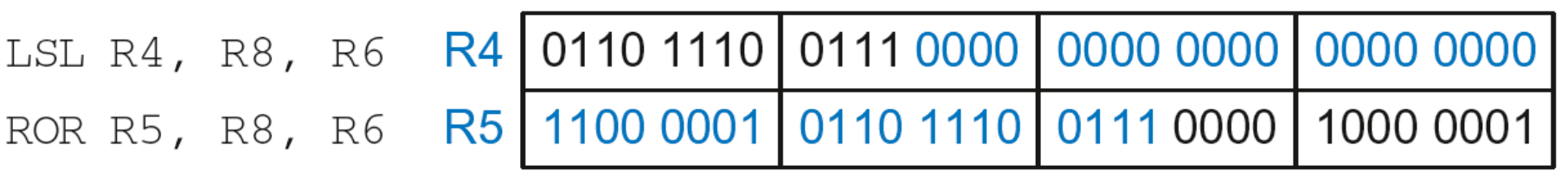

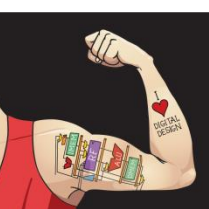

Digital Design and Computer Architecture: ARM® Edition © 2015 Chapter 6 <61>

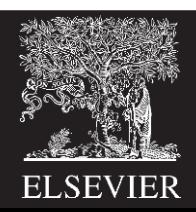

**MUL**: 32 × 32 multiplication, 32-bit result

• **UMULL:** Unsigned multiply long: 32 × 32 multiplication, 64-bit result

• **SMULL:** Signed multiply long: 32 × 32 multiplication, 64-bit result

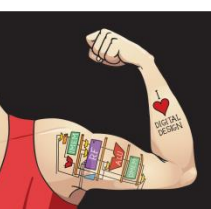

Digital Design and Computer Architecture: ARM® Edition © 2015 Chapter 6 <62>

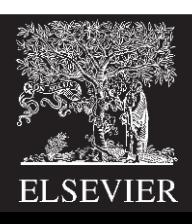

- **MUL**: 32 × 32 multiplication, 32-bit result MUL R1, R2, R3 **Result:**  $R1 = (R2 \times R3)_{31:0}$
- **UMULL:** Unsigned multiply long: 32 × 32 multiplication, 64-bit result

• **SMULL:** Signed multiply long: 32 × 32 multiplication, 64-bit result

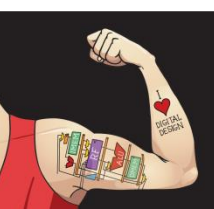

Digital Design and Computer Architecture: ARM® Edition © 2015 Chapter 6 <63>

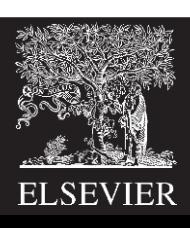

- **MUL**: 32 × 32 multiplication, 32-bit result MUL R1, R2, R3 **Result:**  $R1 = (R2 \times R3)_{31:0}$
- **UMULL:** Unsigned multiply long: 32 × 32 multiplication, 64-bit result

UMULL R1, R2, R3, R4

**Result:**  $\{R1, R4\}$  = R2 x R3 (R2, R3 unsigned)

• **SMULL:** Signed multiply long: 32 × 32 multiplication, 64-bit result

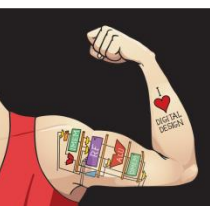

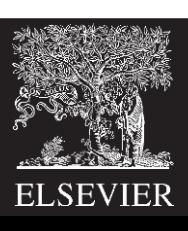

- **MUL**: 32 × 32 multiplication, 32-bit result MUL R1, R2, R3 **Result:**  $R1 = (R2 \times R3)_{31:0}$
- **UMULL:** Unsigned multiply long: 32 × 32 multiplication, 64-bit result

UMULL R1, R2, R3, R4

**Result:**  $\{R1, R4\}$  = R2 x R3 (R2, R3 unsigned)

• **SMULL:** Signed multiply long: 32 × 32 multiplication, 64-bit result SMULL R1, R2, R3, R4

**Result:**  $\{R1, R4\}$  = R2 x R3 (R2, R3 signed)

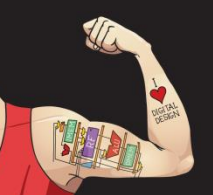

Digital Design and Computer Architecture: ARM® Edition © 2015 Chapter 6 <65>

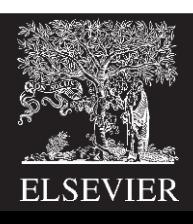

# Programming Building Blocks

- **Data-processing Instructions**
- **Conditional Execution**
- **Branches**
- **High-level Constructs:**
	- if/else statements
	- for loops
	- while loops
	- arrays
	- function calls

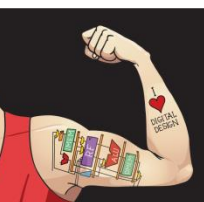

Digital Design and Computer Architecture: ARM® Edition © 2015 Chapter 6 <66>

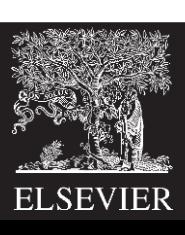

#### Conditional Execution

#### **Don't always want to execute code sequentially**

- For example:
	- if/else statements, while loops, etc.: only want to execute code *if* a condition is true
	- branching: jump to another portion of code *if* a condition is true

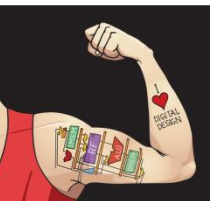

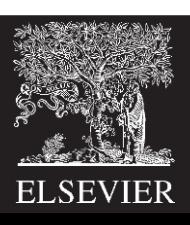

#### Conditional Execution

#### **Don't always want to execute code sequentially**

- For example:
	- if/else statements, while loops, etc.: only want to execute code *if* a condition is true
	- branching: jump to another portion of code *if* a condition is true
- ARM includes **condition flags** that can be:
	- set by an instruction
	- used to conditionally execute an instruction

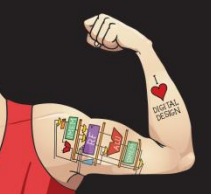

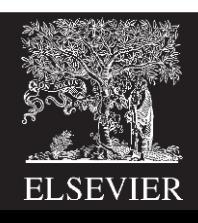

## ARM Condition Flags

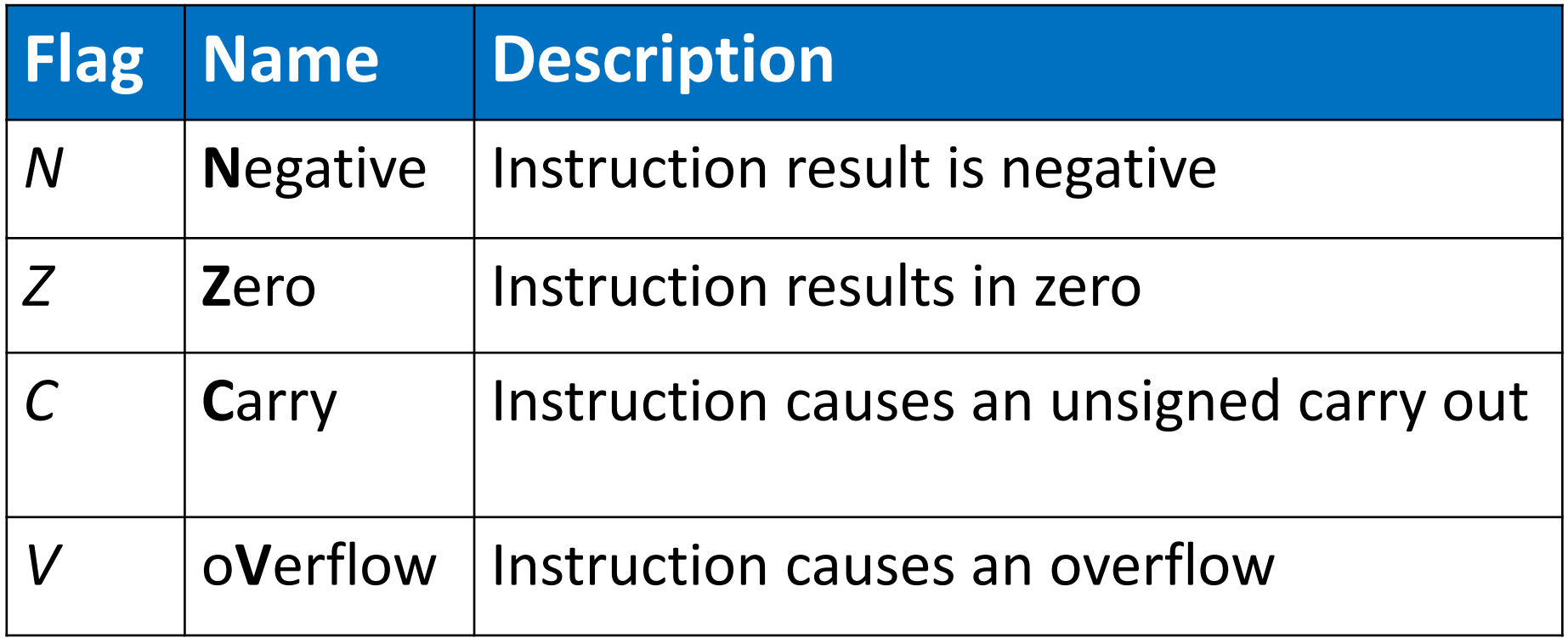

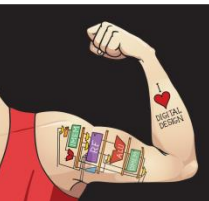

Digital Design and Computer Architecture: ARM® Edition © 2015 Chapter 6 <69>

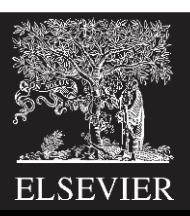

# ARM Condition Flags

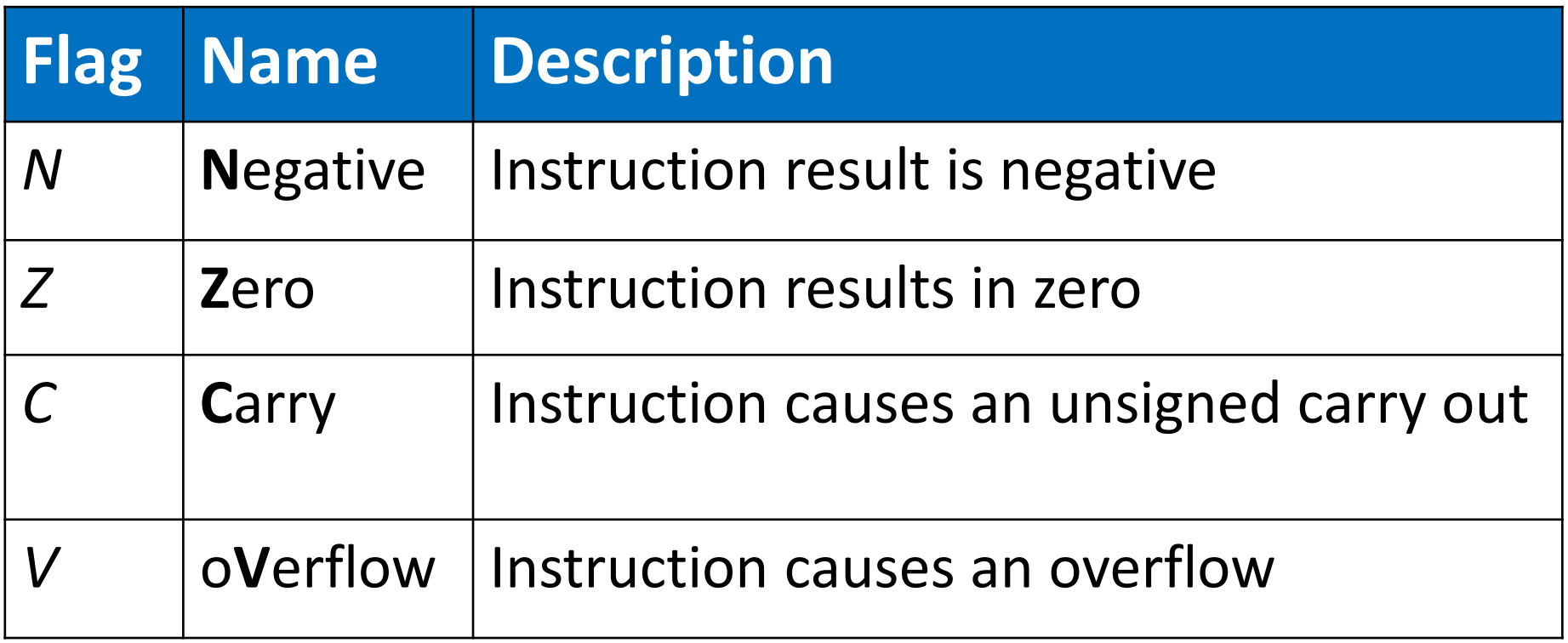

- Set by ALU (recall from Chapter 5)
- Held in *Current Program Status Register* (*CPSR*)

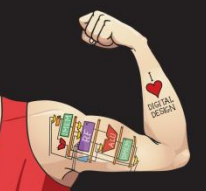

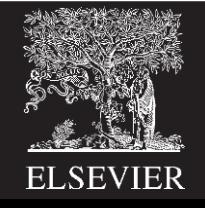

#### Review: ARM ALU

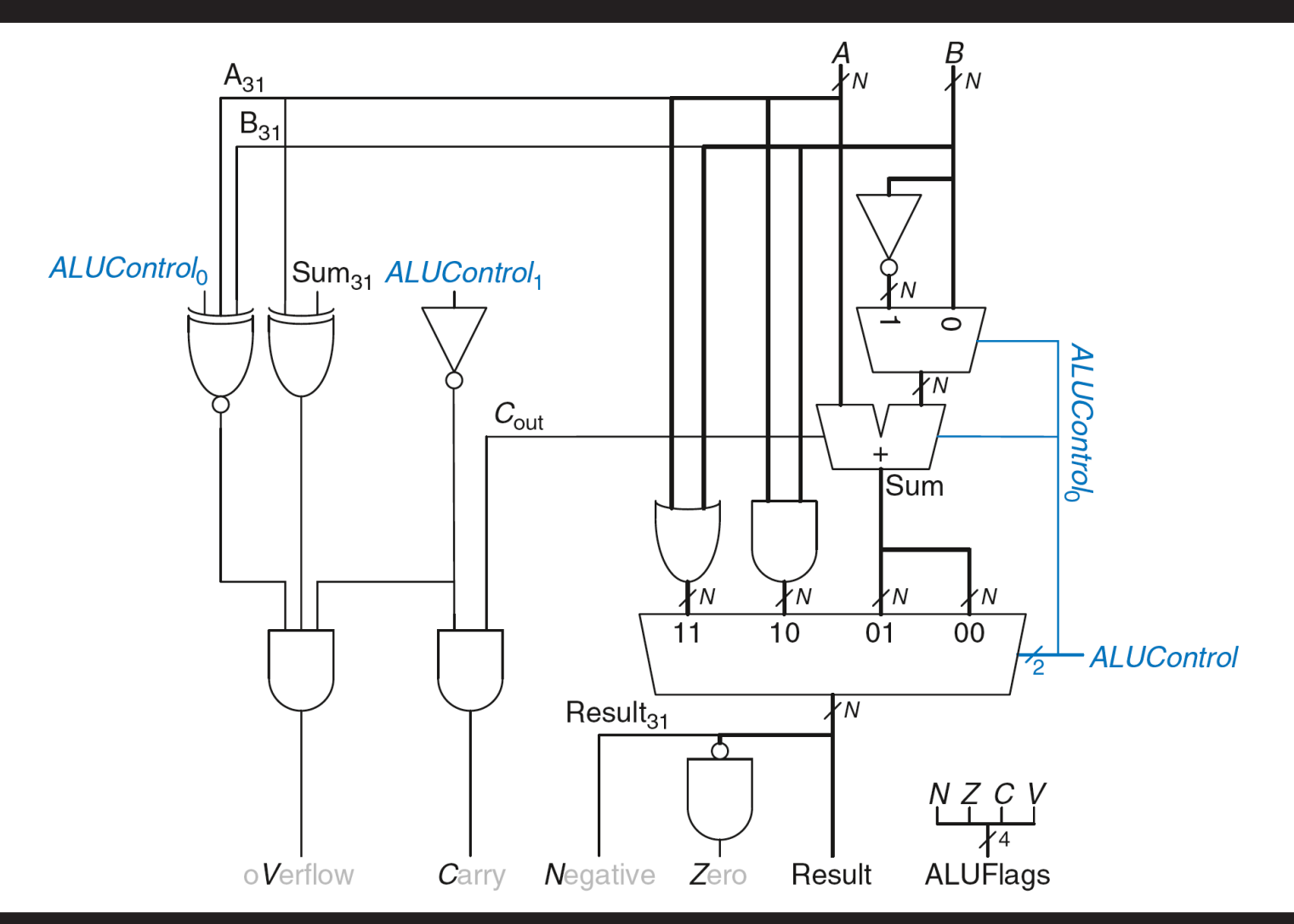

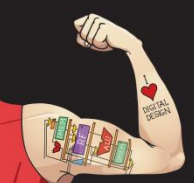

Digital Design and Computer Architecture: ARM® Edition © 2015 Chapter 6 <71>

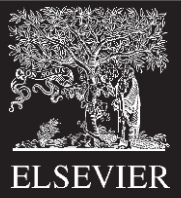

# Setting the Condition Flags: *NZCV*

**Method 1: Compare instruction: CMP** 

**Example:** CMP R5, R6

- **Performs: R5-R6**
- Does not save result
- Sets flags

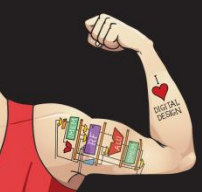

Digital Design and Computer Architecture: ARM® Edition © 2015 Chapter 6 <72>

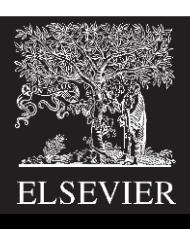
# Setting the Condition Flags: *NZCV*

- **Method 1:** Compare instruction: CMP
	- **Example:** CMP R5, R6
	- **Performs: R5-R6**
	- Does not save result
	- Sets flags. If result:
		- $\log 0$ ,  $Z=1$
		- Is negative, *N*=1
		- Causes a carry out, *C*=1
		- Causes a signed overflow,  $V=1$

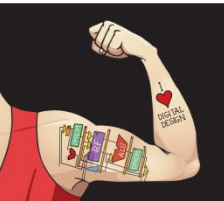

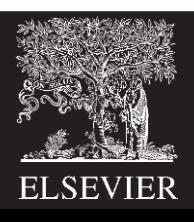

# Setting the Condition Flags: *NZCV*

• **Method 1:** Compare instruction: CMP

**Example:** CMP R5, R6

- Performs: R5-R6
- Sets flags: If result is  $0$  (Z=1), negative (N=1), etc.
- Does not save result
- **Method 2:** Append instruction mnemonic with **S**

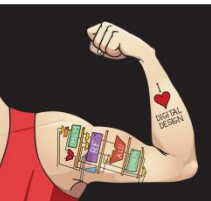

Digital Design and Computer Architecture: ARM® Edition © 2015 Chapter 6 <74>

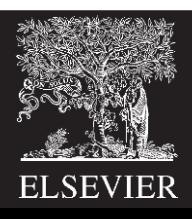

# Setting the Condition Flags: *NZCV*

• **Method 1:** Compare instruction: CMP

**Example:** CMP R5, R6

- Performs: R5-R6
- Sets flags: If result is 0 ( $Z=1$ ), negative ( $N=1$ ), etc.
- Does not save result

• **Method 2:** Append instruction mnemonic with **S Example:** ADD**S** R1, R2, R3

- Performs: R2 + R3
- Sets flags: If result is 0 ( $Z=1$ ), negative ( $N=1$ ), etc.
- Saves result in R1

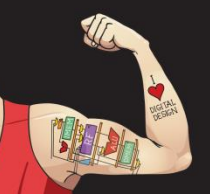

Digital Design and Computer Architecture: ARM® Edition © 2015 Chapter 6 <75>

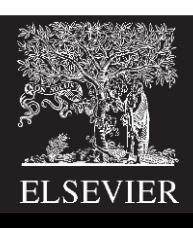

# Condition Mnemonics

- Instruction may be *conditionally executed* based on the condition flags
- Condition of execution is encoded as a *condition mnemonic* appended to the instruction mnemonic

**Example:** CMP R1, R2 SUB**NE** R3, R5, R8

- **NE**: condition mnemonic
- SUB will only execute if  $R1 \neq R2$  $(i.e., Z = 0)$

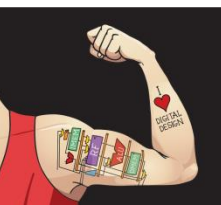

Digital Design and Computer Architecture: ARM® Edition © 2015 Chapter 6 <76>

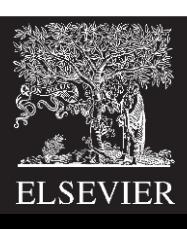

### Condition Mnemonics

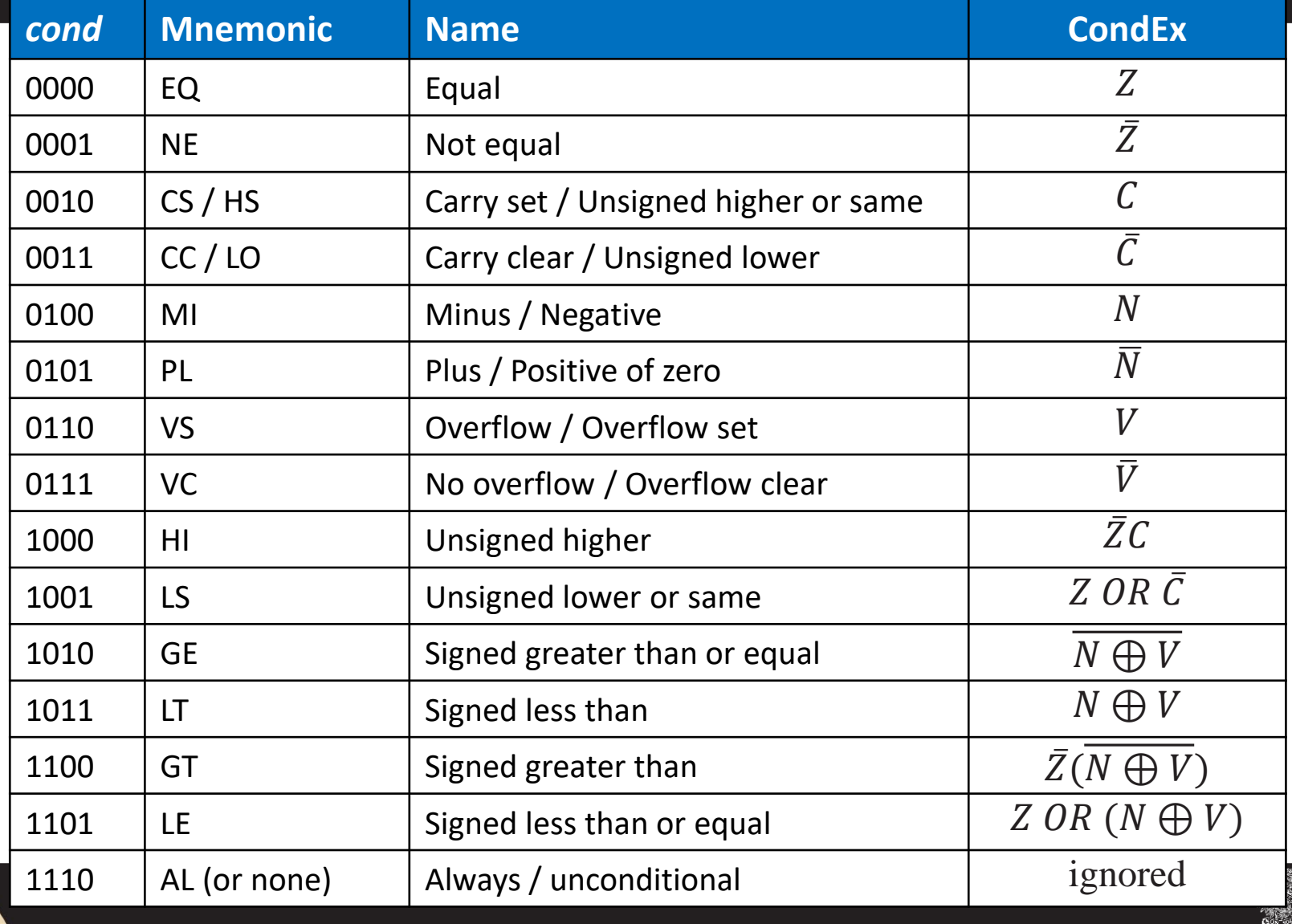

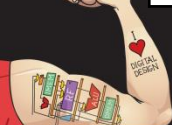

Digital Design and Computer Architecture: ARM® Edition © 2015 Chapter 6 <77>

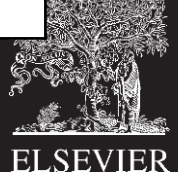

## Conditional Execution

#### **Example:**

- CMP R5, R9 ; performs R5-R9
	- ; sets condition flags

- 
- SUBEQ R1, R2, R3  $\cdot$  ; executes if R5==R9 (Z=1)
- ORRMI R4, R0, R9 ; executes if R5-R9 is
	- ; negative (N=1)

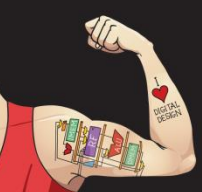

Digital Design and Computer Architecture: ARM® Edition © 2015 Chapter 6 <78>

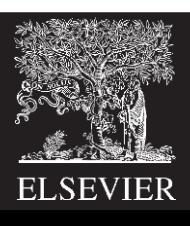

## Conditional Execution

#### **Example:**

- CMP R5, R9 ; performs R5-R9
	- ; sets condition flags
- SUBEQ R1, R2, R3  $\cdot$  ; executes if R5==R9 (Z=1) ORRMI R4, R0, R9 ; executes if R5-R9 is
	- ; negative (N=1)

#### **Suppose R5 = 17, R9 = 23:**

CMP performs: 17 – 23 = -6 (Sets flags: *N*=1, *Z*=0, *C*=0, *V*=0) SUBEQ **doesn't execute** (they aren't equal: *Z*=0) ORRMI **executes** because the result was negative (*N*=1)

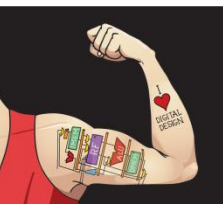

Digital Design and Computer Architecture: ARM® Edition © 2015 Chapter 6 <79>

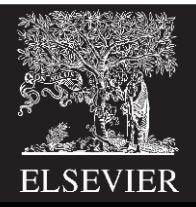

# Programming Building Blocks

- **Data-processing Instructions**
- **Conditional Execution**
- **Branches**
- **High-level Constructs:**
	- if/else statements
	- for loops
	- while loops
	- arrays
	- function calls

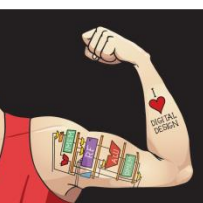

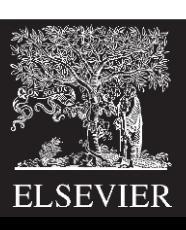

# Branching

- Branches enable out of sequence instruction execution
- Types of branches:
	- **Branch (B)**
		- branches to another instruction
	- **Branch and link (BL)**
		- discussed later
- Both can be conditional or unconditional

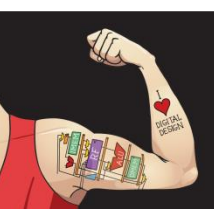

Digital Design and Computer Architecture: ARM® Edition © 2015 Chapter 6 <81>

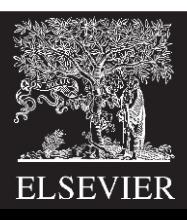

## The Stored Program

| Assembly code |        |          |                         | Machine code |
|---------------|--------|----------|-------------------------|--------------|
| MOV           |        | R1, #100 |                         | 0xE3A01064   |
| MOV           |        | R2, #69  |                         | 0xE3A02045   |
| CMP           | R1, R2 |          |                         | 0xE1510002   |
|               |        |          | STRHS R3, $[R1, #0x24]$ | 0x25813024   |

**Stored program** 

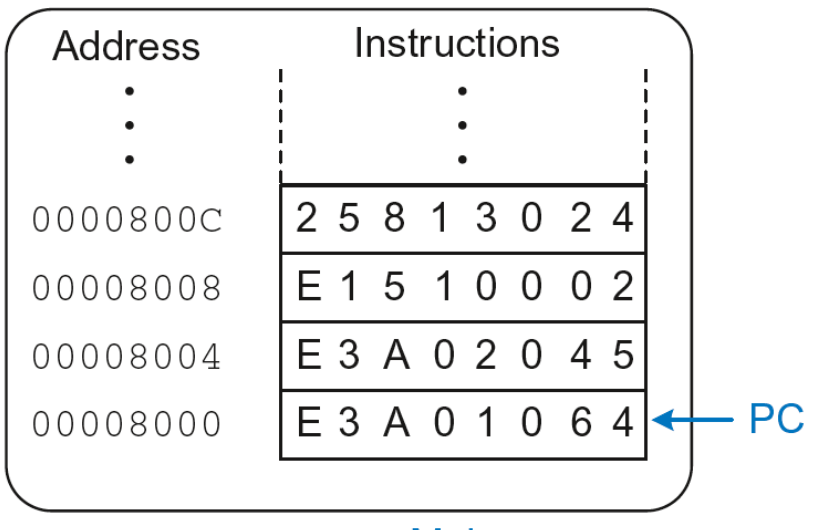

**Main memory** 

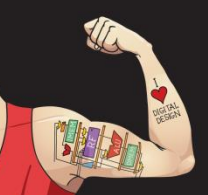

Digital Design and Computer Architecture: ARM® Edition © 2015 Chapter 6 <82>

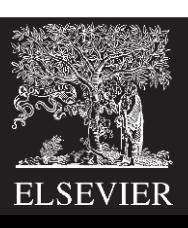

# Unconditional Branching (B)

#### **ARM assembly**

- MOV R2, #17 ; R2 = 17
- **B TARGET** ; branch to target
- ORR R1, R1, #0x4 **; not executed**

TARGET

SUB R1, R1, #78 ; R1 = R1 + 78

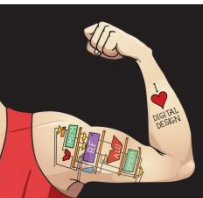

Digital Design and Computer Architecture: ARM® Edition © 2015 Chapter 6 <83>

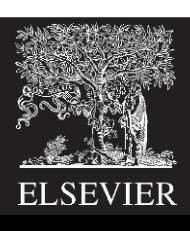

# Unconditional Branching (B)

#### **ARM assembly**

- MOV R2,  $\#17$  ; R2 = 17
- **B TARGET** ; branch to target
- ORR R1, R1, #0x4 **; not executed**

TARGET

SUB R1, R1, #78 ; R1 = R1 + 78

#### **Labels** (like TARGET) indicate instruction location. Labels can't be reserved words (like ADD, ORR, etc.)

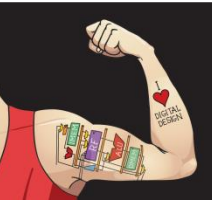

Digital Design and Computer Architecture: ARM® Edition © 2015 Chapter 6 <84>

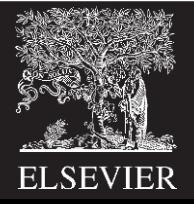

## The Branch Not Taken

#### **ARM Assembly**

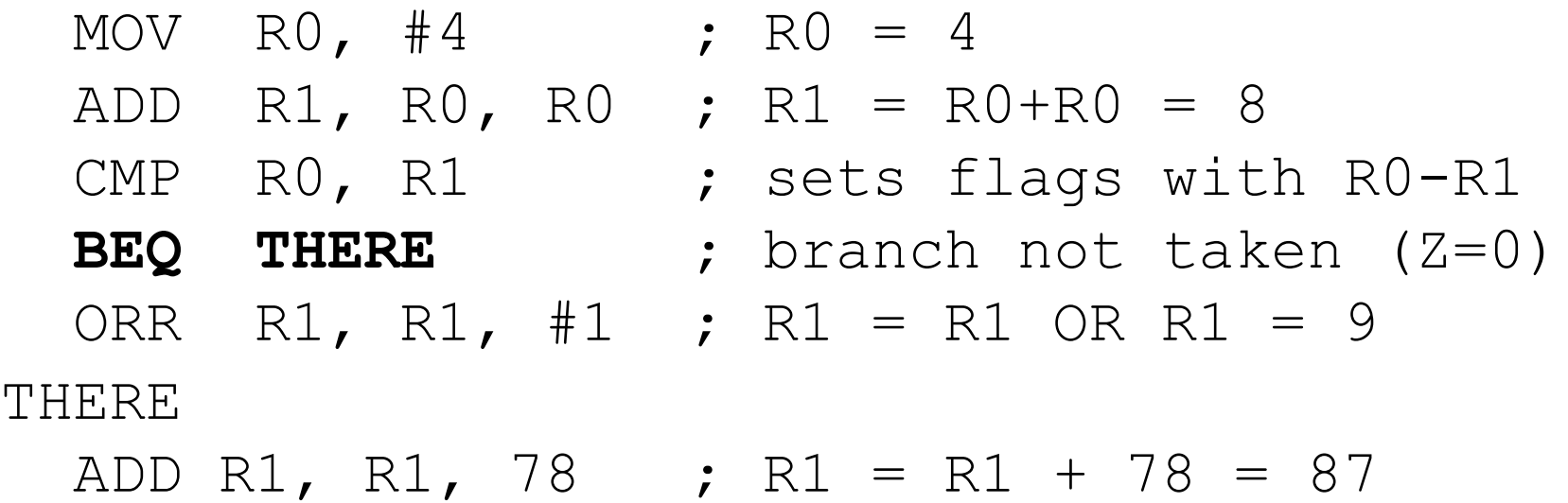

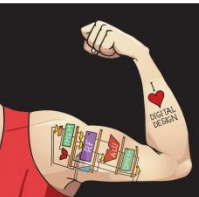

Digital Design and Computer Architecture: ARM® Edition © 2015 Chapter 6 <85>

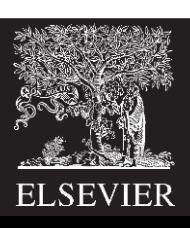

## Programming Building Blocks

- **Data-processing Instructions**
- **Conditional Execution**
- **Branches**
- **High-level Constructs:**
	- **if/else statements**
	- **for loops**
	- **while loops**
	- arrays
	- function calls

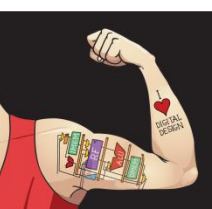

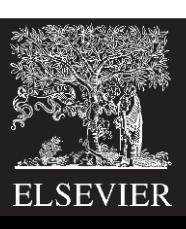

#### if Statement

#### **C Code**

$$
\begin{array}{rcl}\n\text{if } & \text{if } & = & \text{if } \\
& \text{if } & = & \text{if } & \text{if } \\
& \text{if } & = & \text{if } & \text{if } & \text{if } \\
\end{array}
$$

#### $f = f - i;$

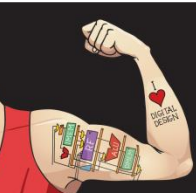

Digital Design and Computer Architecture: ARM® Edition © 2015 Chapter 6 <87>

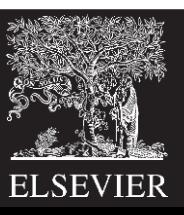

#### if Statement

**C Code ARM Assembly Code**

;R0=f, R1=g, R2=h, R3=i, R4=j

if  $(i == j)$  CMP R3, R4 ; set flags with R3-R4  $f = g + h$ ; BNE L1 ; if i!=j, skip if block ADD R0, R1, R2 ;  $f = g + h$ 

 $f = f - i;$  SUB RO, RO, R2 ;  $f = f - i$ L1

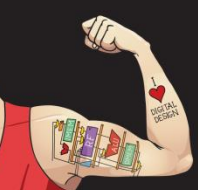

Digital Design and Computer Architecture: ARM® Edition © 2015 Chapter 6 <88>

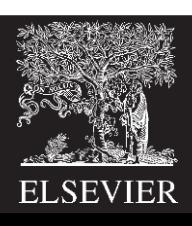

#### if Statement

**C Code ARM Assembly Code** ;R0=f, R1=g, R2=h, R3=i, R4=j

if  $(i == j)$  CMP R3, R4 ; set flags with R3-R4  $f = g + h$ ; BNE L1 ; if i!=j, skip if block ADD R0, R1, R2 ;  $f = q + h$ 

L1  

$$
f = f - i
$$
; SUB R0, R0, R2 ;  $f = f - i$ 

**Assembly tests opposite case (i != j) of high-level code (i == j)**

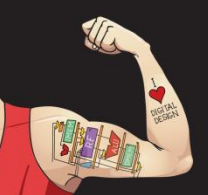

Digital Design and Computer Architecture: ARM® Edition © 2015 Chapter 6 <89>

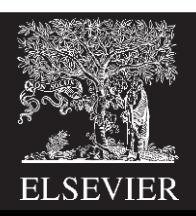

### if Statement: Alternate Code

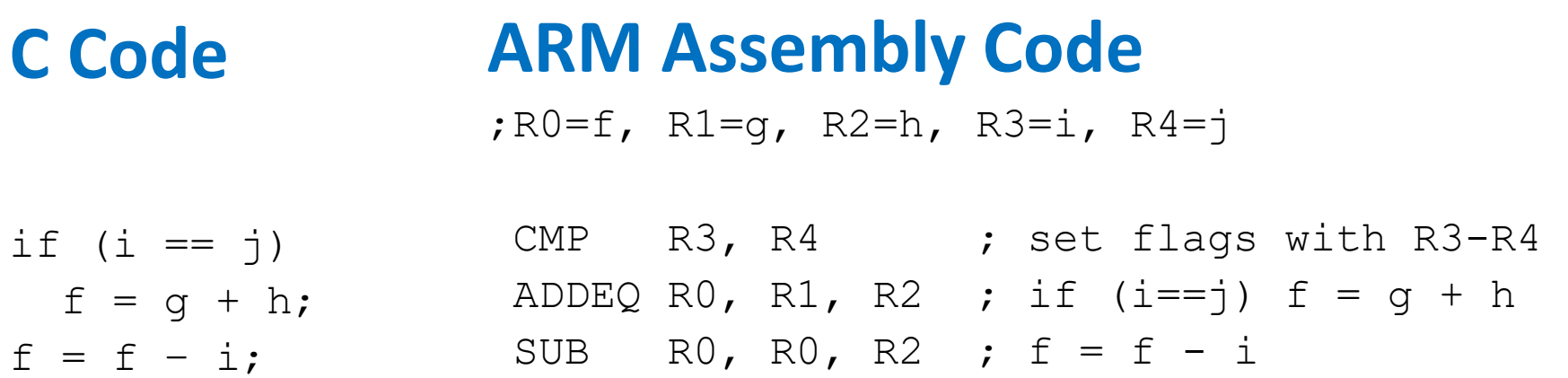

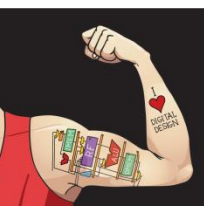

Digital Design and Computer Architecture: ARM® Edition © 2015 Chapter 6 <90>

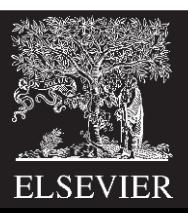

## if Statement: Alternate Code

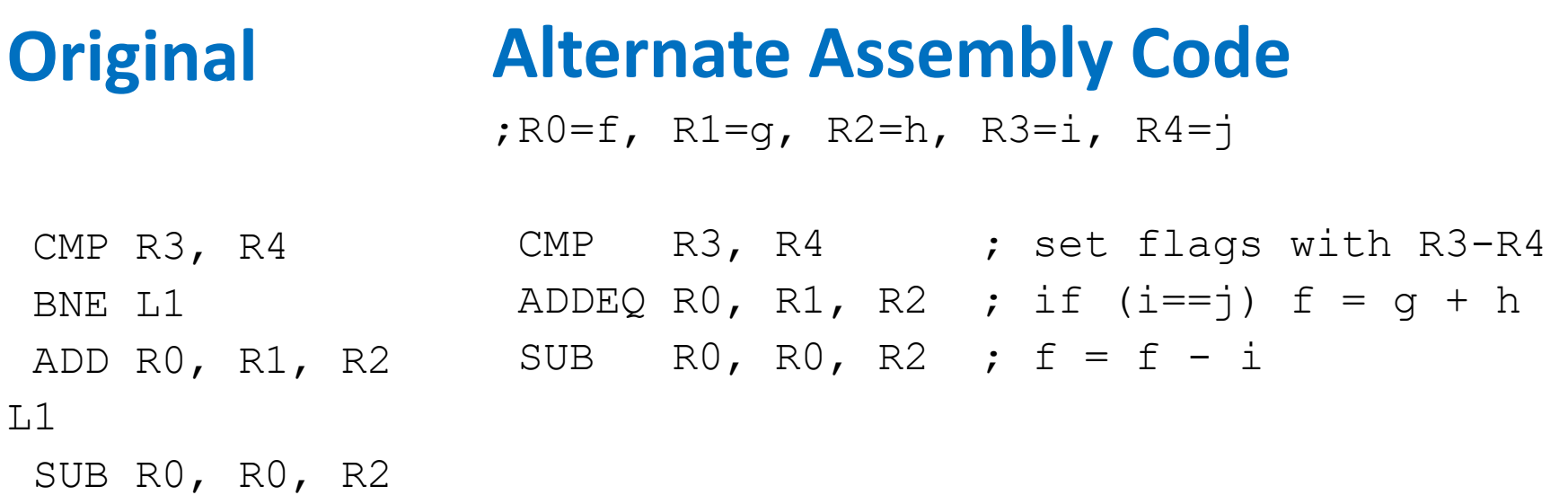

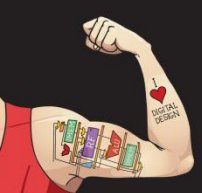

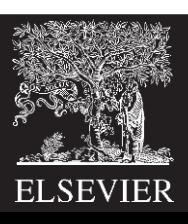

## if Statement: Alternate Code

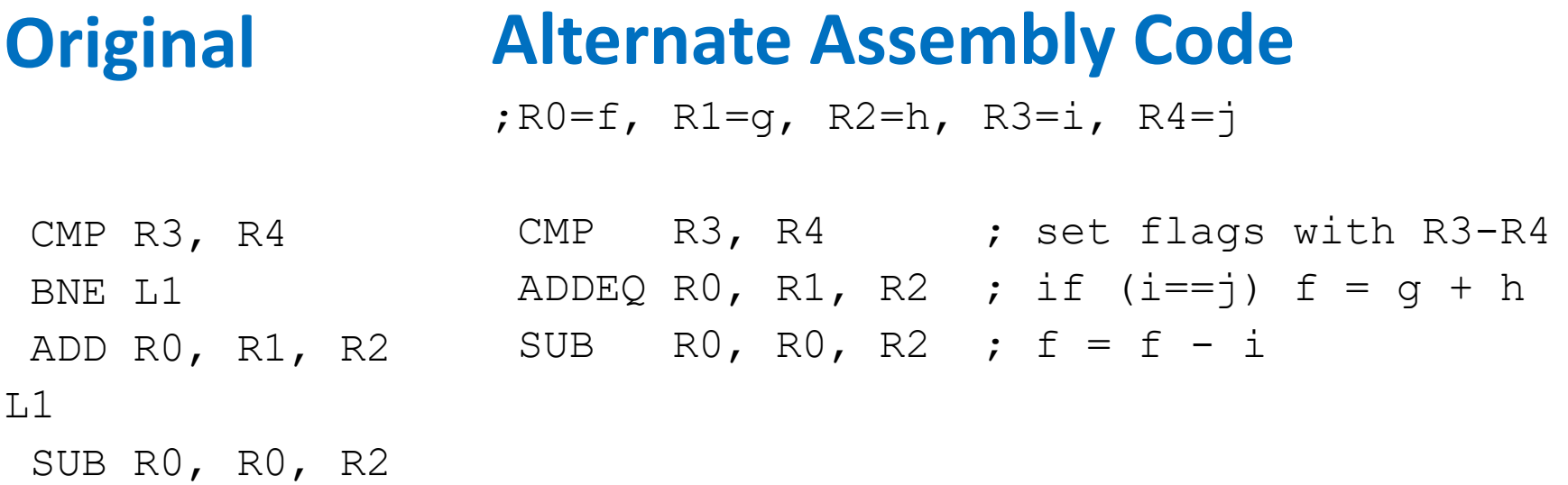

Useful for **short** conditional blocks of code

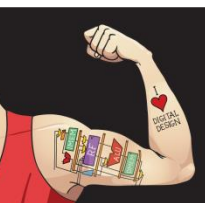

Digital Design and Computer Architecture: ARM® Edition © 2015 Chapter 6 <92>

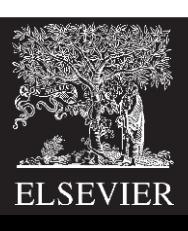

## if/else Statement

#### **C Code ARM Assembly Code**

$$
\begin{aligned}\n \text{if } (\text{i} == \text{j}) \\
 \text{f} &= \text{g} + \text{h};\n \end{aligned}
$$

else

$$
f = f - i;
$$

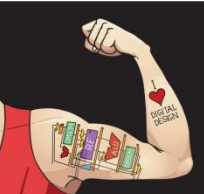

Digital Design and Computer Architecture: ARM® Edition © 2015 Chapter 6 <93>

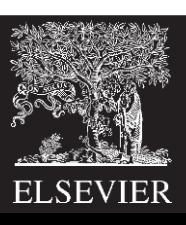

### if/else Statement

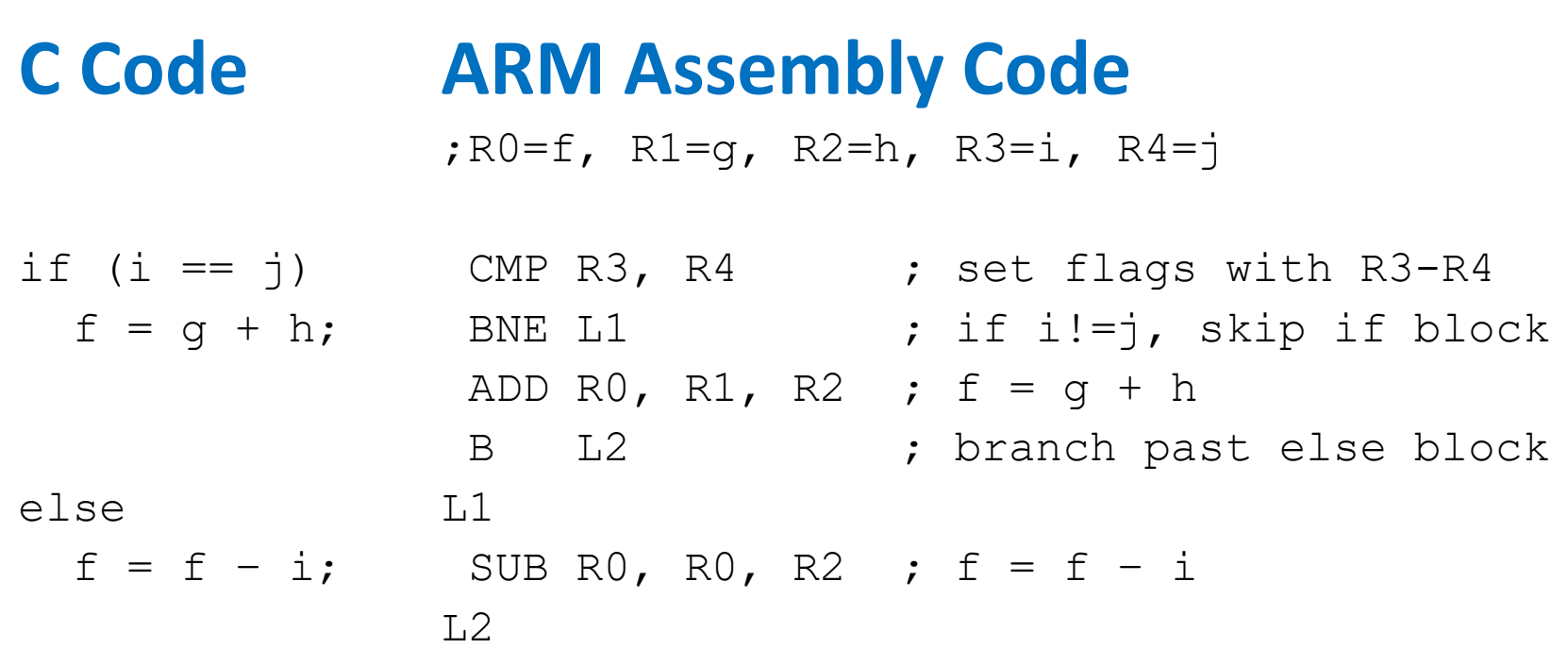

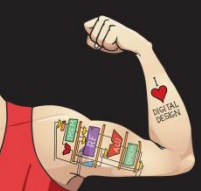

Digital Design and Computer Architecture: ARM® Edition © 2015 Chapter 6 <94>

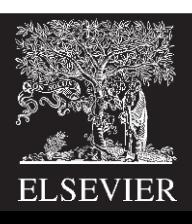

## if/else Statement: Alternate Code

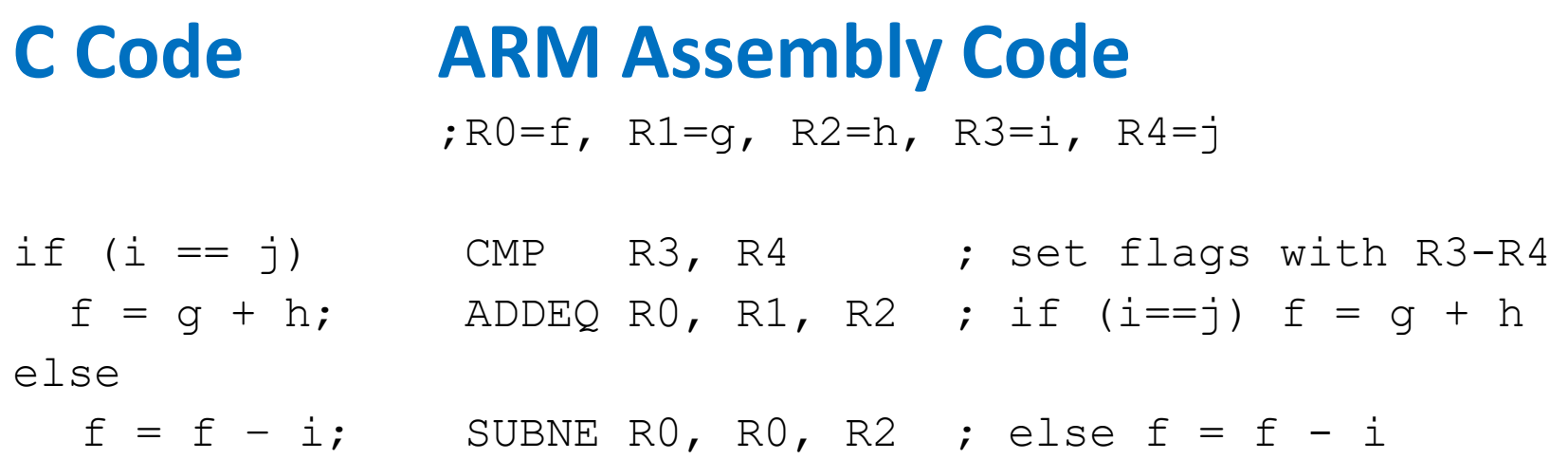

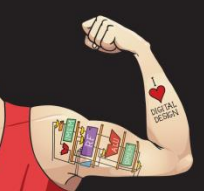

Digital Design and Computer Architecture: ARM® Edition © 2015 Chapter 6 <95>

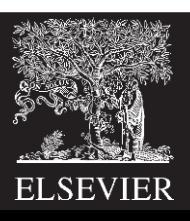

## if/else Statement: Alternate Code

#### **Alternate Assembly Code Original**

;R0=f, R1=g, R2=h, R3=i, R4=j

CMP R3, R4 (CMP R3, R4 ) set flags with R3-R4 ADDEQ R $0$ , R $1$ , R $2$  ; if (i==j)  $f = q + h$ B L2 SUBNE R0, R0, R2 ; else f = f - i BNE L1 ADD R0, R1, R2 L1 SUB R0, R0, R2  $L<sub>2</sub>$ 

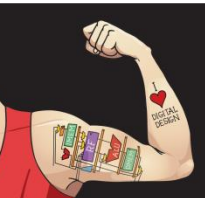

Digital Design and Computer Architecture: ARM® Edition © 2015 Chapter 6 <96>

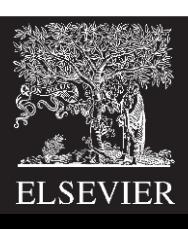

## while Loops

#### **C Code**

#### **ARM Assembly Code**

```
// determines the power
// of x such that 2^x = 128int pow = 1;int x = 0;
```

```
while (pow != 128) {
 pow = pow * 2;x = x + 1;
}
```
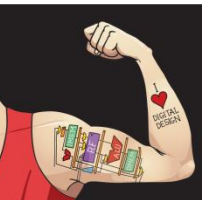

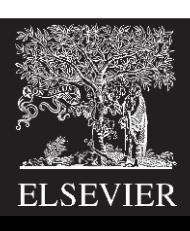

## while Loops

#### **C Code**

// determines the power // of x such that  $2^x = 128$ int pow =  $1;$ int  $x = 0$ ;

```
while (pow != 128) {
```

```
pow = pow * 2;x = x + 1;
```
#### **ARM Assembly Code**

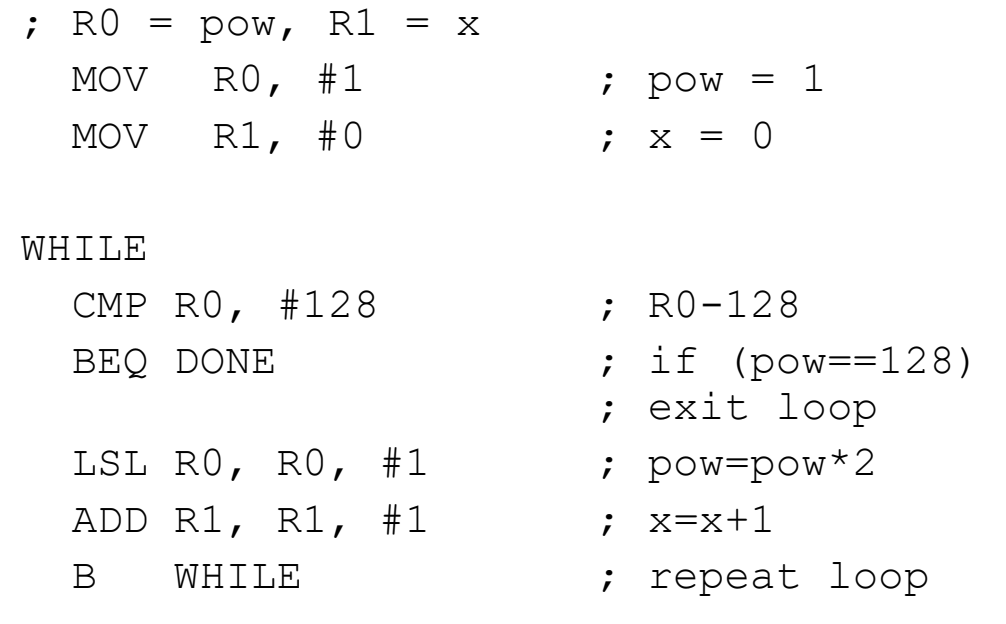

DONE

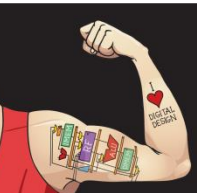

}

Digital Design and Computer Architecture: ARM® Edition © 2015 Chapter 6 <98>

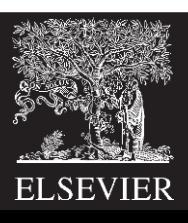

## while Loops

#### **C Code** // determines the power ;  $R0 = pow, R1 = x$ // of x such that  $2^x = 128$  MOV R0, #1 ; pow = 1 int pow =  $1$ ; int  $x = 0$ ; while (pow != 128) {  $pow = pow * 2;$  $x = x + 1;$ } **ARM Assembly Code** MOV R1, #0 ;  $x = 0$ WHILE CMP R0, #128 ; R0-128 BEQ DONE  $\qquad \qquad ; \text{ if } (pow==128)$ ; exit loop LSL R $0$ , R $0$ , #1 ; pow=pow\*2 ADD R1, R1, #1 ; x=x+1 B WHILE ; repeat loop

#### DONE

**Assembly tests for the opposite case (pow == 128) of the C code (pow != 128).**

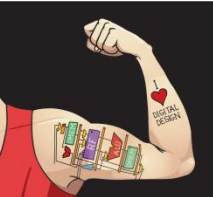

Digital Design and Computer Architecture: ARM® Edition © 2015 Chapter 6 <99>

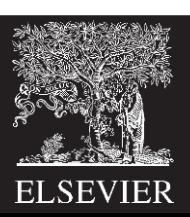

#### **for (initialization; condition; loop operation) statement**

- **initialization:** executes before the loop begins
- **condition:** is tested at the beginning of each iteration
- **loop operation:** executes at the end of each iteration
- **statement:** executes each time the condition is met

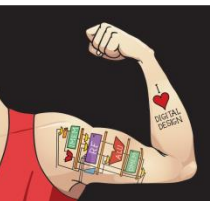

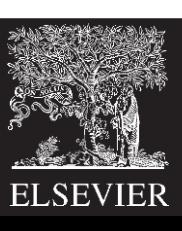

## for Loops

#### **C Code**

#### **ARM Assembly Code**

```
// adds numbers from 1-9
int sum = 0
```

```
for (i=1; i!=10; i==1+)sum = sum + i;
```
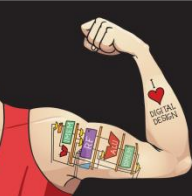

Digital Design and Computer Architecture: ARM® Edition © 2015 Chapter 6 <101>

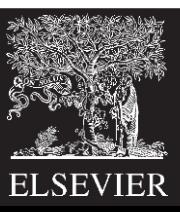

## for Loops

#### **C Code**

// adds numbers from 1-9 int sum  $= 0$ 

```
for (i=1; i!=10; i==i+1) FOR
  sum = sum + i;
```
#### **ARM Assembly Code**

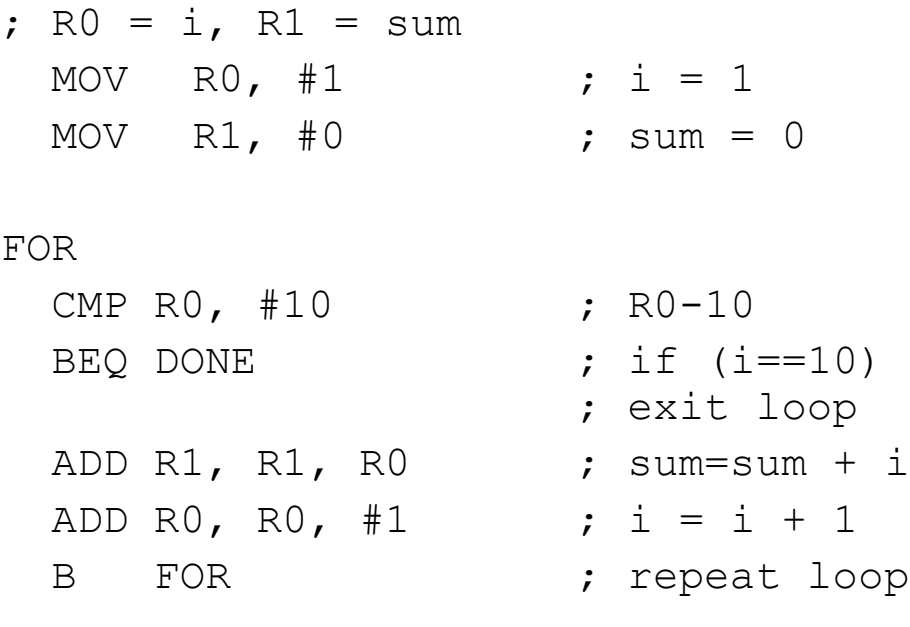

DONE

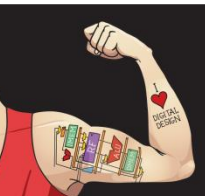

Digital Design and Computer Architecture: ARM® Edition © 2015 Chapter 6 <102>

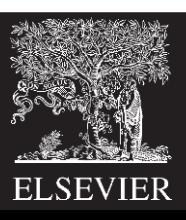

## for Loops: Decremented Loops

**In ARM, decremented loop variables are more efficient**

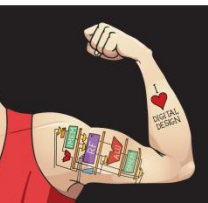

Digital Design and Computer Architecture: ARM® Edition © 2015 Chapter 6 <103>

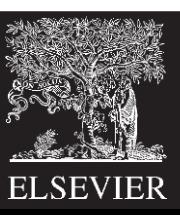

## for Loops: Decremented Loops

#### **In ARM, decremented loop variables are more efficient**

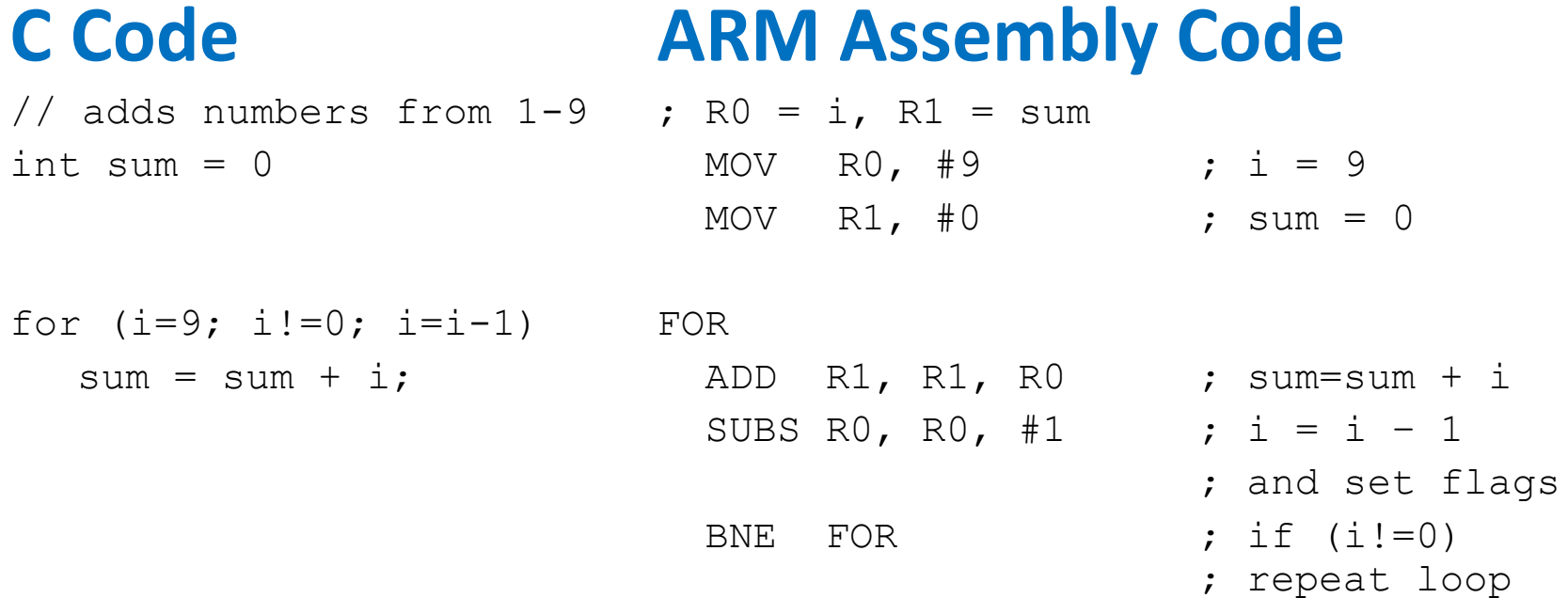

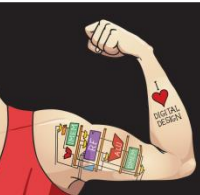

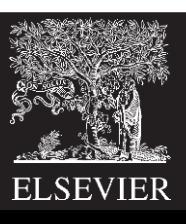

## for Loops: Decremented Loops

#### **In ARM, decremented loop variables are more efficient**

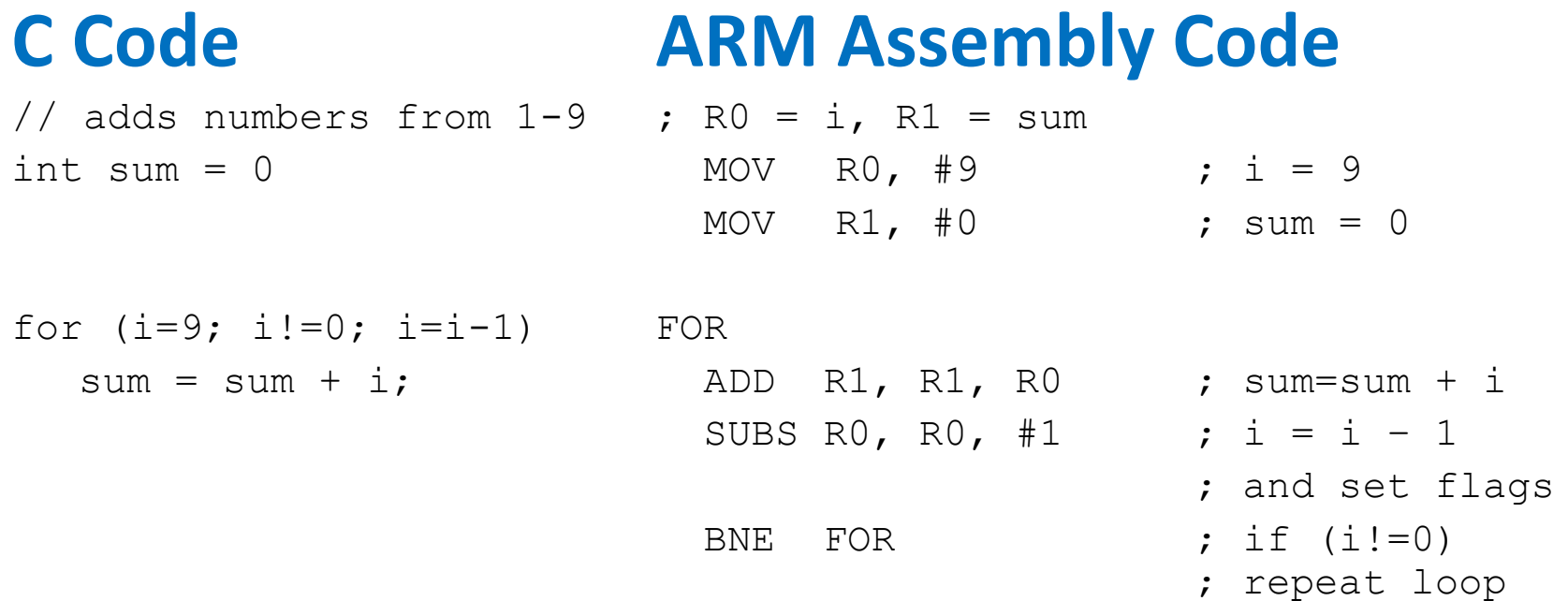

#### **Saves 2 instructions per iteration:**

- Decrement loop variable & compare: SUBS R0, R0, #1
- Only 1 branch instead of 2

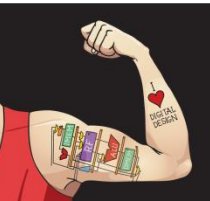

Digital Design and Computer Architecture: ARM® Edition © 2015 Chapter 6 <105>

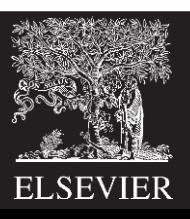

## Programming Building Blocks

- **Data-processing Instructions**
- **Conditional Execution**
- **Branches**

#### • **High-level Constructs:**

- if/else statements
- for loops
- while loops
- **arrays**
- function calls

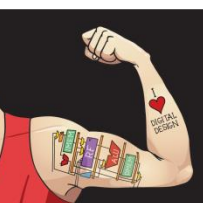

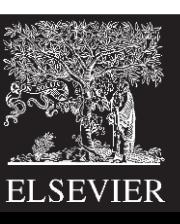

#### Arrays

- Access large amounts of similar data
	- **E** Index: access to each element
	- Size: number of elements

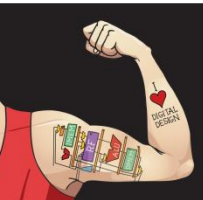

Digital Design and Computer Architecture: ARM® Edition © 2015 Chapter 6 <107>

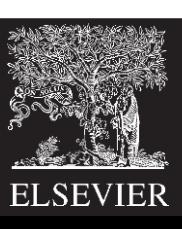

#### Arrays

- 5-element array
	- **Base address** = 0x14000000 (address of first element, scores[0])
	- **E** Array elements accessed relative to base address

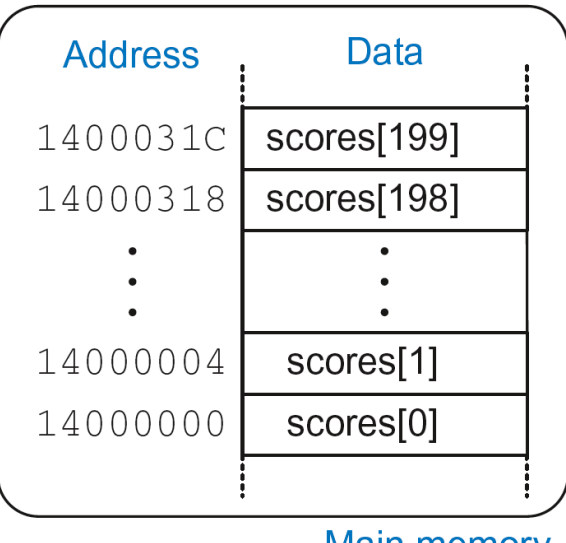

Main memory

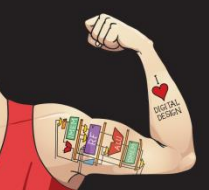

Digital Design and Computer Architecture: ARM® Edition © 2015 Chapter 6 <108>

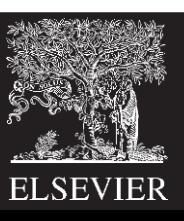
## Accessing Arrays

#### **C Code**

```
int array[5];
array[0] = array[0] * 8;array[1] = array[1] * 8;
```
#### **ARM Assembly Code**

; R0 = array base address

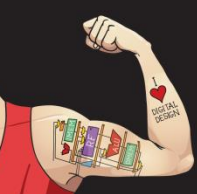

Digital Design and Computer Architecture: ARM® Edition © 2015 Chapter 6 <109>

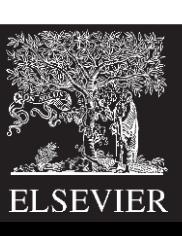

# Accessing Arrays

#### **C Code**

```
int array[5];
array[0] = array[0] * 8;array[1] = array[1] * 8;
```
#### **ARM Assembly Code**

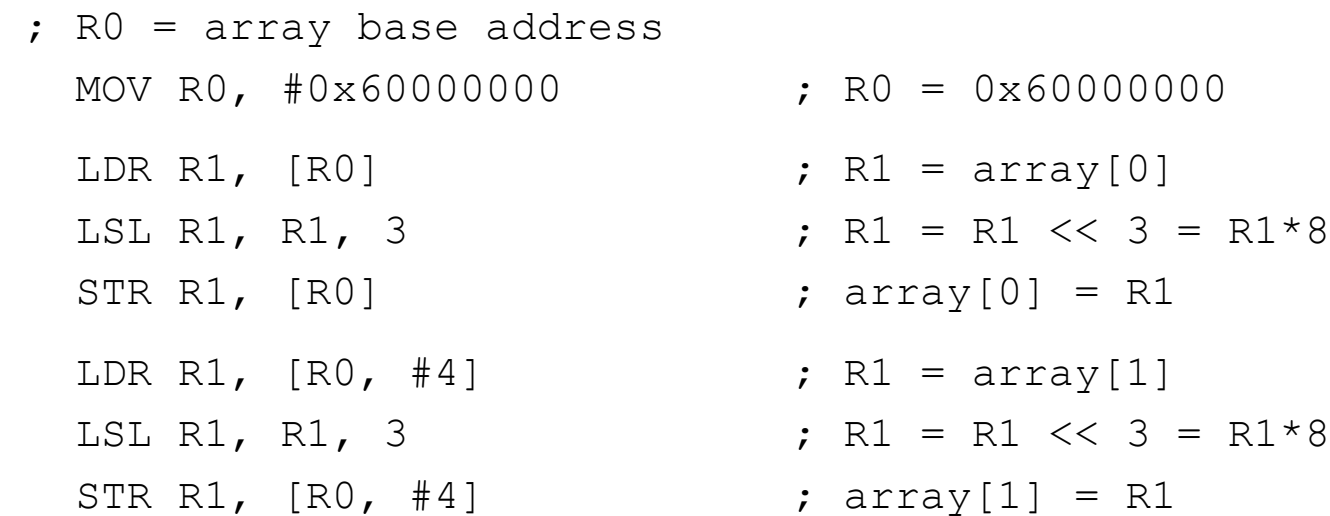

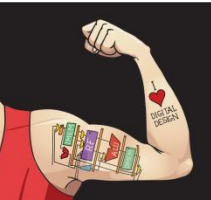

Digital Design and Computer Architecture: ARM® Edition © 2015 Chapter 6 <110>

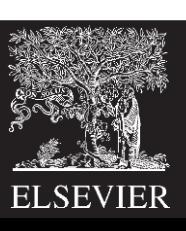

# Arrays using for Loops

#### **C Code**

int array[200];

int i;

```
for (i=199; i > = 0; i = i - 1)array[i] = array[i] * 8;
```
#### **ARM Assembly Code**

; R0 = array base address, R1 = i

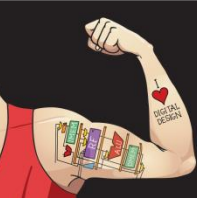

Digital Design and Computer Architecture: ARM® Edition © 2015 Chapter 6 <111>

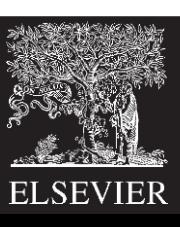

# Arrays using for Loops

#### **C Code**

```
int array[200];
```
int i;

```
for (i=199; i > = 0; i = i - 1)array[i] = array[i] * 8;
```
#### **ARM Assembly Code**

; R0 = array base address, R1 = i MOV R0, 0x60000000 MOV R1, #199

#### FOR

```
LDR R2, [RO, R1, LSL #2] ; R2 = array(i)
LSL R2, R2, #3 ; R2 = R2<<3 = R3*8
STR R2, [RO, R1, LSL #2] ; array(i) = R2SUBS RO, RO, #1 ; i = i - 1; and set flags
BPL FOR \qquad \qquad ; if (i>=0) repeat loop
```
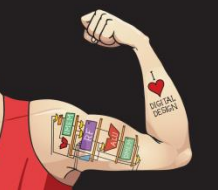

Digital Design and Computer Architecture: ARM® Edition © 2015 Chapter 6 <112>

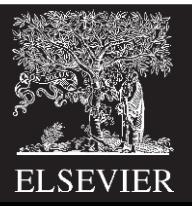

# ASCII Code

- American Standard Code for Information Interchange
- Each text character has unique byte value

 $-$  For example, S = 0x53, a = 0x61, A = 0x41

– Lower-case and upper-case differ by 0x20 (32)

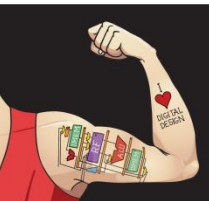

Digital Design and Computer Architecture: ARM® Edition © 2015 Chapter 6 <113>

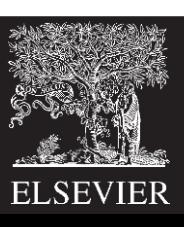

### Cast of Characters

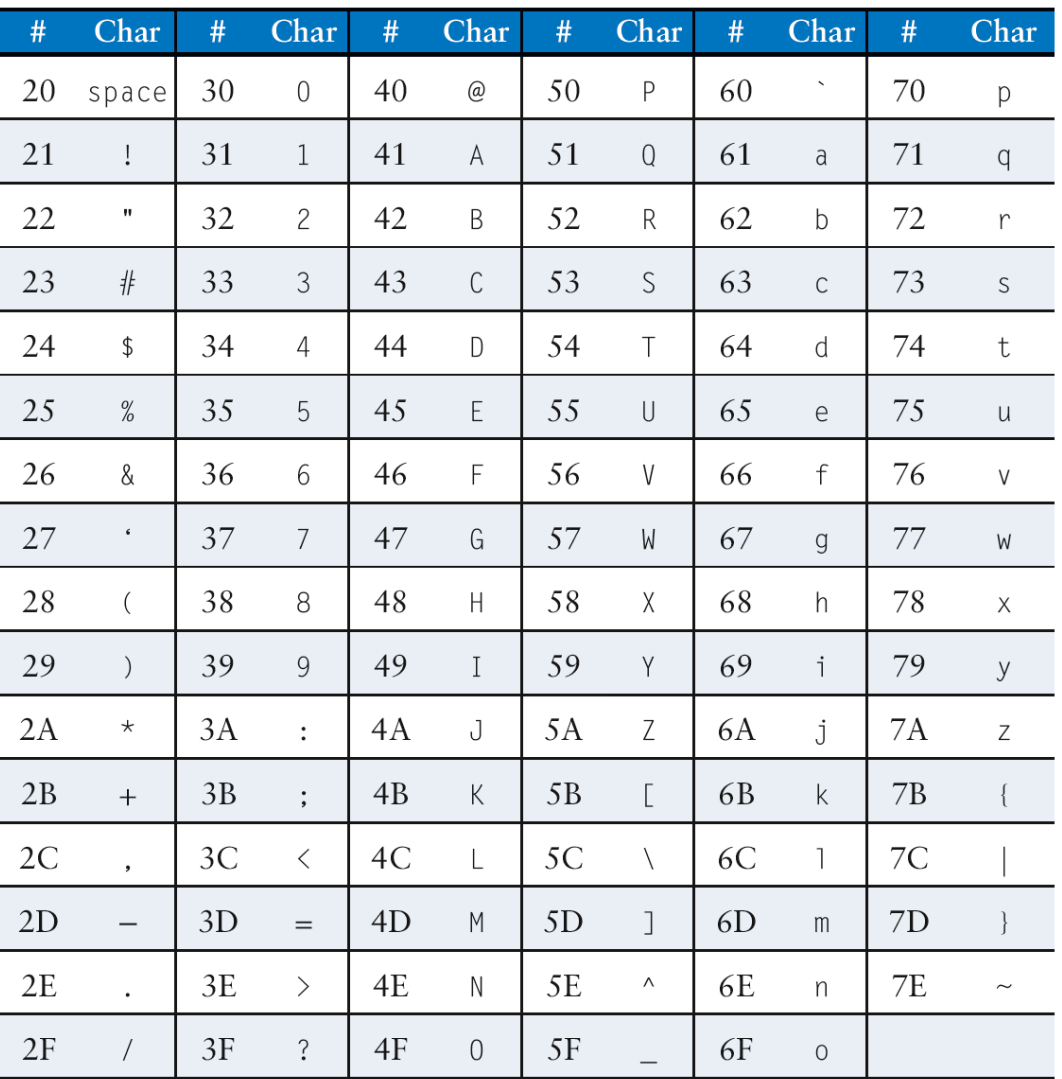

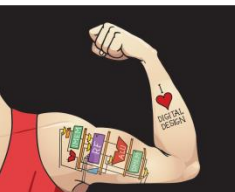

Digital Design and Computer Architecture: ARM® Edition © 2015 Chapter 6 <114>

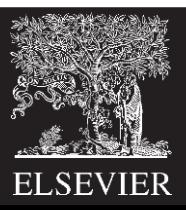

# Programming Building Blocks

- **Data-processing Instructions**
- **Conditional Execution**
- **Branches**

#### • **High-level Constructs:**

- if/else statements
- for loops
- while loops
- arrays
- **function calls**

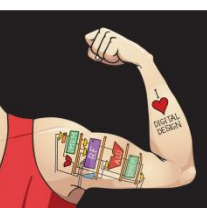

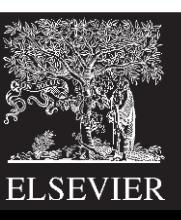

- **Caller:** calling function (in this case, main)
- **Callee:** called function (in this case, sum)

### **C Code**

```
void main()
{
  int y;
  y = sum(42, 7);...
}
int sum(int a, int b)
{
  return (a + b);
}
```
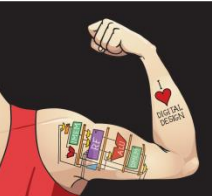

Digital Design and Computer Architecture: ARM® Edition © 2015 Chapter 6 <116>

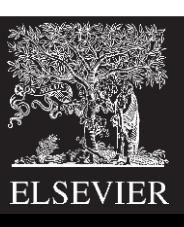

### Function Conventions

#### • **Caller:**

- passes **arguments** to callee
- jumps to callee

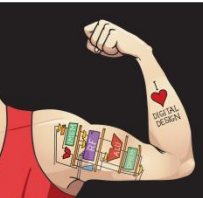

Digital Design and Computer Architecture: ARM® Edition © 2015 Chapter 6 <117>

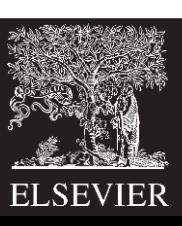

# Function Conventions

#### • **Caller:**

- passes **arguments** to callee
- jumps to callee

#### • **Callee:**

- **performs** the function
- **returns** result to caller
- **returns** to point of call
- **must not overwrite** registers or memory needed by caller

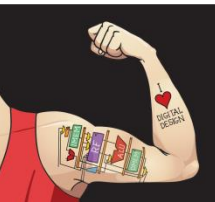

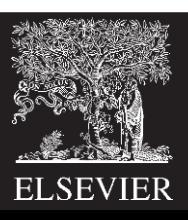

# ARM Function Conventions

• **Call Function:** branch and link

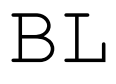

- **Return** from function: move the link register to PC: MOV PC, LR
- **Arguments:** R0-R3
- **Return value:** R0

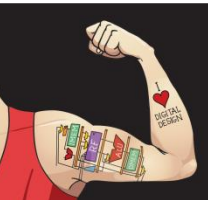

Digital Design and Computer Architecture: ARM® Edition © 2015 Chapter 6 <119>

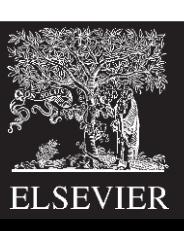

#### **C Code ARM Assembly Code**

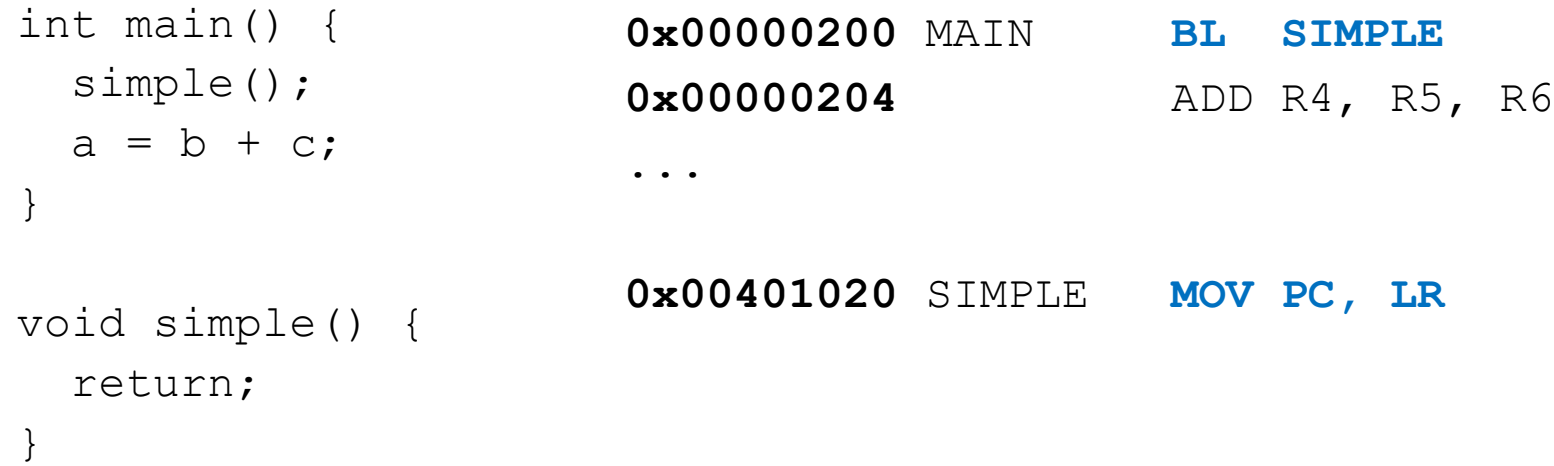

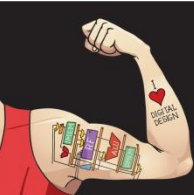

Digital Design and Computer Architecture: ARM® Edition © 2015 Chapter 6 <120>

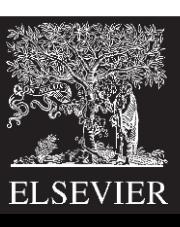

#### **C Code ARM Assembly Code**

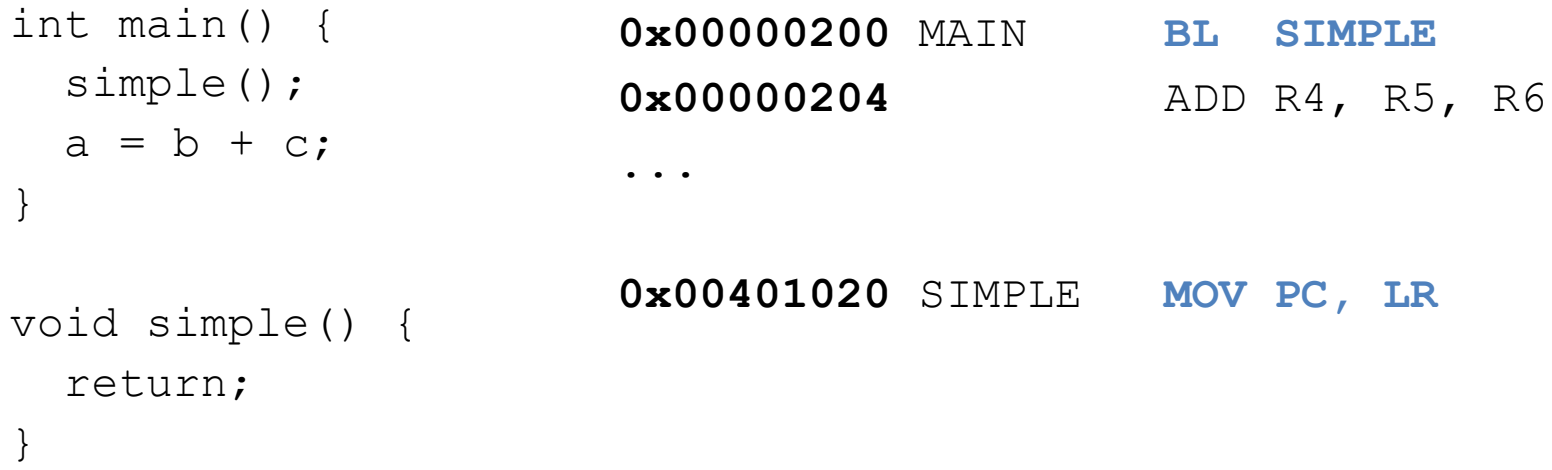

**void means that simple doesn't return a value**

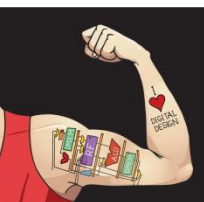

Digital Design and Computer Architecture: ARM® Edition © 2015 Chapter 6 <121>

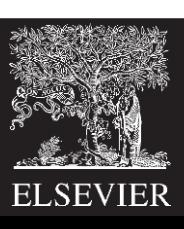

#### **C Code ARM Assembly Code**

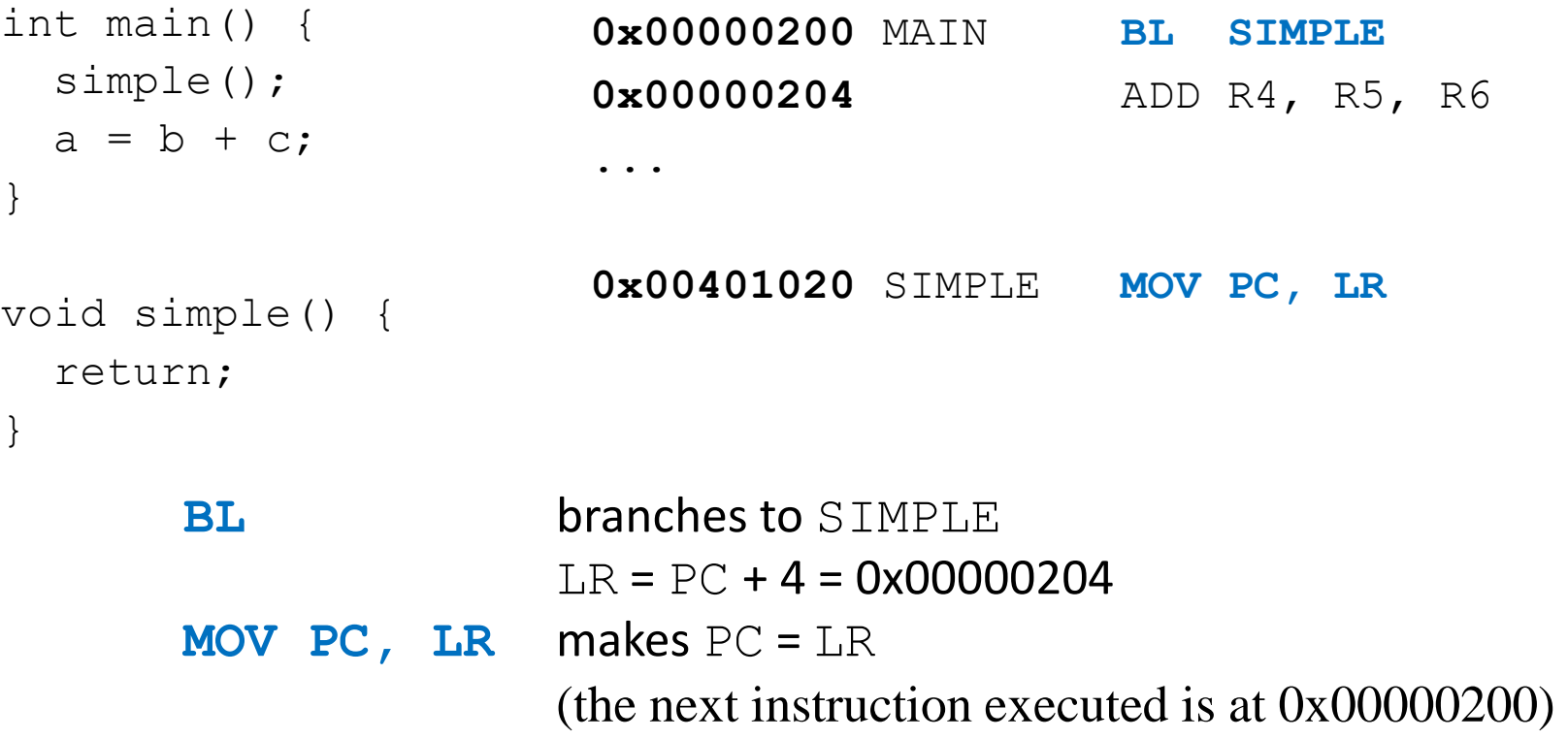

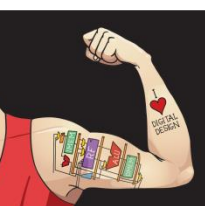

Digital Design and Computer Architecture: ARM® Edition © 2015 Chapter 6 <122>

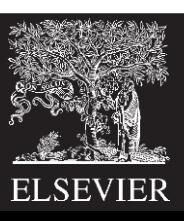

#### **ARM conventions:**

- Argument values: R0 R3
- Return value: R0

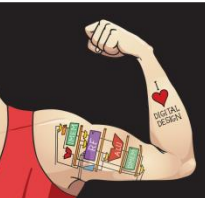

Digital Design and Computer Architecture: ARM® Edition © 2015 Chapter 6 <123>

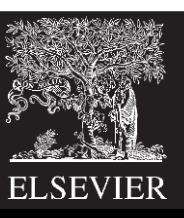

#### **C Code**

```
int main() 
{
 int y;
  ...
 y = diffofsums(2, 3, 4, 5); // 4 arguments
  ...
}
int diffofsums(int f, int g, int h, int i)
{
 int result;
  result = (f + q) - (h + i);return result; \frac{1}{1} return value
```
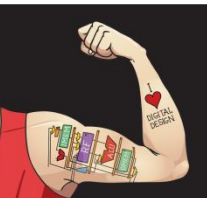

}

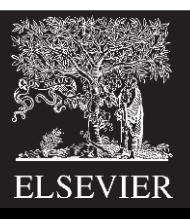

#### **ARM Assembly Code**

;  $R4 = y$ MAIN ... MOV R $0, #2$  ; argument  $0 = 2$ MOV R1,  $\#3$  ; argument  $1 = 3$ MOV R2,  $#4$  ; argument  $2 = 4$ MOV R3,  $#5$  ; argument  $3 = 5$ BL DIFFOFSUMS ; call function MOV R4, R0  $\cdot$  ;  $y =$  returned value ...  $; R4 = result$ DIFFOFSUMS ADD R8, R0, R1 ; R8 =  $f + q$ ADD R9, R2, R3 ; R9 = h + i SUB R4, R8, R9 ; result =  $(f + g) - (h + i)$ MOV R0, R4 ; put return value in R0 MOV PC, LR ; return to caller

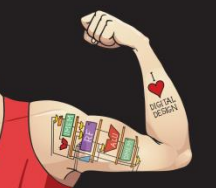

Digital Design and Computer Architecture: ARM® Edition © 2015 Chapter 6 <125>

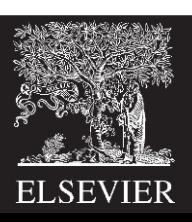

#### **ARM Assembly Code**

- $: R4 = result$ DIFFOFSUMS ADD **R8**, R0, R1 ; R8 = f + g ADD **R9**, R2, R3 ; R9 = h + i SUB **R4**, R8, R9 ; result = (f + g) - (h + i) MOV R0, R4 ; put return value in R0 MOV PC, LR  $\qquad \qquad ;$  return to caller
	- diffofsums overwrote 3 registers: R4, R8, R9
	- diffofsums can use *stack* to temporarily store registers

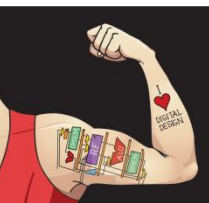

Digital Design and Computer Architecture: ARM® Edition © 2015 Chapter 6 <126>

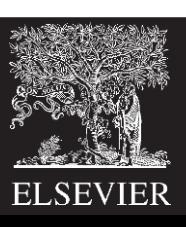

# The Stack

- Memory used to temporarily save variables
- Like stack of dishes, last-infirst-out (LIFO) queue
- *Expands***:** uses more memory when more space needed
- *Contracts***:** uses less memory when the space no longer needed

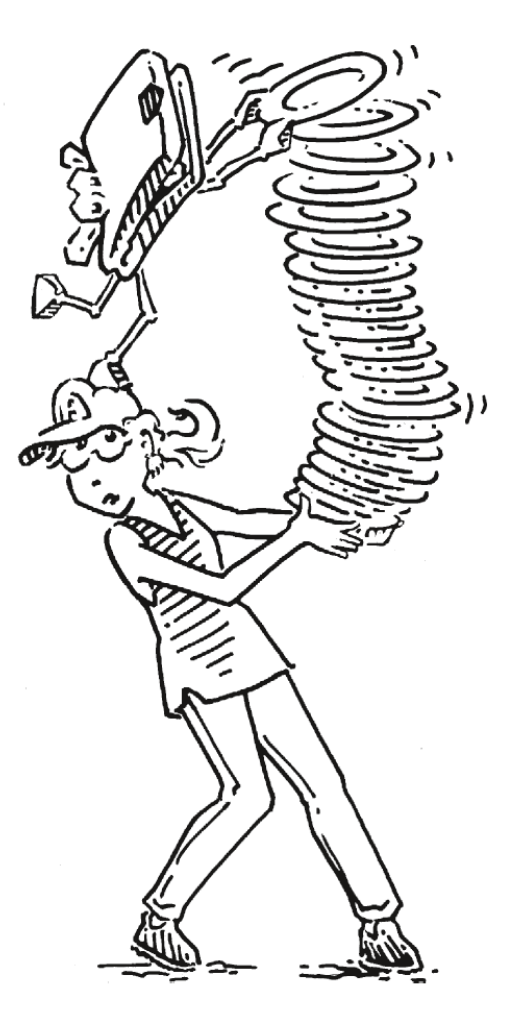

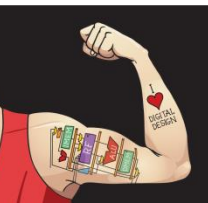

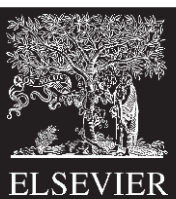

# The Stack

- Grows down (from higher to lower memory addresses)
- Stack pointer: SP points to top of the stack

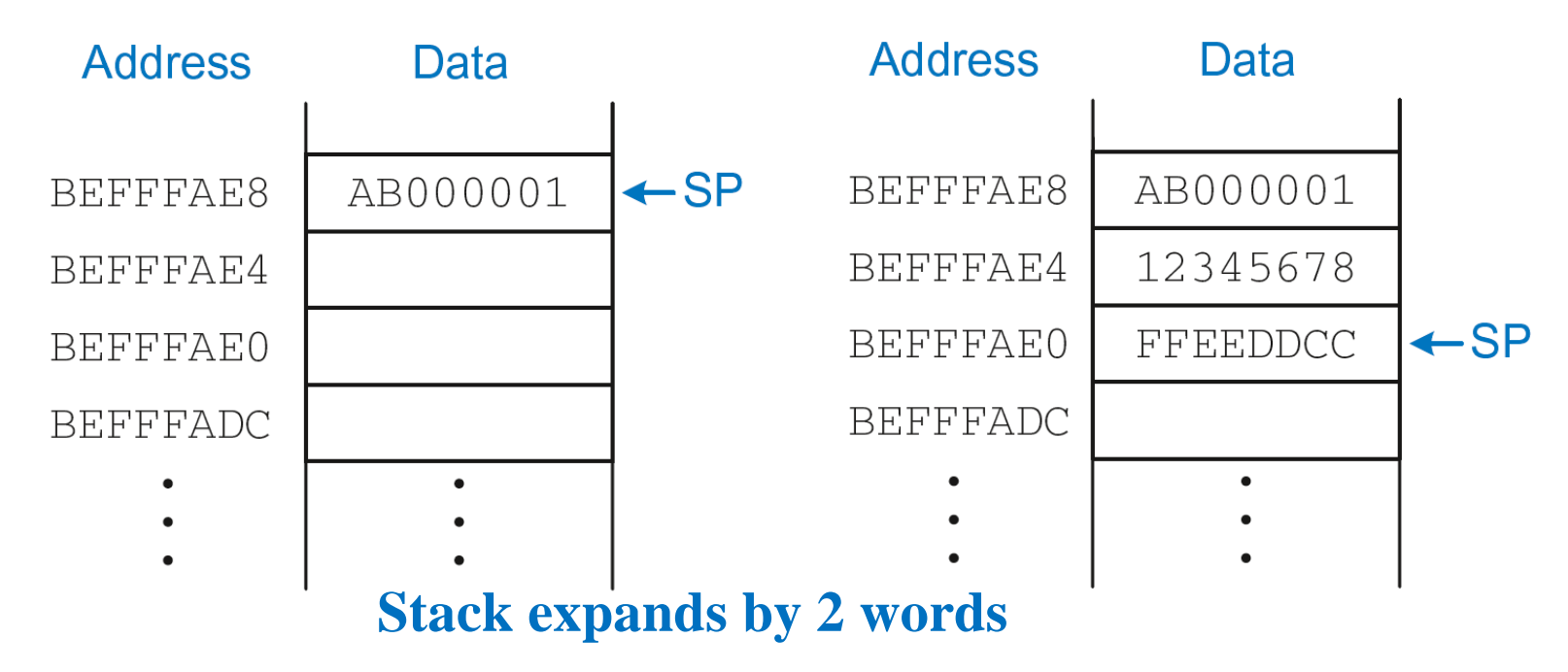

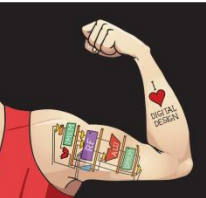

Digital Design and Computer Architecture: ARM® Edition © 2015 Chapter 6 <128>

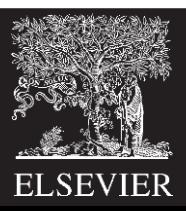

### How Functions use the Stack

- Called functions must have no unintended side effects
- But diffofsums overwrites 3 registers: R4, R8, R9

#### **ARM Assembly Code**

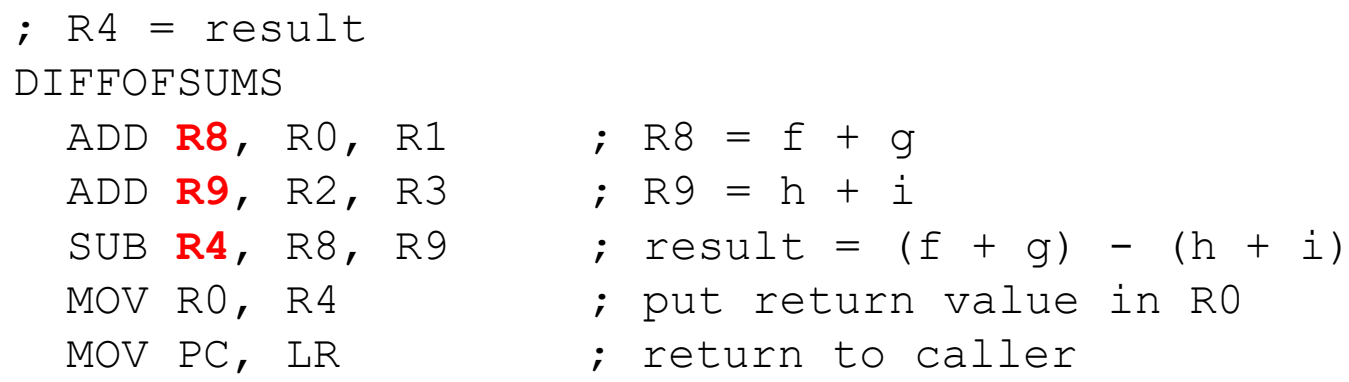

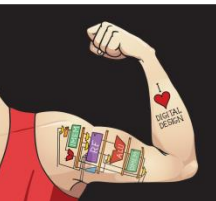

Digital Design and Computer Architecture: ARM® Edition © 2015 Chapter 6 <129>

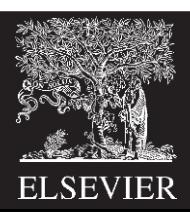

# Storing Register Values on the Stack

#### **ARM Assembly Code**

 $: R2 = result$ 

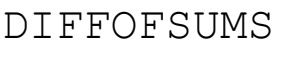

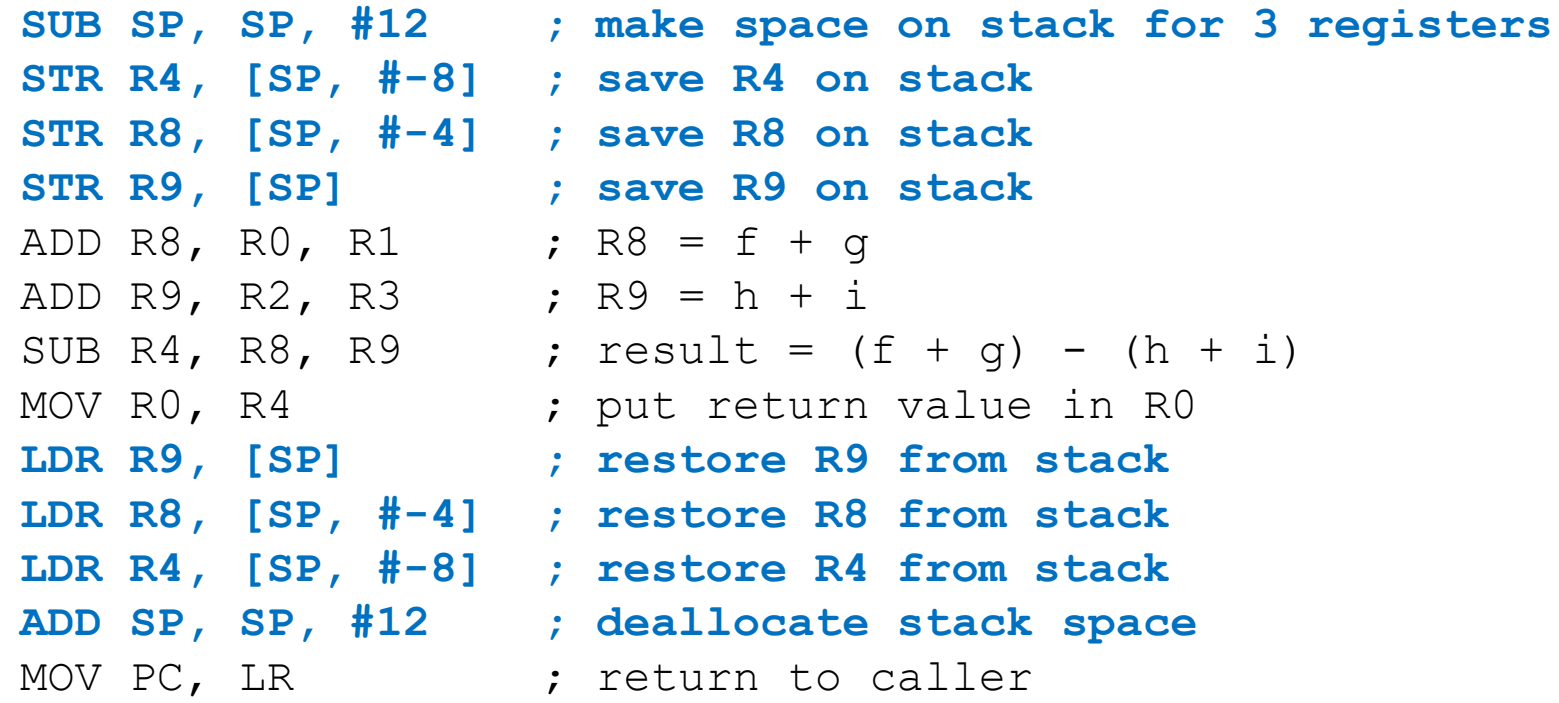

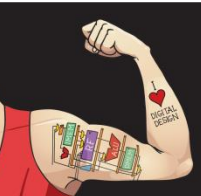

Digital Design and Computer Architecture: ARM® Edition © 2015 Chapter 6 <130>

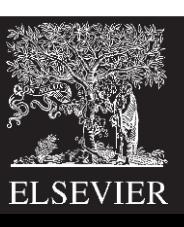

# The Stack during diffofsums Call

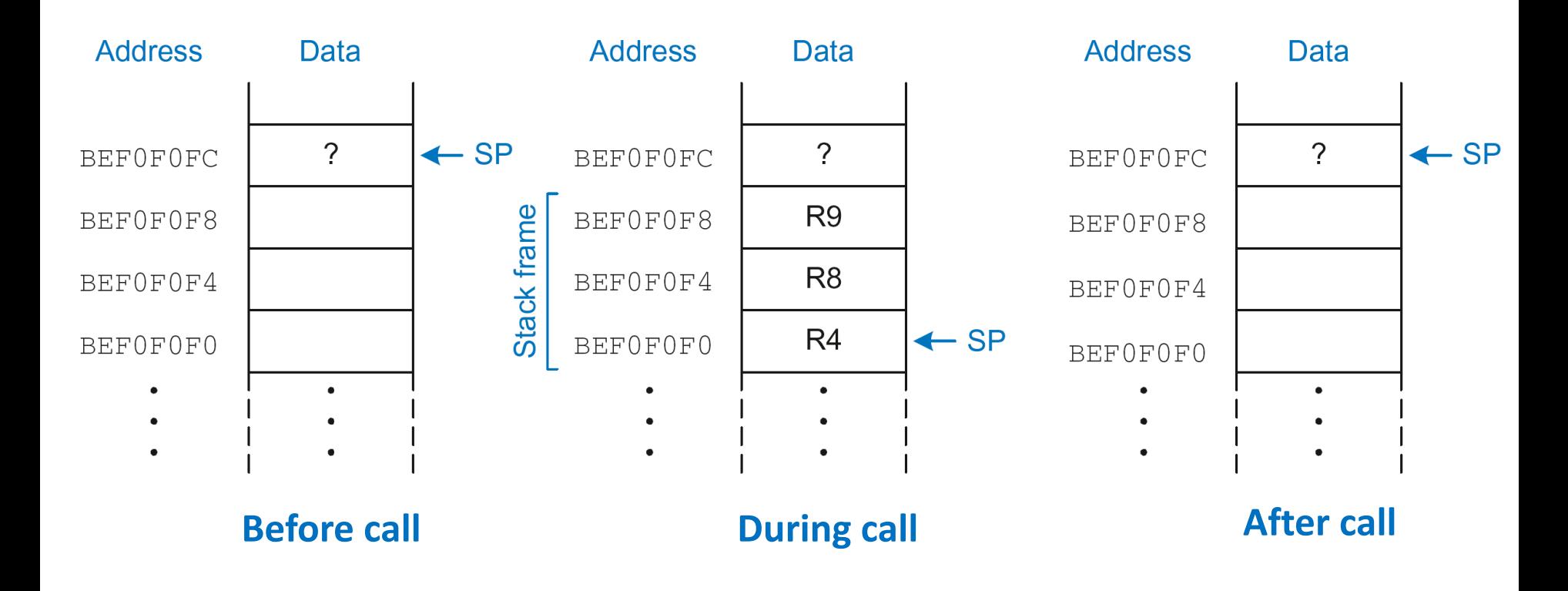

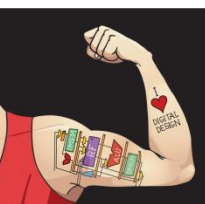

Digital Design and Computer Architecture: ARM® Edition © 2015 Chapter 6 <131>

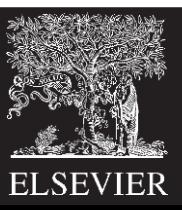

### Registers

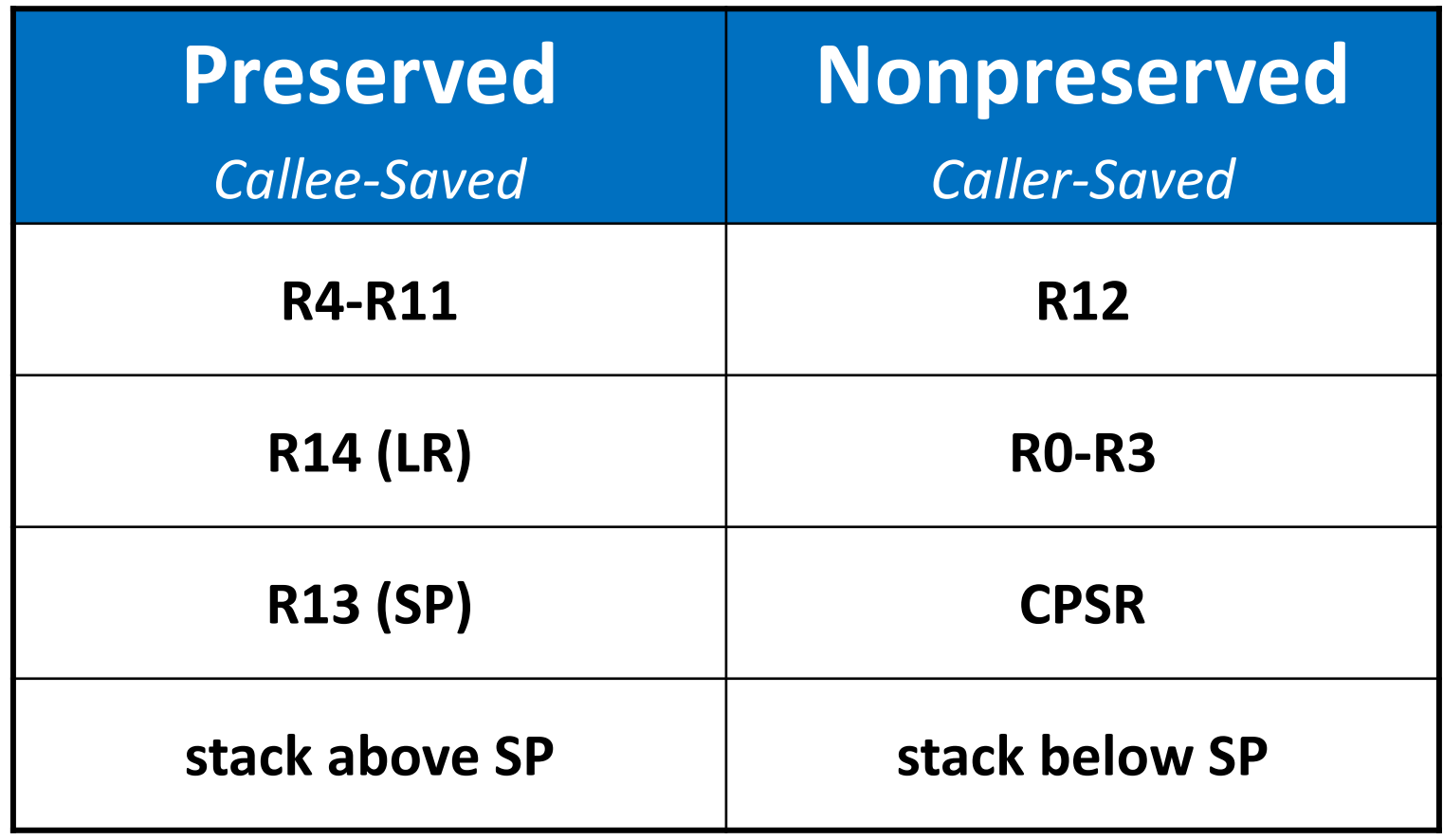

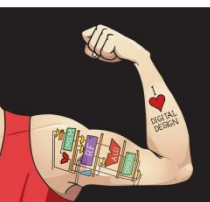

Digital Design and Computer Architecture: ARM® Edition © 2015 Chapter 6 <132>

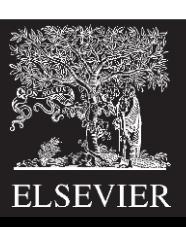

# Storing Saved Registers only on Stack

#### **ARM Assembly Code**

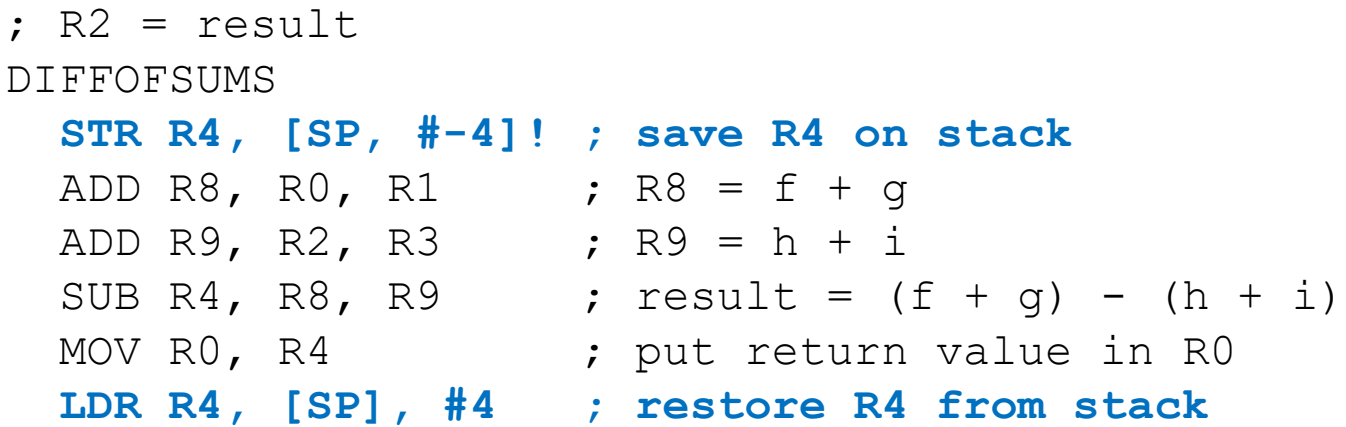

MOV PC, LR ; return to caller

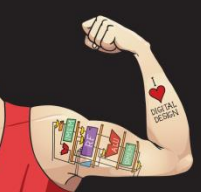

Digital Design and Computer Architecture: ARM® Edition © 2015 Chapter 6 <133>

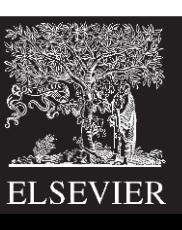

# Storing Saved Registers only on Stack

#### **ARM Assembly Code**

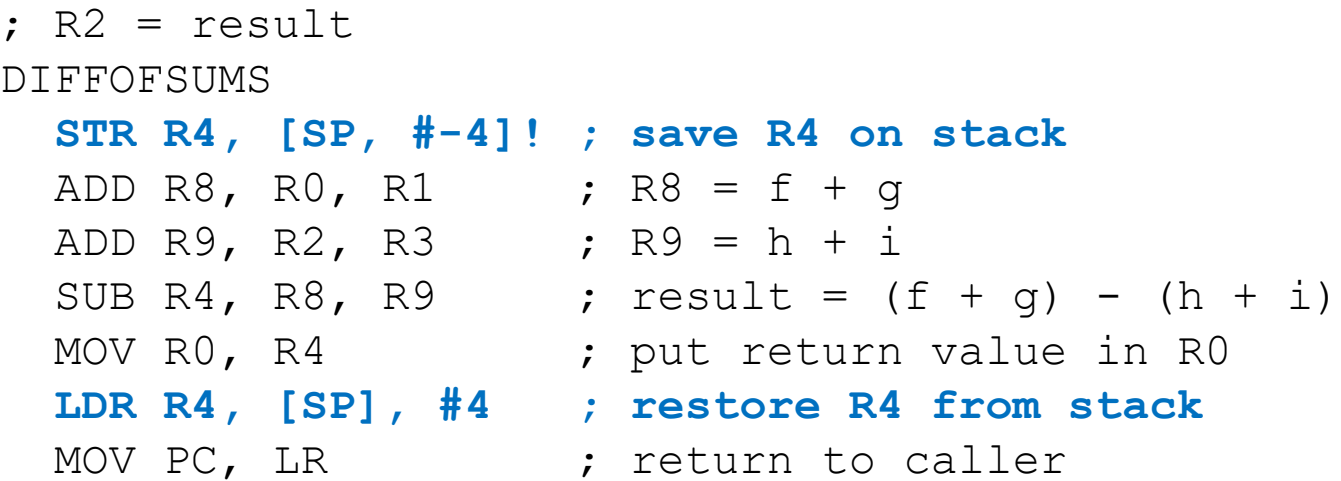

#### **Notice code optimization for expanding/contracting stack**

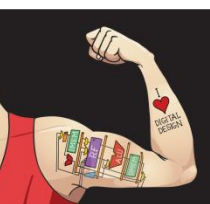

Digital Design and Computer Architecture: ARM® Edition © 2015 Chapter 6 <134>

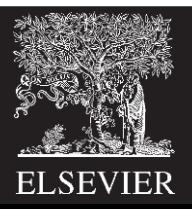

# Nonleaf Function

#### **ARM Assembly Code**

- **STR LR, [SP, #-4]! ; store LR on stack**
	-
- BL PROC2  $\qquad \qquad ;$  call another function
- ...
- 
- 
- **LDR LR, [SP], #4 ; restore LR from stack**
- jr \$ra ; return to caller

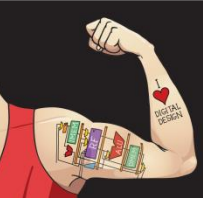

Digital Design and Computer Architecture: ARM® Edition © 2015 Chapter 6 <135>

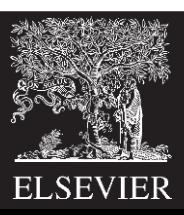

# Nonleaf Function Example

### **C Code**

```
int f1(int a, int b) {
  int i, x;
 x = (a + b) * (a - b);
  for (i=0; i< a; i++)x = x + f2(b+i);return x;
}
int f2(int p) {
  int r;
  r = p + 5;return r + p;
}
```
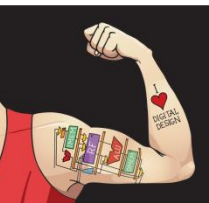

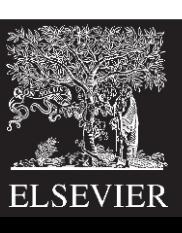

# Nonleaf Function Example

#### **C Code**

```
int f1(int a, int b) {
  int i, x;
 x = (a + b) * (a - b);
  for (i=0; i< a; i++)x = x + f2(b+i);return x;
}
int f2(int p) {
  int r;
  r = p + 5;return r + p;
}
```
#### **ARM Assembly Code**

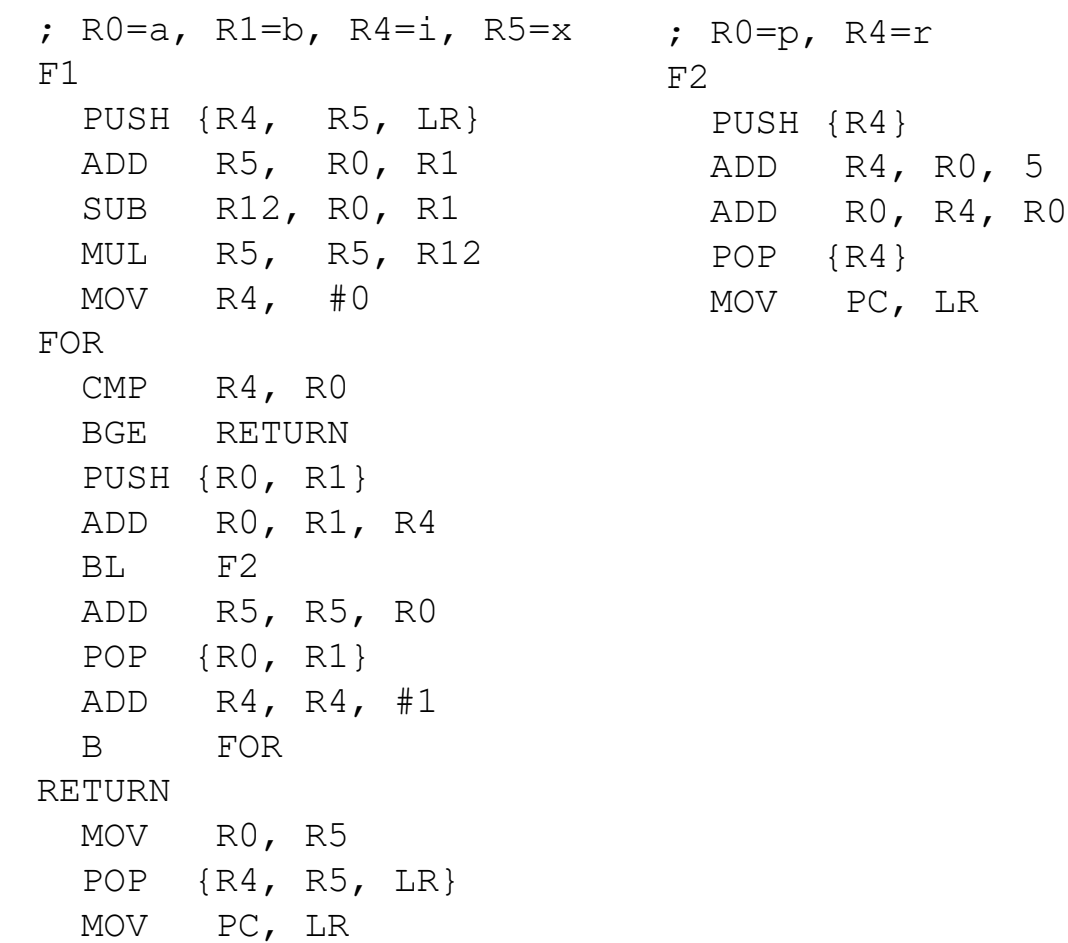

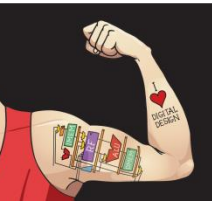

Digital Design and Computer Architecture: ARM® Edition © 2015 Chapter 6 <137>

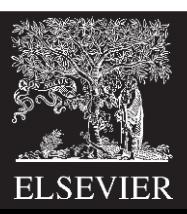

# Nonleaf Function Example

#### **ARM Assembly Code**

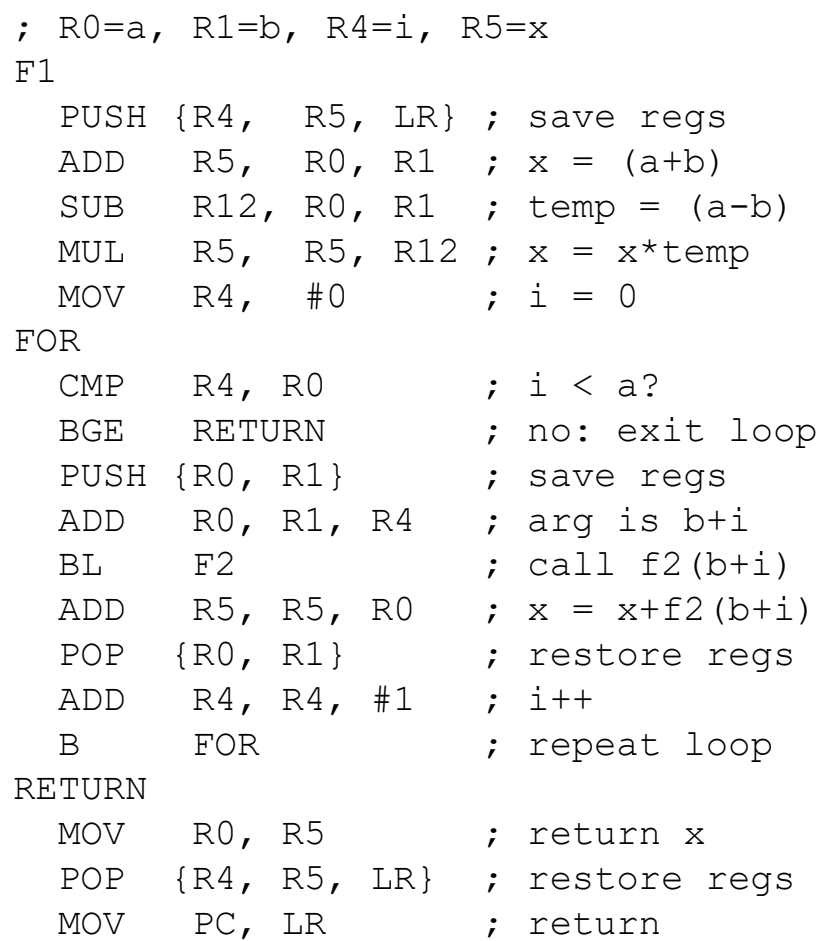

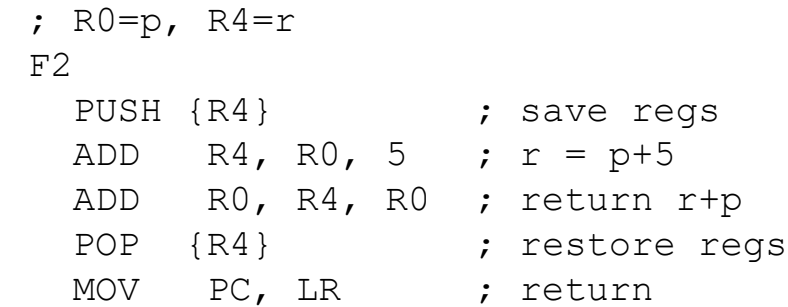

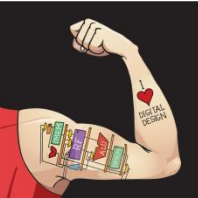

Digital Design and Computer Architecture: ARM® Edition © 2015 Chapter 6 <138>

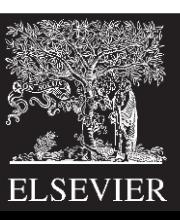

# Stack during Nonleaf Function

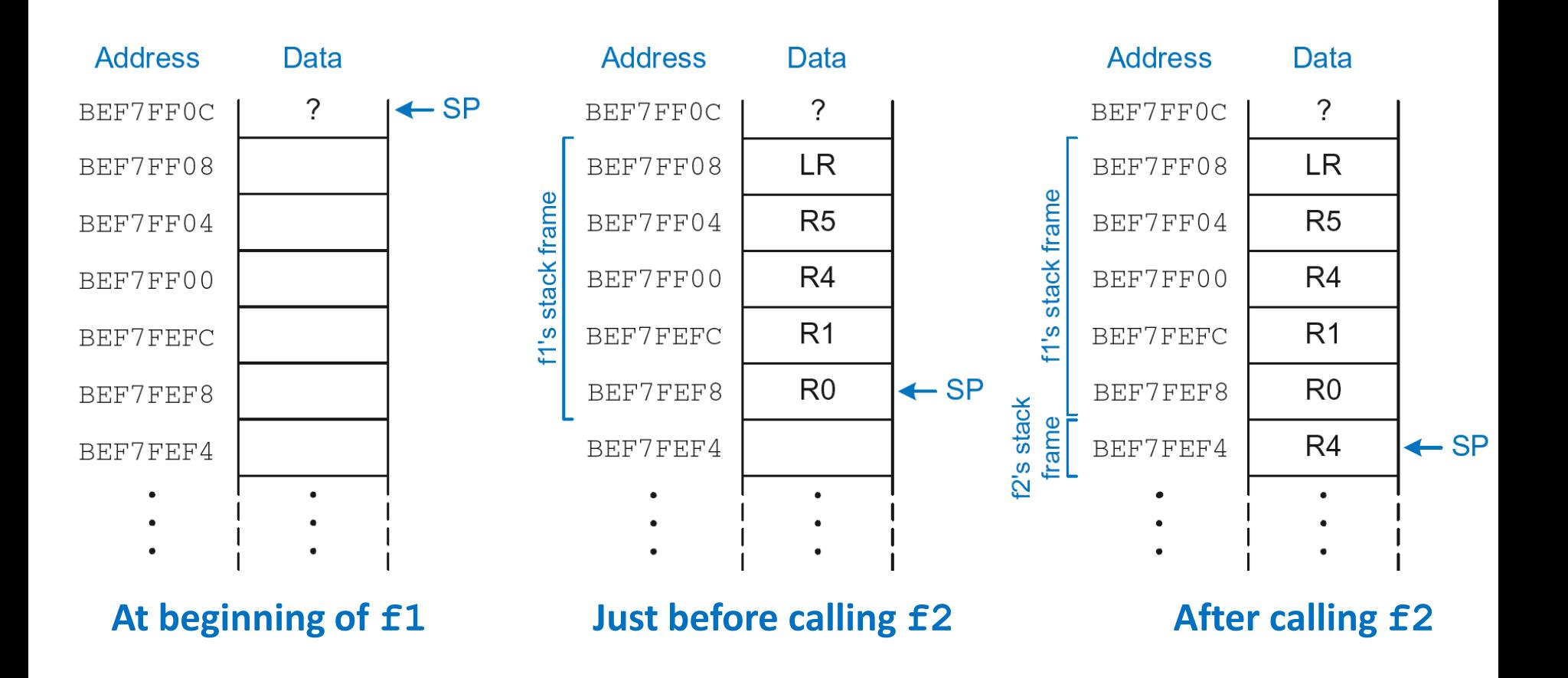

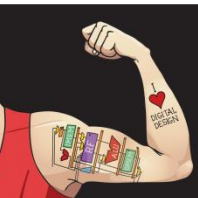

Digital Design and Computer Architecture: ARM® Edition © 2015 Chapter 6 <139>

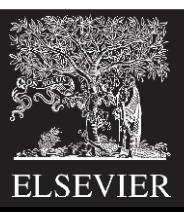

### Recursive Function Call

#### **C Code**

```
int factorial(int n) {
  if (n \leq 1)
    return 1;
  else
    return (n * factorial(n-1));
}
```
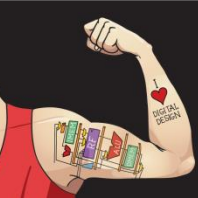

Digital Design and Computer Architecture: ARM® Edition © 2015 Chapter 6 <140>

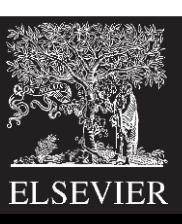

### Recursive Function Call

#### **ARM Assembly Code**

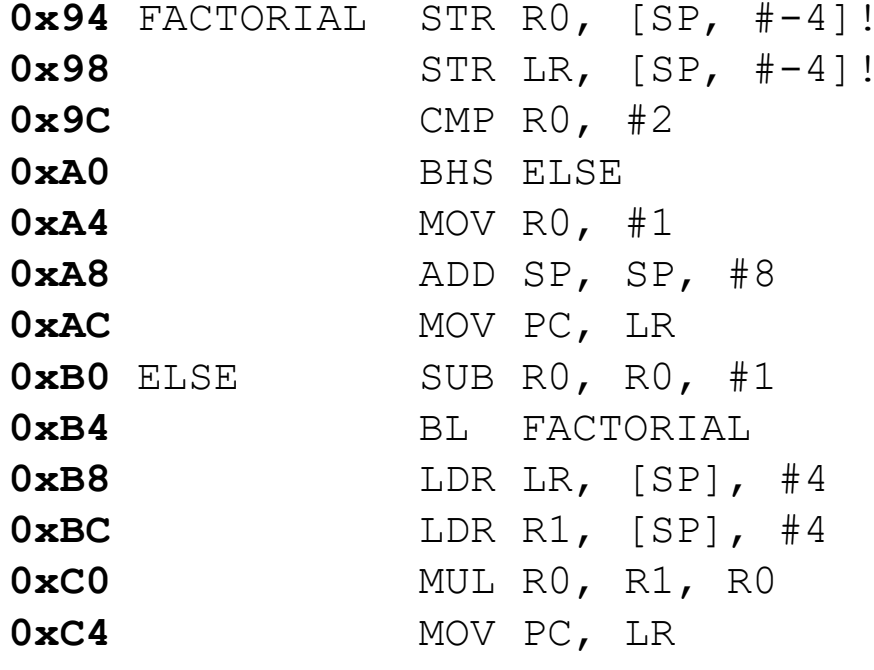

```
: store R0 on stack
: store LR on stack
; set flags with R0-2
;if (r0>=2) branch to else
: otherwise return 1
; restore SP 1
: return
n = n - 10xB4 BL FACTORIAL ; recursive call
0xB8 LDR LR, [SP], #4 ; restore LR
; restore R0 (n) into R1
\chi R0 = n*factorial(n-1)
: return
```
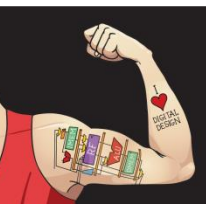

Digital Design and Computer Architecture: ARM® Edition © 2015 Chapter 6 <141>

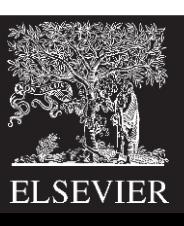

### Recursive Function Call

#### **C Code**

#### **ARM Assembly Code**

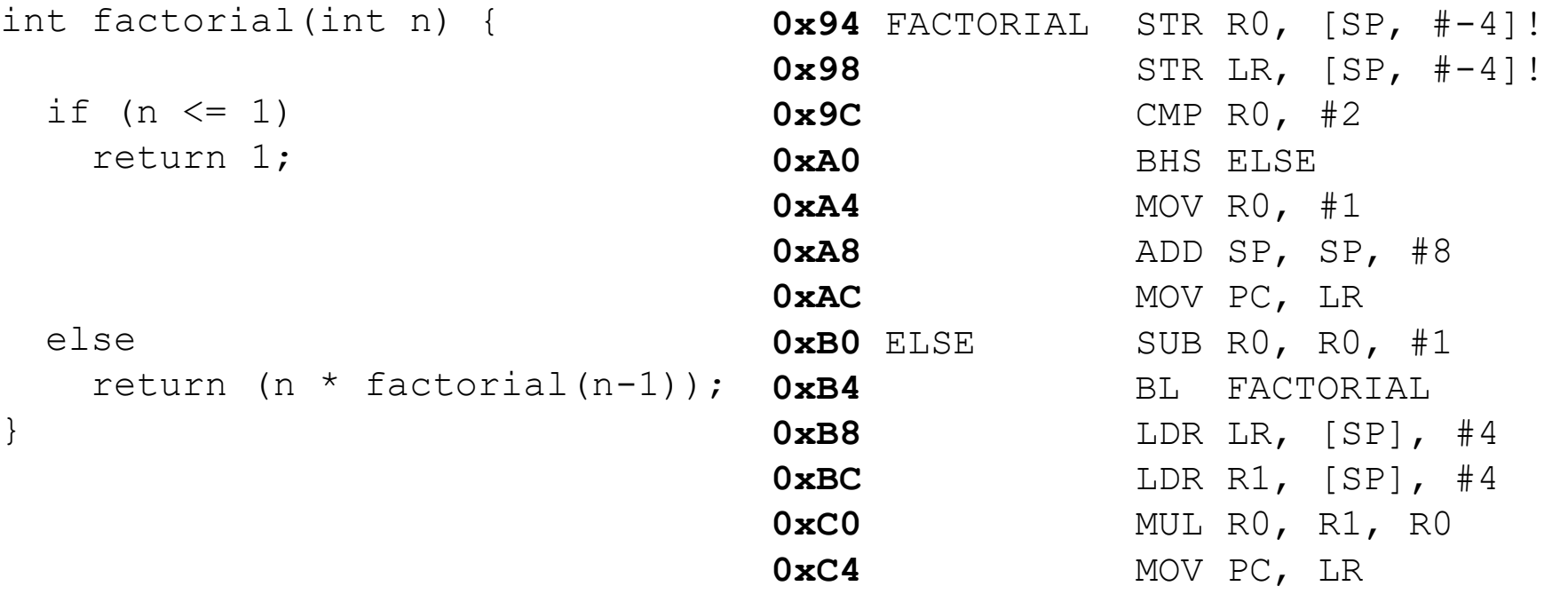

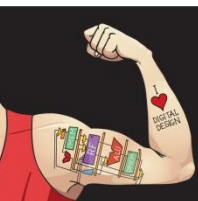

Digital Design and Computer Architecture: ARM® Edition © 2015 Chapter 6 <142>

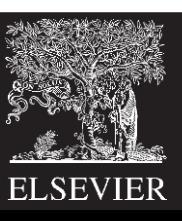

# Stack during Recursive Call

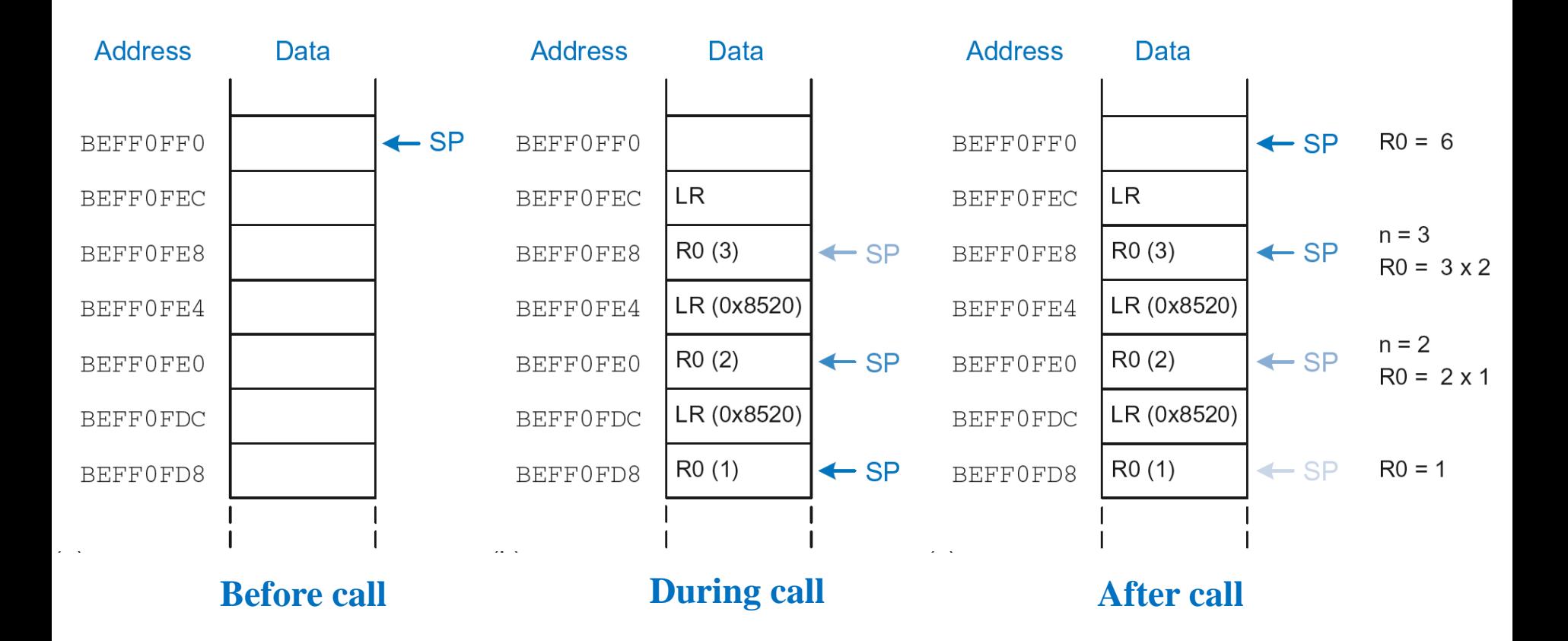

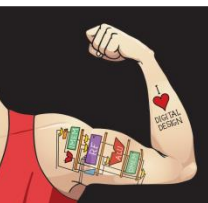

Digital Design and Computer Architecture: ARM® Edition © 2015 Chapter 6 <143>

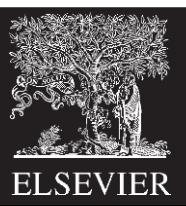

# Function Call Summary

#### • **Caller**

- $-$  Puts arguments in  $R0 R3$
- $-$  Saves any needed registers (LR, maybe RO-R3, R8-R12)
- Calls function: BL CALLEE
- Restores registers
- Looks for result in R0

#### • **Callee**

- $-$  Saves registers that might be disturbed (R4-R7)
- Performs function
- $-$  Puts result in R0
- Restores registers
- Returns: MOV PC, LR

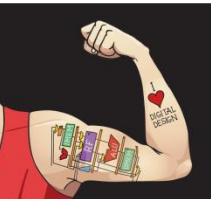

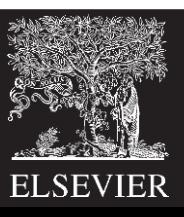
### How to Encode Instructions?

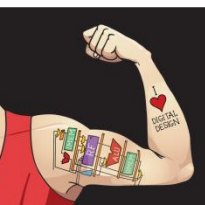

Digital Design and Computer Architecture: ARM® Edition © 2015 Chapter 6 <145>

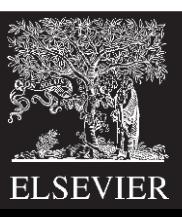

## How to Encode Instructions?

- **Design Principle 1: Regularity supports design simplicity**
	- 32-bit data, 32-bit instructions
	- For design simplicity, would prefer a single instruction format but…

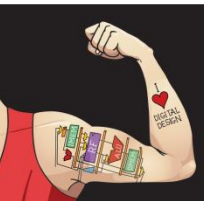

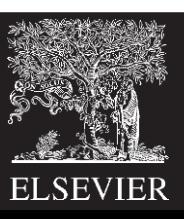

## How to Encode Instructions?

- **Design Principle 1: Regularity supports design simplicity**
	- 32-bit data, 32-bit instructions
	- For design simplicity, would prefer a single instruction format but…
	- Instructions have different needs

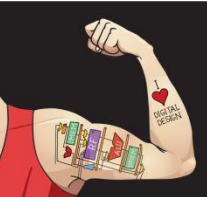

Digital Design and Computer Architecture: ARM® Edition © 2015 Chapter 6 <147>

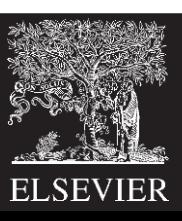

# Design Principle 4

#### **Good design demands good compromises**

- Multiple instruction formats allow flexibility
	- ADD, SUB: use 3 register operands
	- LDR, STR: use 2 register operands and a constant
- Number of instruction formats kept small
	- to adhere to design principles 1 and 3 (regularity supports design simplicity and smaller is faster)

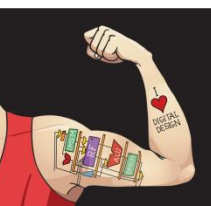

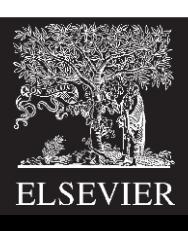

## Machine Language

- **Binary representation of instructions**
- Computers only understand **1's and 0's**
- **32-bit instructions** 
	- Simplicity favors regularity: 32-bit data & instructions

### • **3 instruction formats:**

- Data-processing
- Memory
- Branch

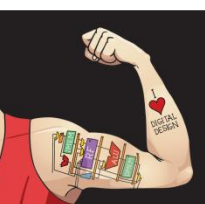

Digital Design and Computer Architecture: ARM® Edition © 2015 Chapter 6 <149>

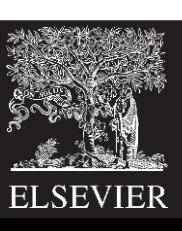

### Instruction Formats

- **Data-processing**
- Memory
- Branch

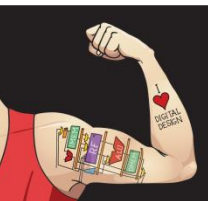

Digital Design and Computer Architecture: ARM® Edition © 2015 Chapter 6 <150>

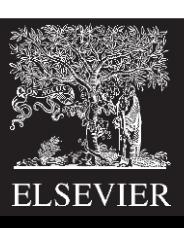

## Data-processing Instruction Format

#### • **Operands:**

- *Rn***:** first source register
- *Src2***:** second source register or immediate
- *Rd***:** destination register

### • **Control fields:**

- *cond***:** specifies conditional execution
- *op***:** the *operation code* or *opcode*
- *funct***:** the *function/*operation to perform

#### **Data-processing**

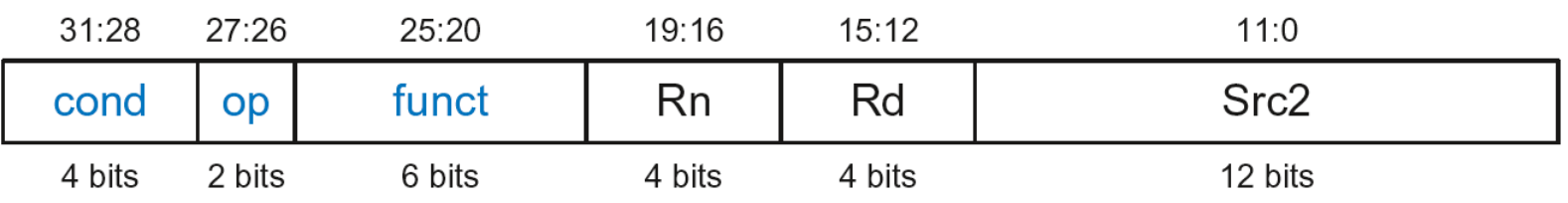

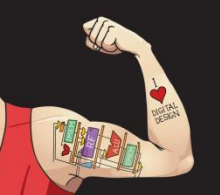

Digital Design and Computer Architecture: ARM® Edition © 2015 Chapter 6 <151>

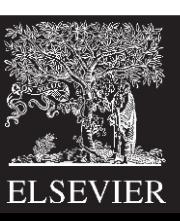

## Data-processing Control Fields

- *op* **= 00<sup>2</sup>** for data-processing (DP) instructions
- *funct* is composed of *cmd*, *I*-bit, and *S*-bit

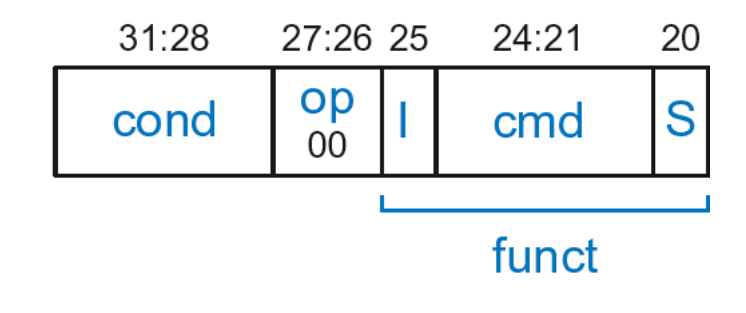

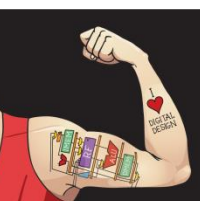

Digital Design and Computer Architecture: ARM® Edition © 2015 Chapter 6 <152>

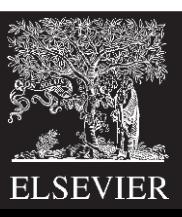

## Data-processing Control Fields

- *op* **= 00<sup>2</sup>** for data-processing (DP) instructions
- *funct* is composed of *cmd*, *I*-bit, and *S*-bit
	- *cmd:* specifies the specific data-processing instruction. For example,
		- $\blacksquare$  *cmd* = 0100<sub>2</sub> for ADD
		- $\blacksquare$  *cmd* = 0010<sub>2</sub> for SUB
	- *I*-bit
		- **I** = 0: *Src2* is a register
		- *I* = 1: *Src2* is an immediate
	- **S**-bit: 1 if sets condition flags
		- *S* = 0: SUB R0, R5, R7
		- *S* = 1: ADDS R8, R2, R4 or CMP R3, #10

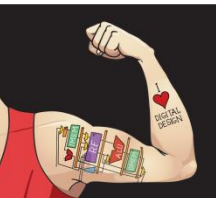

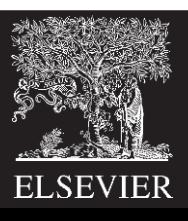

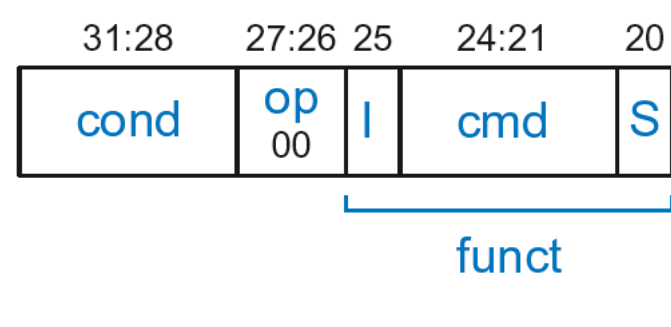

### Data-processing *Src2* Variations

- *Src2* can be:
	- **Immediate**
	- **Register**
	- Register-shifted register

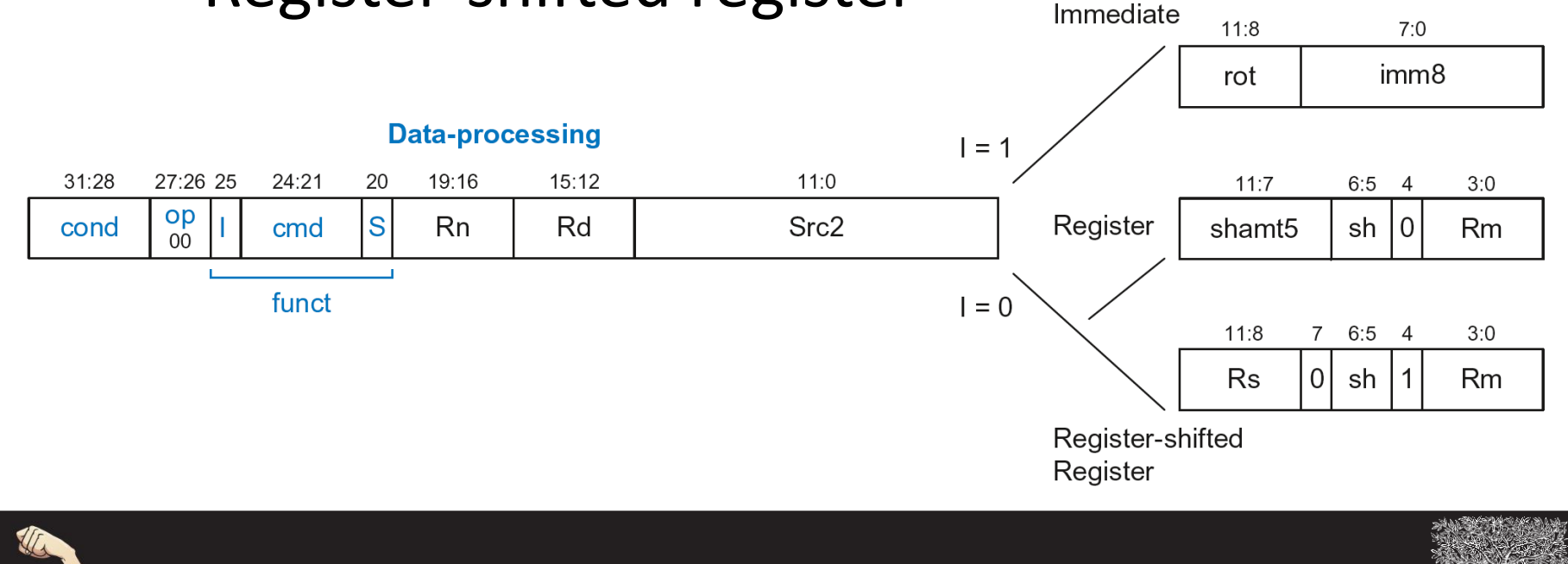

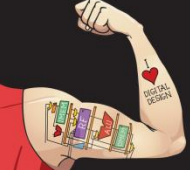

Digital Design and Computer Architecture: ARM® Edition © 2015 Chapter 6 <154>

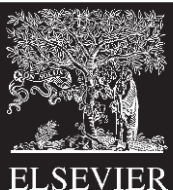

### Data-processing *Src2* Variations

- *Src2* can be:
	- **Immediate**
	- **Register**
	- Register-shifted register

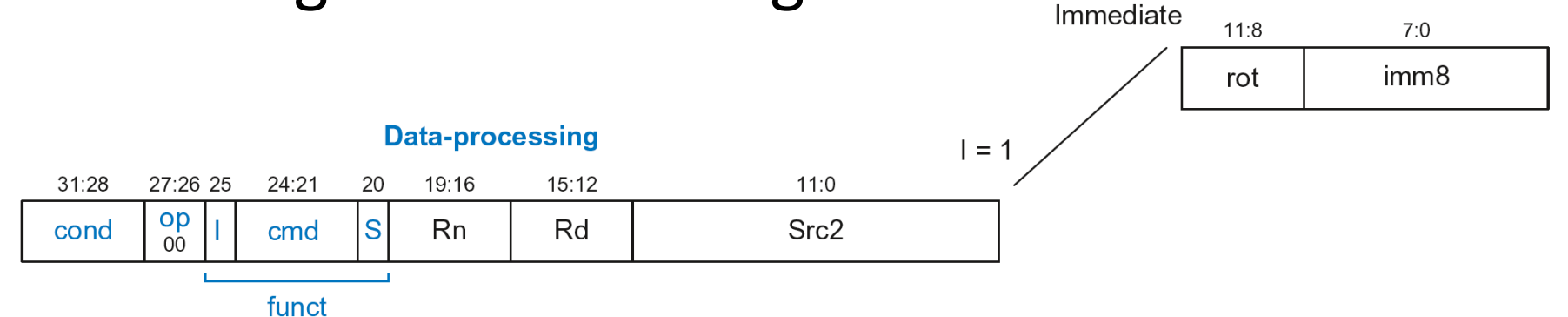

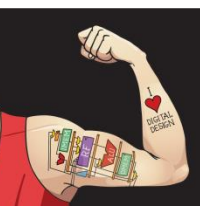

Digital Design and Computer Architecture: ARM® Edition © 2015 Chapter 6 <155>

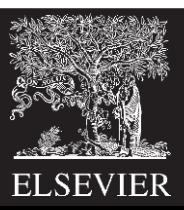

### Immediate *Src2*

#### • **Immediate encoded as:**

- *imm8*: 8-bit unsigned immediate
- *rot*: 4-bit rotation value
- **32-bit constant is:** *imm8* **ROR** (*rot* × 2)

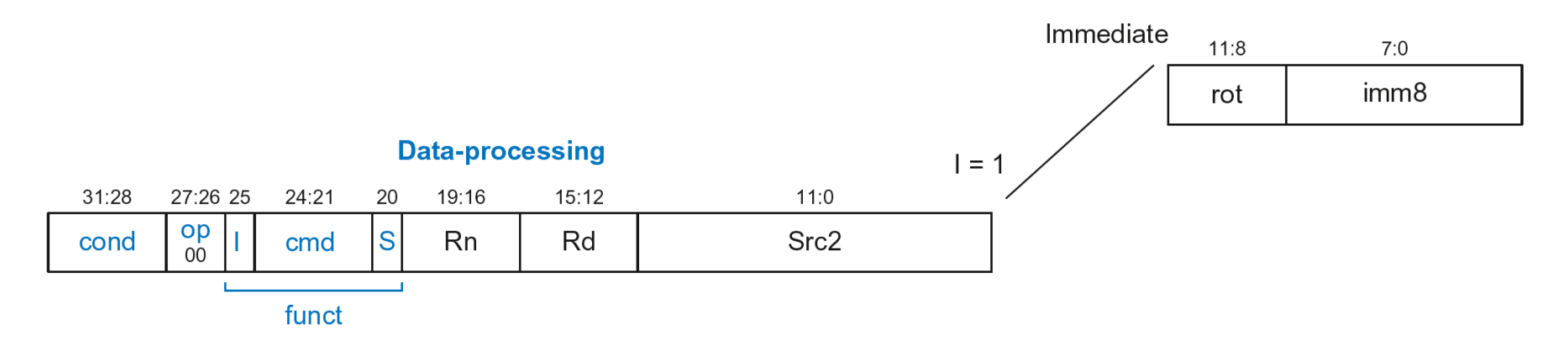

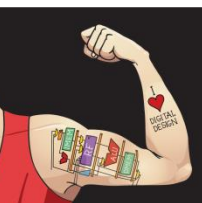

Digital Design and Computer Architecture: ARM® Edition © 2015 Chapter 6 <156>

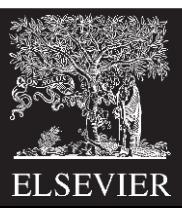

### Immediate *Src2*

#### • **Immediate encoded as:**

- *imm8*: 8-bit unsigned immediate
- *rot*: 4-bit rotation value
- **32-bit constant is:** *imm8* **ROR** (*rot* × 2)
- **Example:** *imm8* = abcdefgh

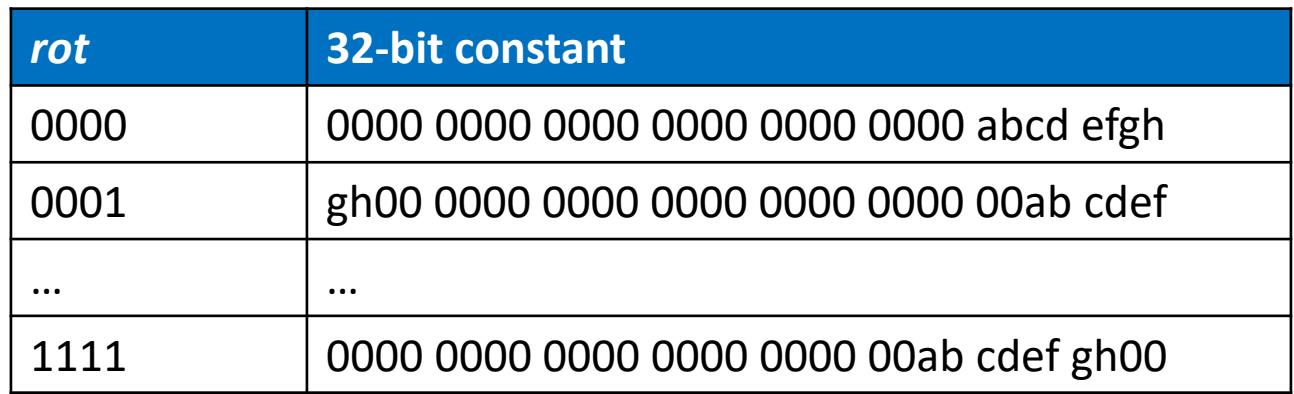

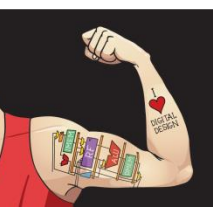

Digital Design and Computer Architecture: ARM® Edition © 2015 Chapter 6 <157>

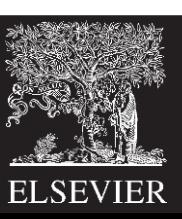

### Immediate *Src2*

- **Immediate encoded as:**
	- *imm8*: 8-bit unsigned immediate
	- *rot*: 4-bit rotation value

**ROR by X = ROL by (32-X) Ex:** ROR by  $30 = ROL$  by 2

- **32-bit constant is:** *imm8* **ROR** (*rot* × 2)
- **Example:** *imm8* = abcdefgh

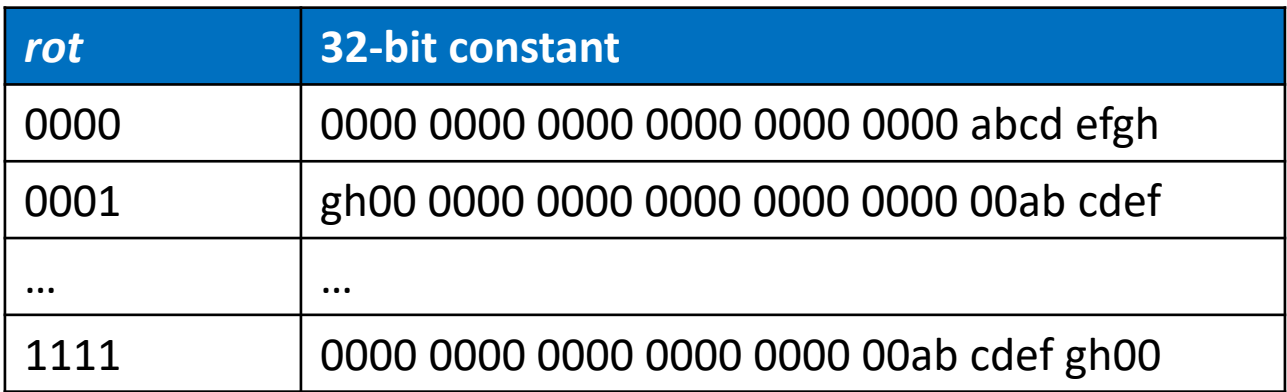

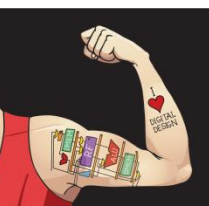

Digital Design and Computer Architecture: ARM® Edition © 2015 Chapter 6 <158>

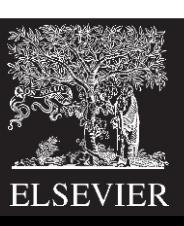

#### ADD R0, R1, #42

- *cond* = 1110<sub>2</sub> (14) for unconditional execution
- *op* = 00<sub>2</sub> (0) for data-processing instructions
- $cmd = 0100<sub>2</sub> (4) for ADD$
- *Src2* is an immediate so *I* = 1
- $Rd = 0, Rn = 1$
- $$

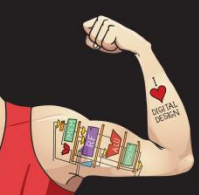

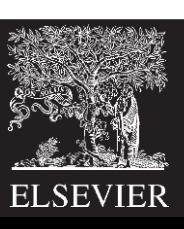

#### ADD R0, R1, #42

- *cond* = 1110<sub>2</sub> (14) for unconditional execution
- *op* = 00<sub>2</sub> (0) for data-processing instructions
- $cmd = 0100<sub>2</sub> (4) for ADD$
- *Src2* is an immediate so *I* = 1
- $Rd = 0, Rn = 1$
- $\mathbf{imm8} = 42$ ,  $\mathbf{rot} = 0$

#### **Field Values**

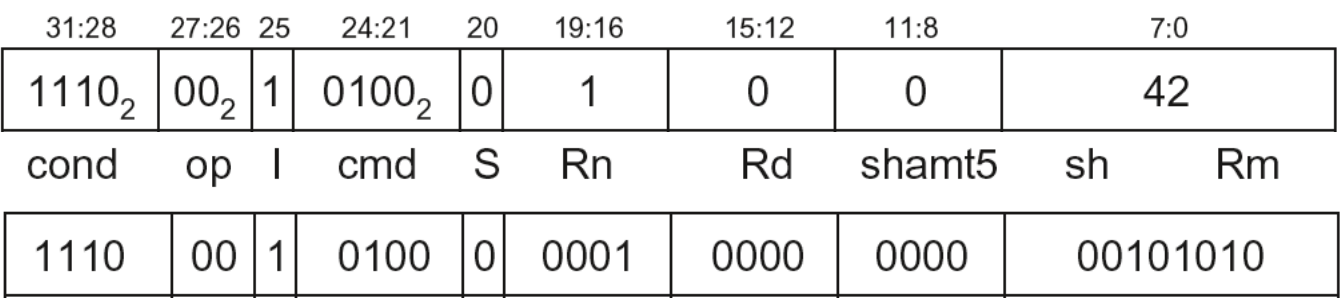

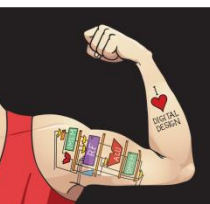

Digital Design and Computer Architecture: ARM® Edition © 2015 Chapter 6 <160>

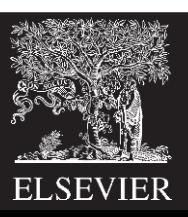

#### ADD R0, R1, #42

- *cond* = 1110<sub>2</sub> (14) for unconditional execution
- *op* = 00<sub>2</sub> (0) for data-processing instructions
- $cmd = 0100<sub>2</sub> (4) for ADD$
- *Src2* is an immediate so *I* = 1
- $Rd = 0, Rn = 1$
- $\mathbf{imm8} = 42$ ,  $\mathbf{rot} = 0$

#### **Field Values**

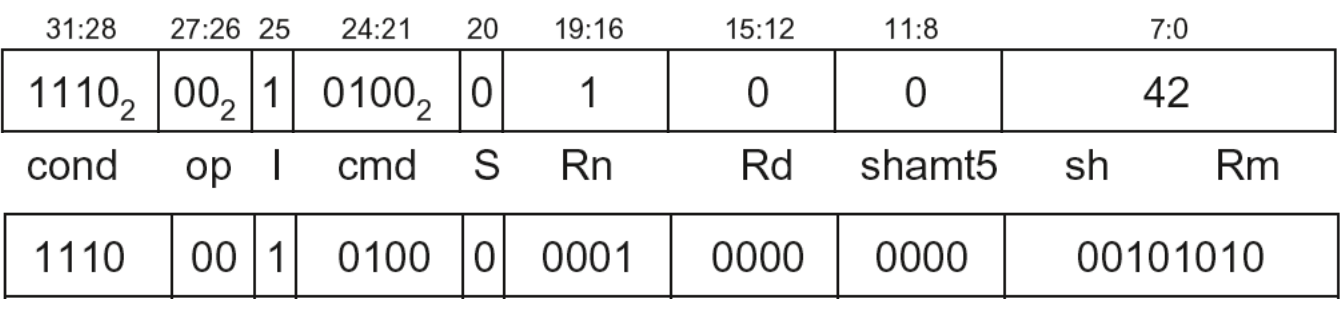

#### **0xE281002A**

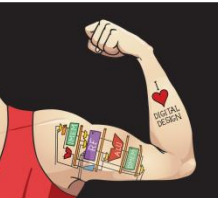

Digital Design and Computer Architecture: ARM® Edition © 2015 Chapter 6 <161>

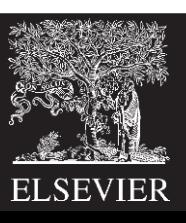

#### SUB R2, R3, #0xFF0

- *cond* = 1110<sub>2</sub> (14) for unconditional execution
- *op* = 00<sub>2</sub> (0) for data-processing instructions
- $cmd = 0010<sub>2</sub> (2) for SUB$
- *Src2* is an immediate so *I*=1
- $Rd = 2, Rn = 3$
- $\cdot$  *imm8* =  $0xFF$
- *imm8* must be rotated right by 28 to produce 0xFF0, so *rot* = 14

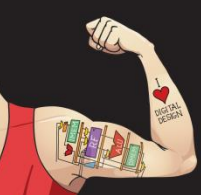

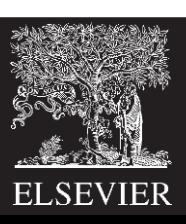

#### SUB R2, R3, #0xFF0

- *cond* = 1110<sub>2</sub> (14) for unconditional execution
- *op* = 00<sub>2</sub> (0) for data-processing instructions
- $cmd = 0010<sub>2</sub> (2) for SUB$
- *Src2* is an immediate so *I*=1
- $Rd = 2, Rn = 3$
- $\cdot$  *imm8* =  $0xFF$
- *imm8* must be rotated right by 28 to produce 0xFF0, so *rot* = 14

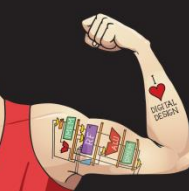

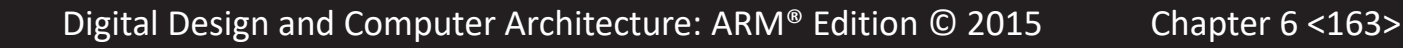

**ROR by 28 =** 

**ROL by (32-28) = 4**

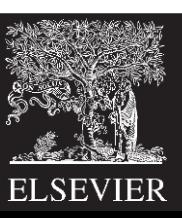

#### SUB R2, R3, #0xFF0

- *cond* = 1110<sub>2</sub> (14) for unconditional execution
- *op* = 00<sub>2</sub> (0) for data-processing instructions
- $cmd = 0010<sub>2</sub> (2) for SUB$
- *Src2* is an immediate so *I*=1
- $Rd = 2, Rn = 3$
- $\cdot$  *imm8* =  $0xFF$
- *imm8* must be rotated right by 28 to produce 0xFF0, so *rot* = 14

#### **Field Values**

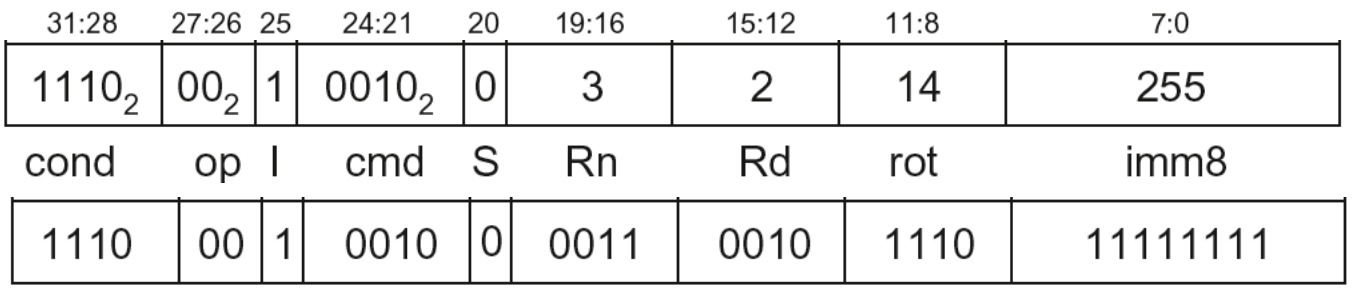

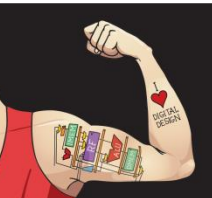

**ROR by 28 =** 

**ROL by (32-28) = 4**

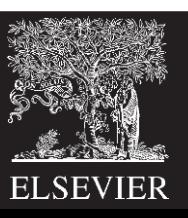

#### SUB R2, R3, #0xFF0

- *cond* = 1110<sub>2</sub> (14) for unconditional execution
- *op* = 00<sub>2</sub> (0) for data-processing instructions
- $cmd = 0010<sub>2</sub> (2) for SUB$
- *Src2* is an immediate so *I*=1
- $Rd = 2, Rn = 3$
- $$
- *imm8* must be rotated right by 28 to produce 0xFF0, so *rot* = 14

#### **Field Values**

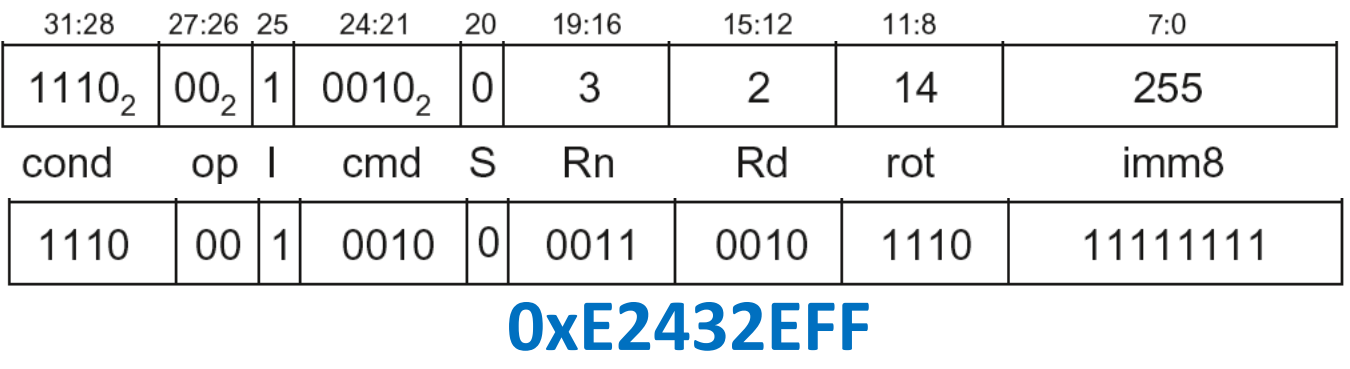

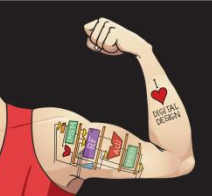

**ROR by 28 =** 

**ROL by (32-28) = 4**

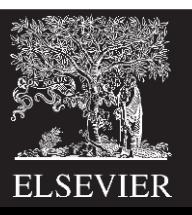

- *Src2* can be:
	- **Immediate**
	- **Register**
	- Register-shifted register

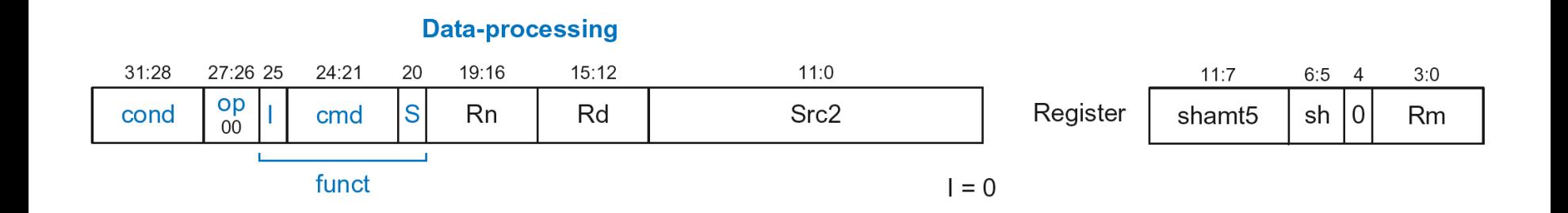

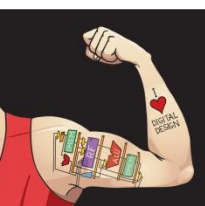

Digital Design and Computer Architecture: ARM® Edition © 2015 Chapter 6 <166>

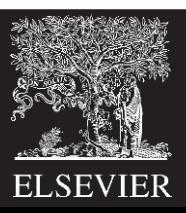

- **Rm:** the second source operand
- *shamt5***:** the amount Rm is shifted
- *sh***:** the type of shift (i.e., >>, <<, >>>, ROR)

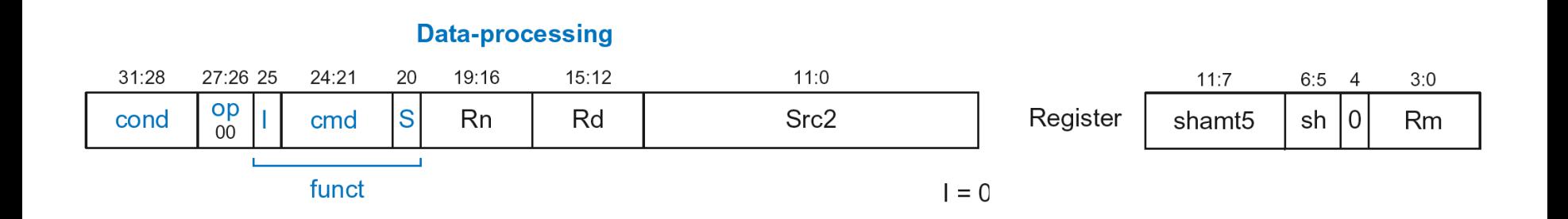

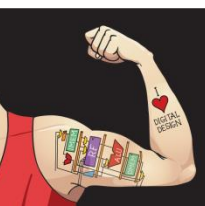

Digital Design and Computer Architecture: ARM® Edition © 2015 Chapter 6 <167>

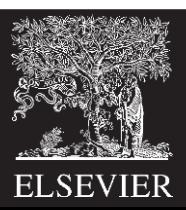

- **Rm:** the second source operand
- *shamt5***:** the amount rm is shifted
- *sh***:** the type of shift (i.e., >>, <<, >>>, ROR)

#### **First, consider unshifted versions of** *Rm* **(***shamt5***=0,** *sh***=0)**

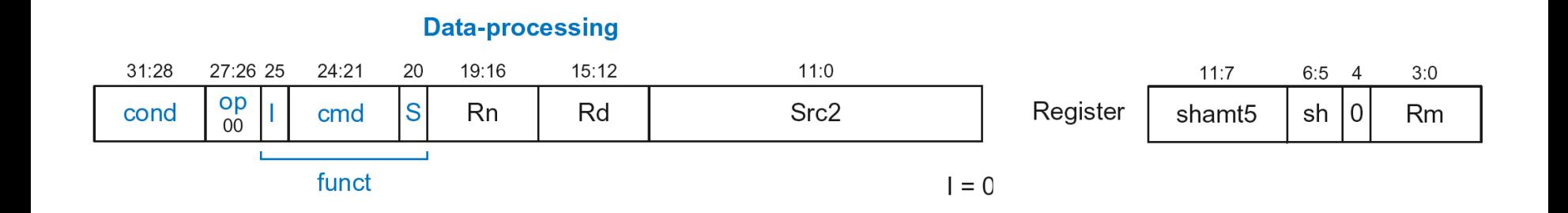

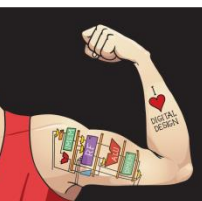

Digital Design and Computer Architecture: ARM® Edition © 2015 Chapter 6 <168>

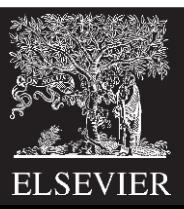

#### ADD R5, R6, R7

- *cond* = 1110<sub>2</sub> (14) for unconditional execution
- *op* = 00<sub>2</sub> (0) for data-processing instructions
- $cmd = 0100<sub>2</sub>$  (4) for ADD
- *Src2* is a register so *I*=0
- $Rd = 5$ ,  $Rn = 6$ ,  $Rm = 7$
- *shamt* = 0, *sh* = 0

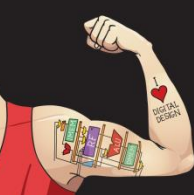

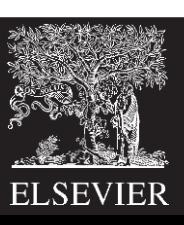

#### ADD R5, R6, R7

- *cond* = 1110<sub>2</sub> (14) for unconditional execution
- *op* = 00<sub>2</sub> (0) for data-processing instructions
- $cmd = 0100<sub>2</sub>$  (4) for ADD
- *Src2* is a register so *I*=0
- $Rd = 5$ ,  $Rn = 6$ ,  $Rm = 7$
- $shamt = 0$ ,  $sh = 0$

#### **Field Values**

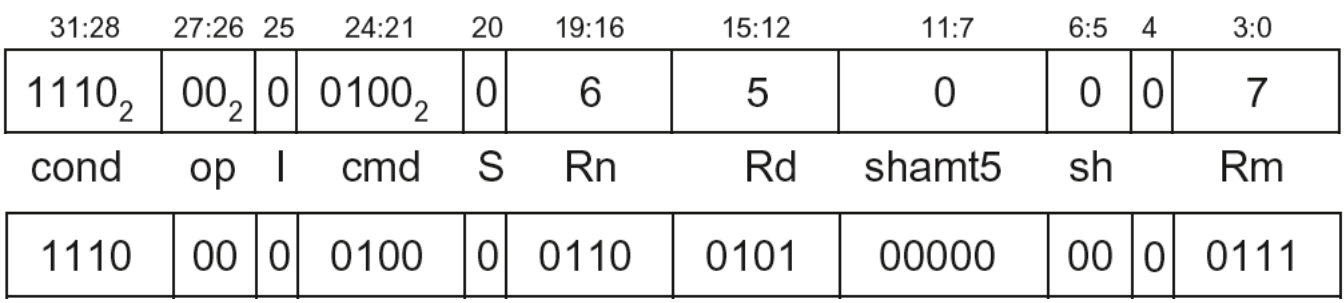

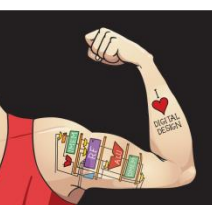

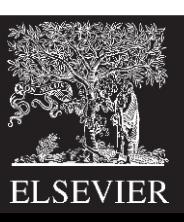

#### ADD R5, R6, R7

- *cond* = 1110<sub>2</sub> (14) for unconditional execution
- *op* = 00<sub>2</sub> (0) for data-processing instructions
- $cmd = 0100<sub>2</sub>$  (4) for ADD
- *Src2* is a register so *I*=0
- $Rd = 5$ ,  $Rn = 6$ ,  $Rm = 7$
- $shamt = 0, sh = 0$

#### **Field Values**

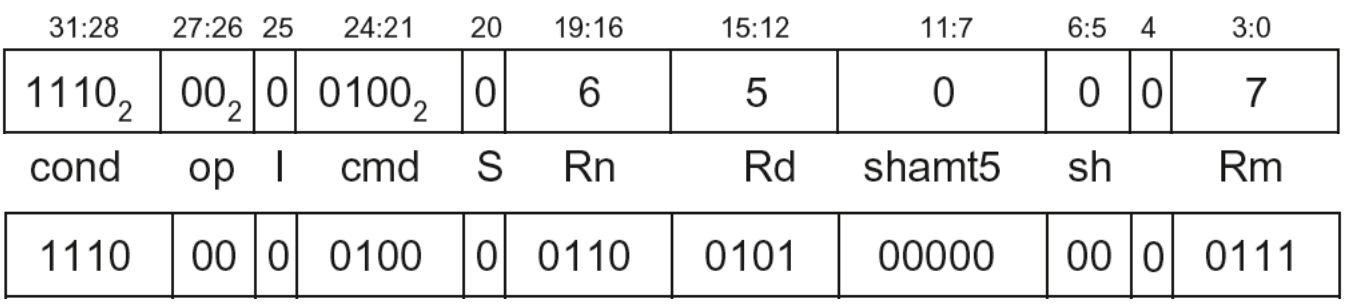

#### **0xE0865007**

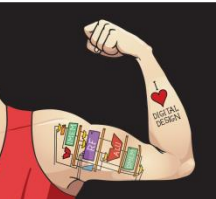

Digital Design and Computer Architecture: ARM® Edition © 2015 Chapter 6 <171>

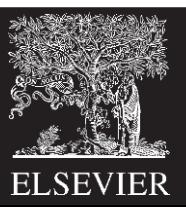

- **Rm:** the second source operand
- *shamt5***:** the amount Rm is shifted
- *sh***:** the type of shift
- **Shift Type** *sh* LSL  $\vert 00, \vert$ LSR  $\vert 01, \vert$  $ASR$  | 10<sub>2</sub> **Now, consider shifted versions.** ROR 112

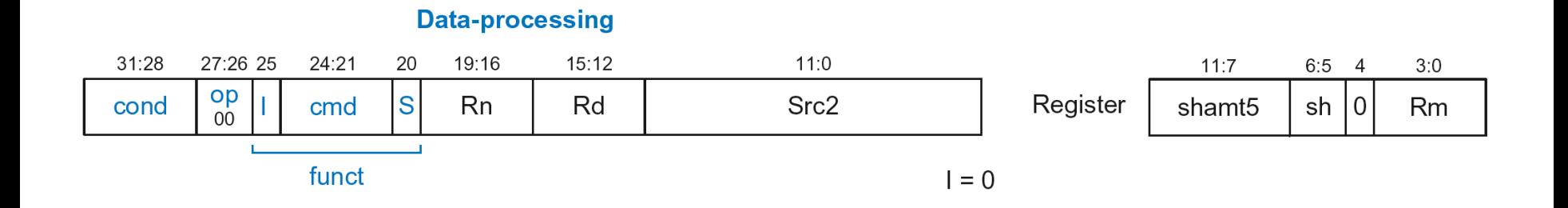

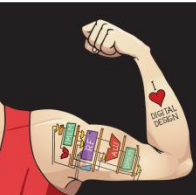

Digital Design and Computer Architecture: ARM® Edition © 2015 Chapter 6 <172>

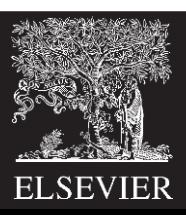

ORR R9, R5, R3, **LSR #2**

- **Operation:** R9 = R5 OR (R3 >> 2)
- *cond* = 1110<sub>2</sub> (14) for unconditional execution
- *op* = 00<sub>2</sub> (0) for data-processing instructions
- $cmd = 1100<sub>2</sub> (12)$  for ORR
- *Src2* is a register so *I*=0
- *Rd* = 9, *Rn* = 5, *Rm* = 3
- *shamt5* = 2,  $sh = 01$ , (LSR)

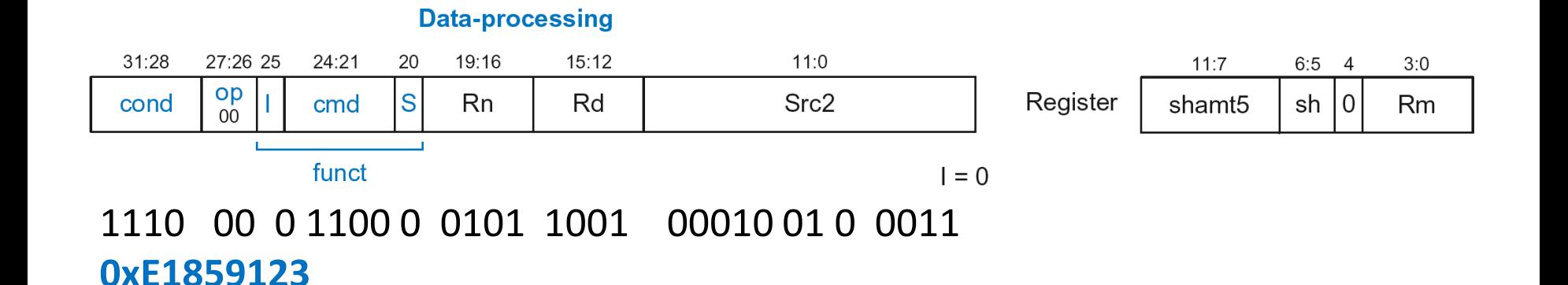

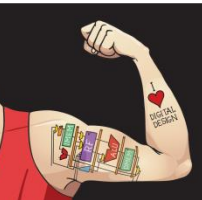

Digital Design and Computer Architecture: ARM® Edition © 2015 Chapter 6 <173>

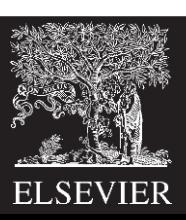

### DP with Register-shifted Reg. *Src2*

- *Src2* can be:
	- **Immediate**
	- **Register**
	- **Register-shifted register**

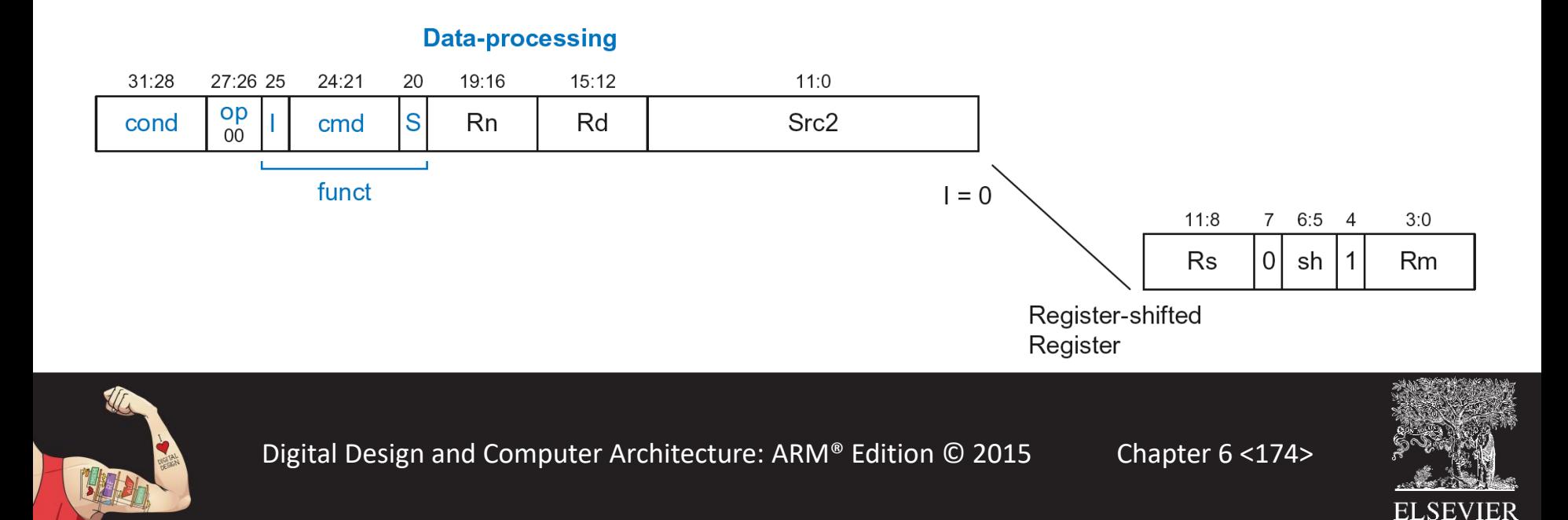

### DP with Register-shifted Reg. *Src2*

#### EOR R8, R9, R10, ROR R12

- **Operation:** R8 = R9 XOR (R10 ROR R12)
- *cond* = 1110<sub>2</sub> (14) for unconditional execution
- *op* = 00<sub>2</sub> (0) for data-processing instructions
- $cmd = 0001<sub>2</sub>$  (1) for EOR
- *Src2* is a register so *I*=0
- *Rd* = 8, *Rn* = 9, *Rm* = 10, *Rs* = 12
- $sh = 11_2 (ROR)$

#### **Data-processing**

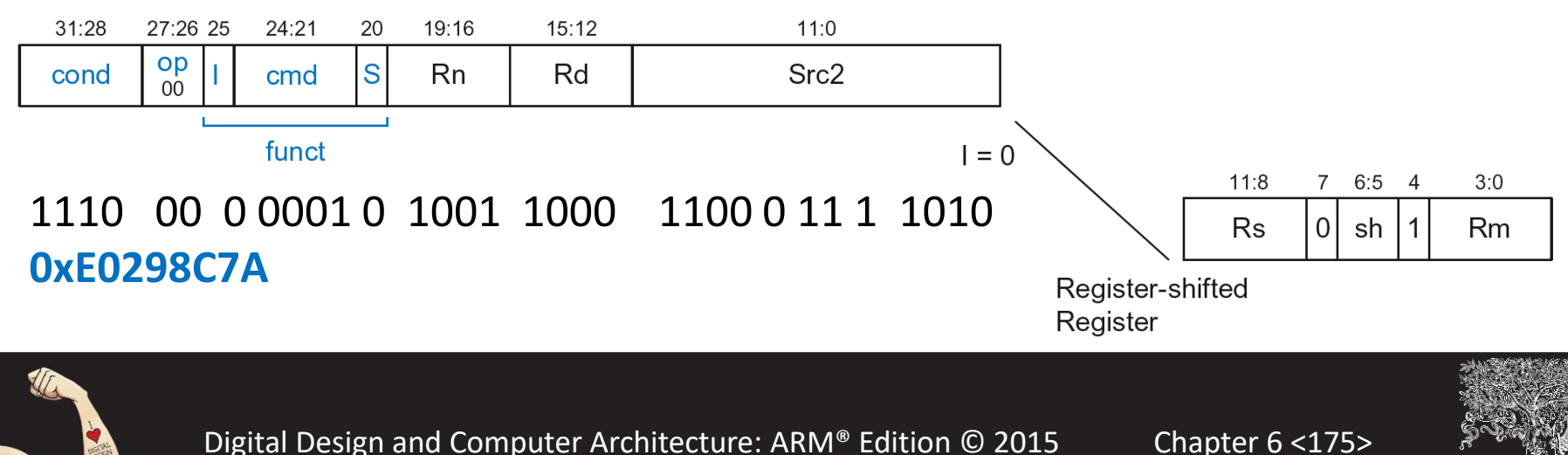

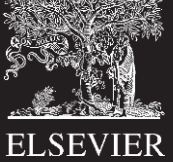

### Shift Instructions Encoding

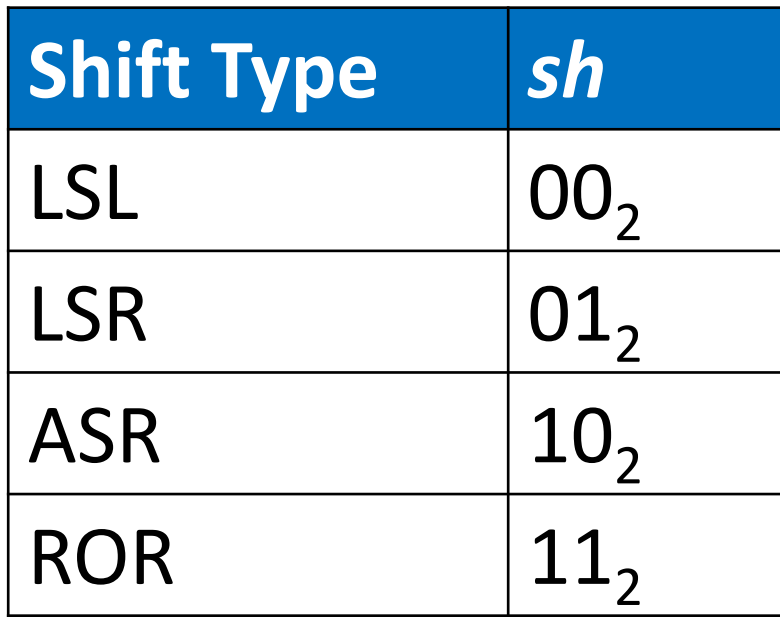

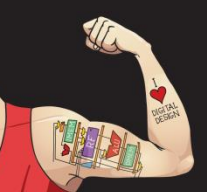

Digital Design and Computer Architecture: ARM® Edition © 2015 Chapter 6 <176>

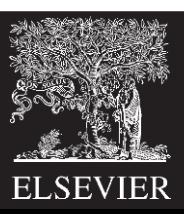

## Shift Instructions: Immediate shamt

#### ROR R1, R2, #23

- **Operation:** R1 = R2 ROR 23
- *cond* = 1110<sub>2</sub> (14) for unconditional execution
- *op* = 00<sub>2</sub> (0) for data-processing instructions
- *cmd* = 1101<sub>2</sub> (13) for all shifts (LSL, LSR, ASR, and ROR)
- *Src2* is an immediate-shifted register so *I*=0
- *Rd* = 1, *Rn* = 0, *Rm* = 2
- $shamt5 = 23$ ,  $sh = 11_2$  (ROR)

#### **Data-processing** 31:28 27:26 25 24:21 20 19:16  $15:12$  $11:0$  $11:7$  $6:5$  $3:0$ op <sub>S</sub>  $Rd$ Src<sub>2</sub> Register **Rn** shamt<sub>5</sub>  $sh$   $|0$ Rm cond cmd  $0<sup>0</sup>$ funct  $I = 0$

#### 1110 00 0 1101 0 0000 0001 10111 11 0 0010 **0xE1A01BE2**

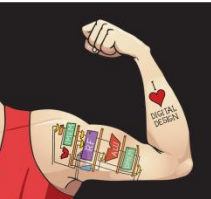

Digital Design and Computer Architecture: ARM® Edition © 2015 Chapter 6 <177>

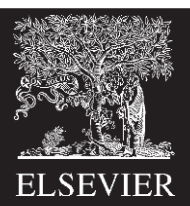

## Shift Instructions: Immediate shamt

#### ROR R1, R2, #23

- **Operation:** R1 = R2 ROR 23
- *cond* = 1110<sub>2</sub> (14) for unconditional execution
- *op* = 00<sub>2</sub> (0) for data-processing instructions
- *cmd* = 1101<sub>2</sub> (13) for all shifts (LSL, LSR, ASR, and ROR)

 $11:0$ 

Src<sub>2</sub>

 $I = 0$ 

- *Src2* is an immediate-shifted register so *I*=0
- *Rd* = 1, *Rn* = 0, *Rm* = 2
- *shamt5* = 23,  $sh = 11$ , (ROR)

 $15:12$ 

 $Rd$ 

**Data-processing** 

19:16

**Rn** 

#### **Uses (immediateshifted) register**  *Src2* **encoding**

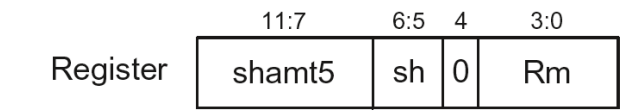

#### 1110 00 0 1101 0 0000 0001 10111 11 0 0010 **0xE1A01BE2**

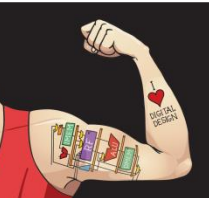

31:28

cond

27:26 25

op

 $0<sup>0</sup>$ 

24:21

cmd

funct

20

<sub>S</sub>

Digital Design and Computer Architecture: ARM® Edition © 2015 Chapter 6 <178>

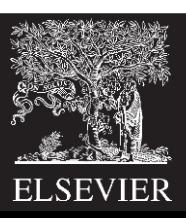

### Shift Instructions: Register shamt

#### ASR R5, R6, R10

- **Operation:**  $RS = R6 \gg R10_{7:0}$
- *cond* = 1110<sub>2</sub> (14) for unconditional execution
- *op* = 00<sub>2</sub> (0) for data-processing instructions
- *cmd* = 1101<sub>2</sub> (13) for all shifts (LSL, LSR, ASR, and ROR)
- *Src2* is a register so *I*=0
- *Rd* = 5, *Rn* = 0, *Rm* = 6, *Rs* = 10
- $sh = 10^{2}$  (ASR)

#### **Data-processing**

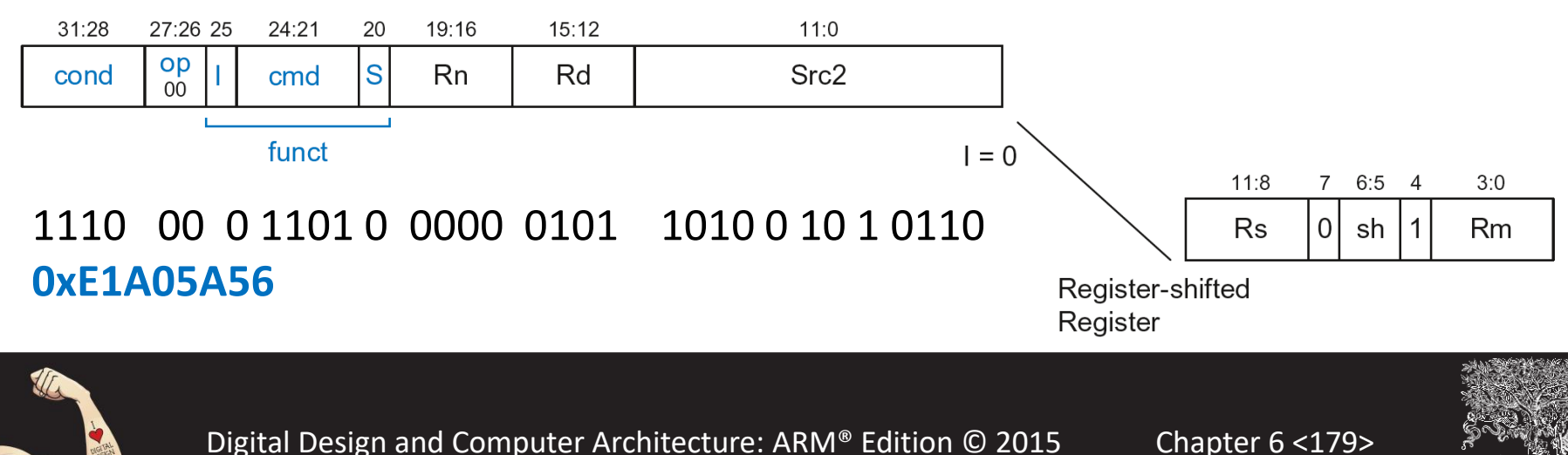

**ELSEVIER** 

## Shift Instructions: Register shamt

#### ASR R5, R6, R10

- **Operation:**  $R5 = R6 \gg R10_{7:0}$
- *cond* = 1110<sub>2</sub> (14) for unconditional execution
- *op* = 00<sub>2</sub> (0) for data-processing instructions
- *cmd* = 1101<sub>2</sub> (13) for all shifts (LSL, LSR, ASR, and ROR)
- *Src2* is a register so *I*=0

**Data-processing** 

- *Rd* = 5, *Rn* = 0, *Rm* = 6, *Rs* = 10
- $sh = 10^{2}$  (ASR)

#### **Uses registershifted register**  *Src2* **encoding**

**ELSEVIER** 

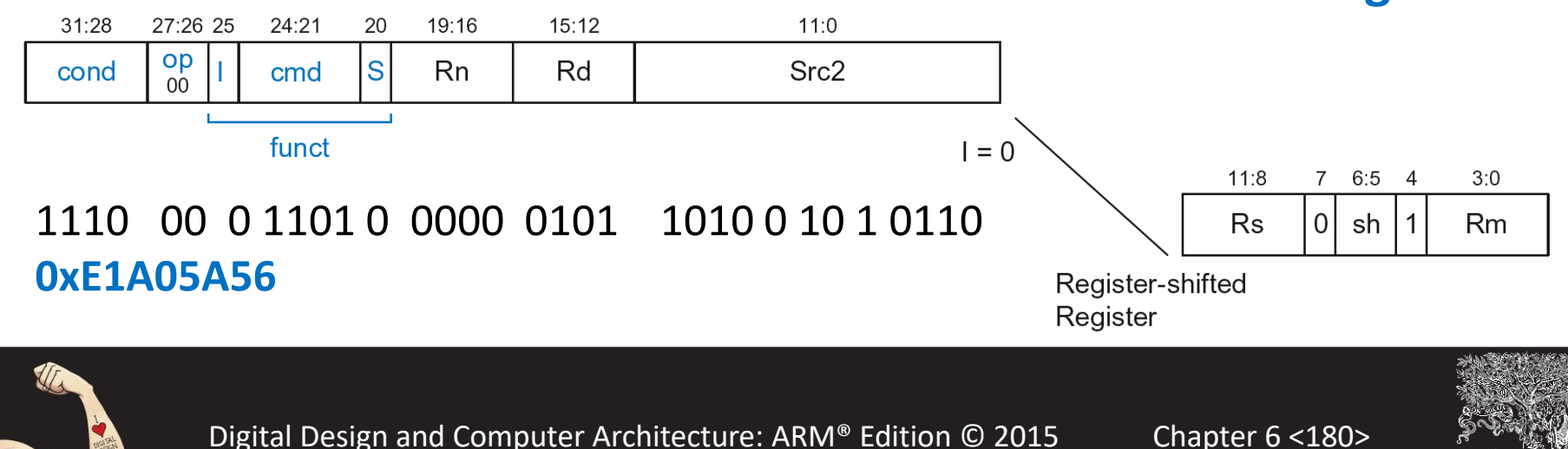
### Review: Data-processing Format

- *Src2* can be:
	- **Immediate**
	- **Register**
	- Register-shifted register

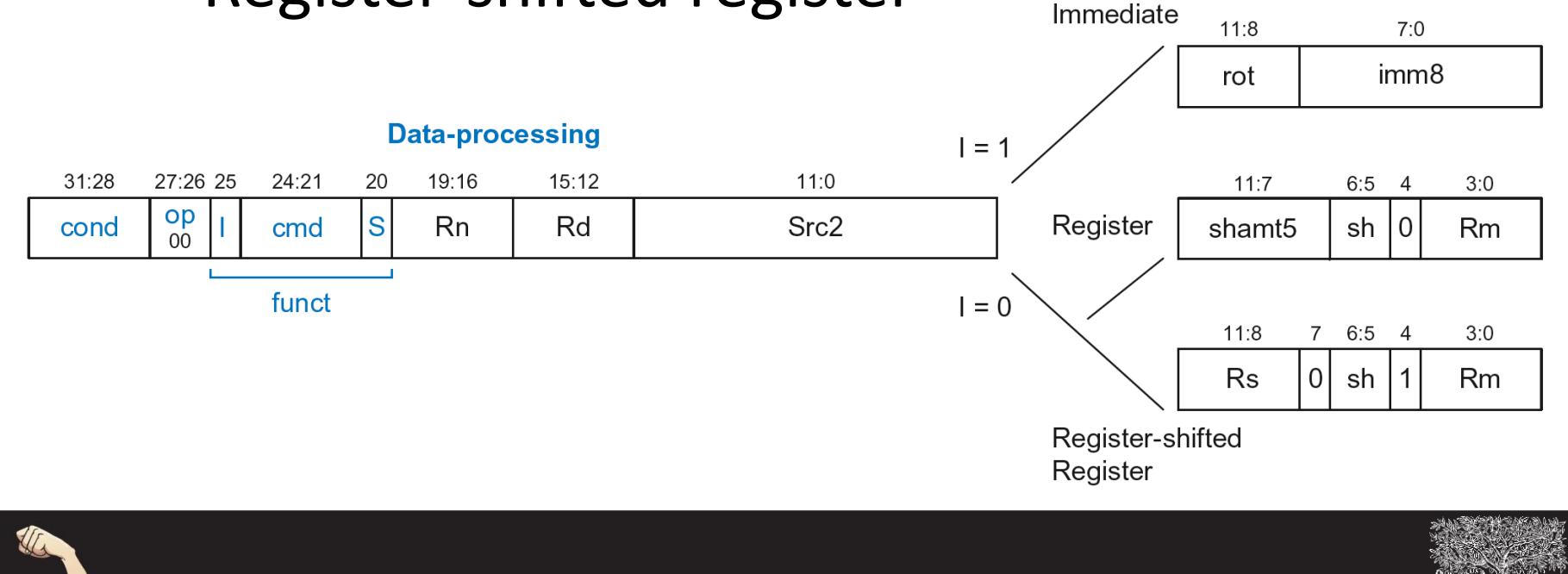

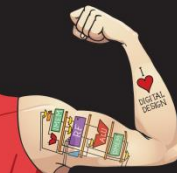

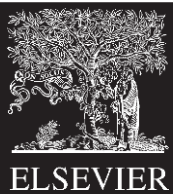

### Instruction Formats

- Data-processing
- **Memory**
- Branch

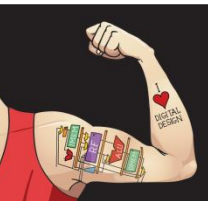

Digital Design and Computer Architecture: ARM® Edition © 2015 Chapter 6 <182>

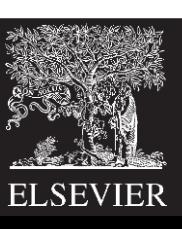

## Memory Instruction Format

#### **Encodes:** LDR, STR, LDRB, STRB

- *op* = 01<sub>2</sub><br>*Rn* = bas
- **base register**
- *Rd* = destination (load), source (store)
- *Src2* = offset
- *funct* = 6 control bits

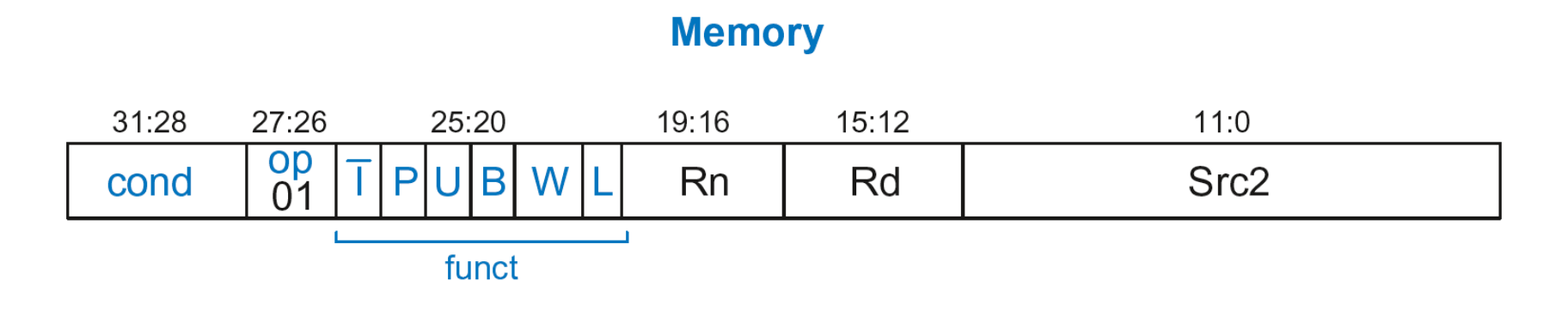

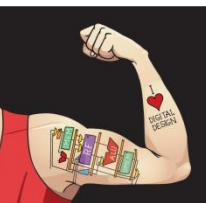

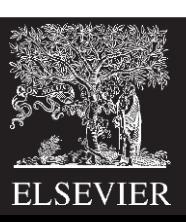

#### **Recall: Address = Base Address + Offset**

- **Example:** LDR R1, [R2, #4] Base Address =  $R2$ , Offset = 4 Address =  $(R2 + 4)$
- Base address always in a register
- The offset can be:
	- an immediate
	- a register
	- or a scaled (shifted) register

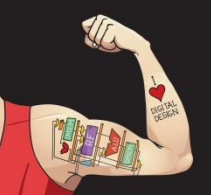

Digital Design and Computer Architecture: ARM® Edition © 2015 Chapter 6 <184>

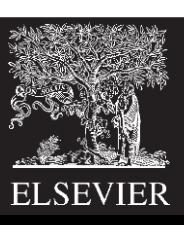

## Offset Examples

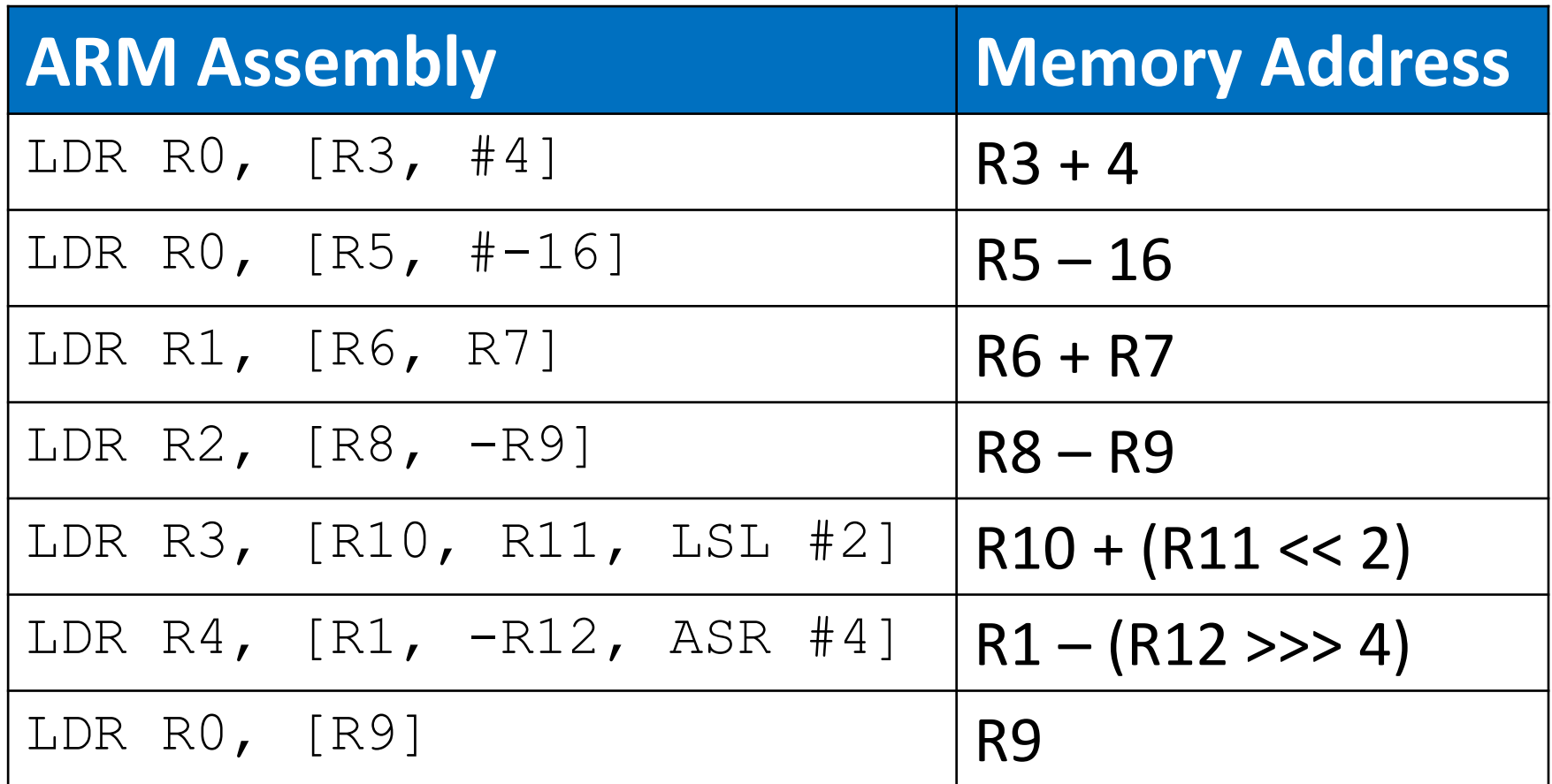

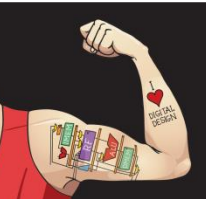

Digital Design and Computer Architecture: ARM® Edition © 2015 Chapter 6 <185>

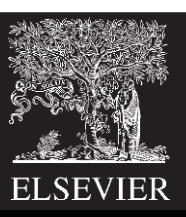

## Memory Instruction Format

#### **Encodes:** LDR, STR, LDRB, STRB

- $op =$   $O1<sub>2</sub>$ <br> $Rn =$  bas
- **base register**
- **Rd** = destination (load), source (store)
- *Src2* = **offset: register (optionally shifted) or immediate**
- *funct* = 6 control bits

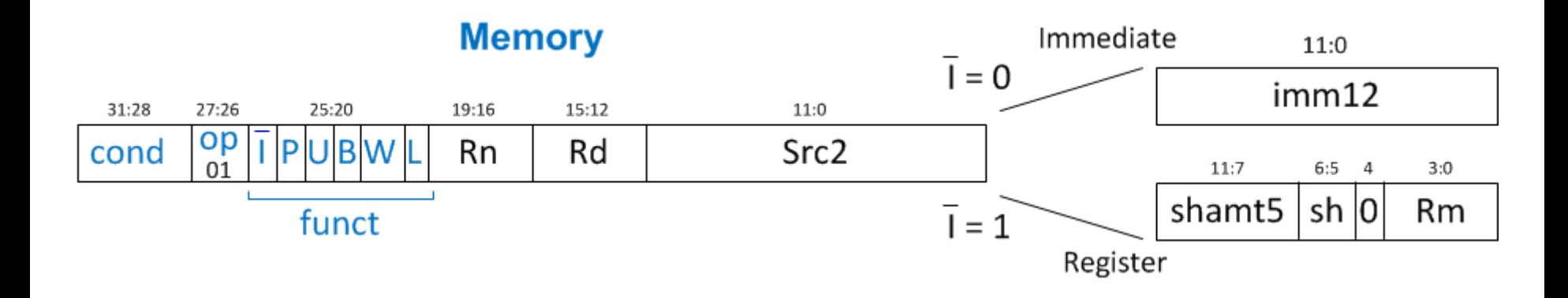

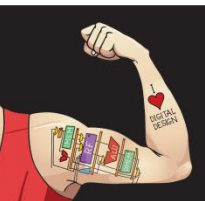

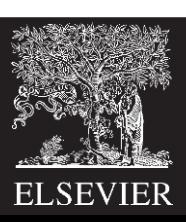

## Indexing Modes

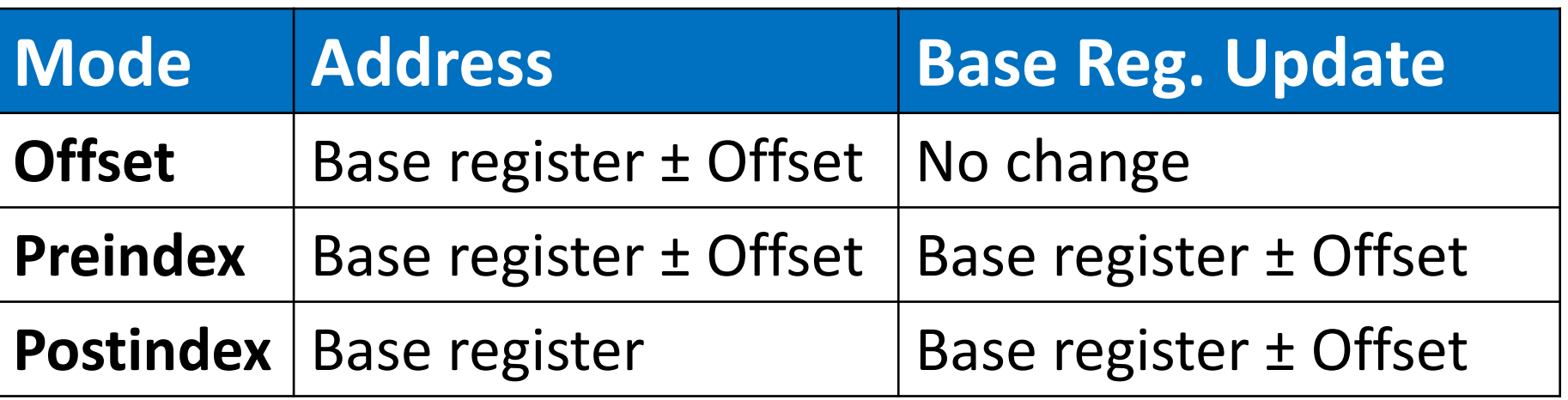

#### **Examples**

- **Offset:** LDR R1,  $[R2, #4]$  ; R1 = mem $[R2+4]$
- **Preindex:** LDR R3,  $[R5, #16]!$ ; R3 = mem $[R5+16]$ ;  $R5 = R5 + 16$
- **Postindex:** LDR R8, [R1], #8 ; R8 = mem[R1]
	- ;  $R1 = R1 + 8$

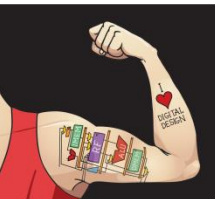

Digital Design and Computer Architecture: ARM® Edition © 2015 Chapter 6 <187>

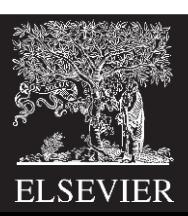

## Memory Instruction Format

### • *funct*:

- $\overline{I}$ **:** Immediate bar
- *P***:** Preindex
- *U***:** Add
- *B***:** Byte
- *W***:** Writeback
- *L***:** Load

#### **Memory**

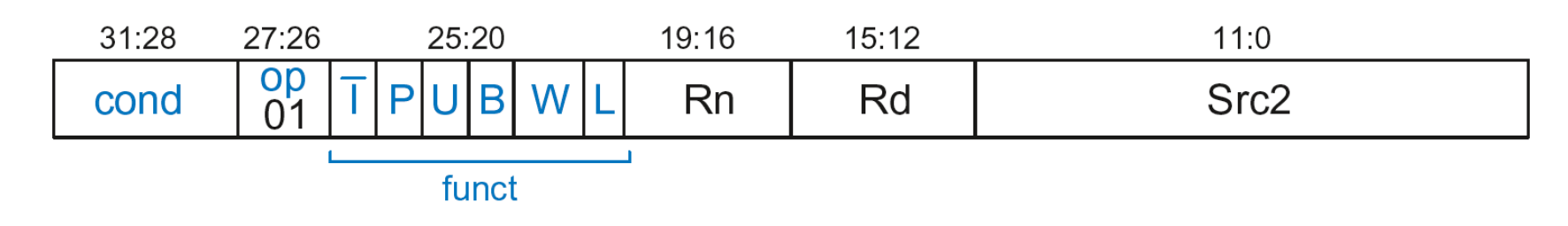

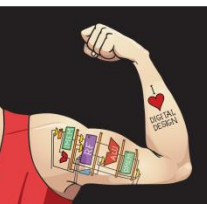

Digital Design and Computer Architecture: ARM® Edition © 2015 Chapter 6 <188>

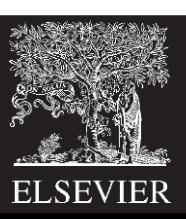

## Memory Format *funct* Encodings

### **Type of Operation**

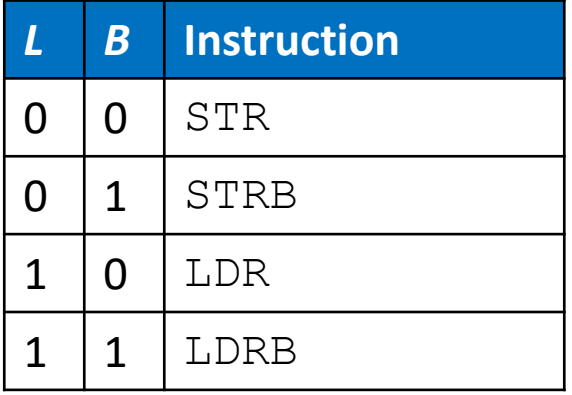

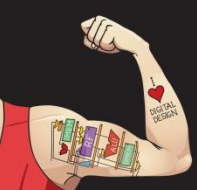

Digital Design and Computer Architecture: ARM® Edition © 2015 Chapter 6 <189>

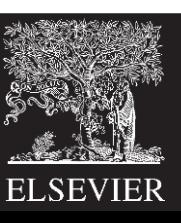

## Memory Format *funct* Encodings

### **Type of Operation Indexing Mode**

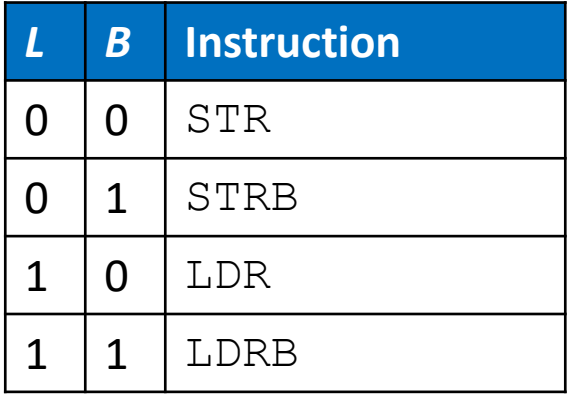

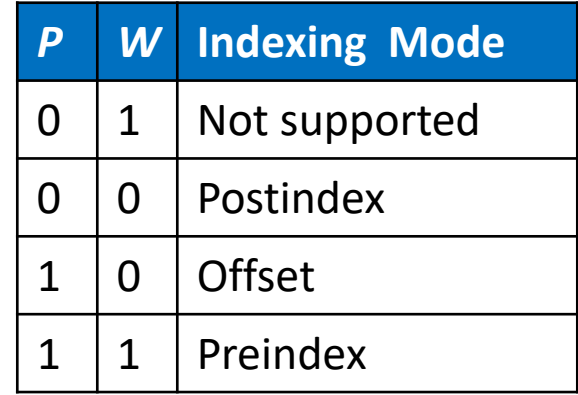

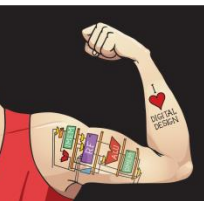

Digital Design and Computer Architecture: ARM® Edition © 2015 Chapter 6 <190>

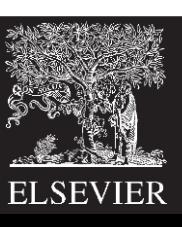

# Memory Format *funct* Encodings

### **Type of Operation**

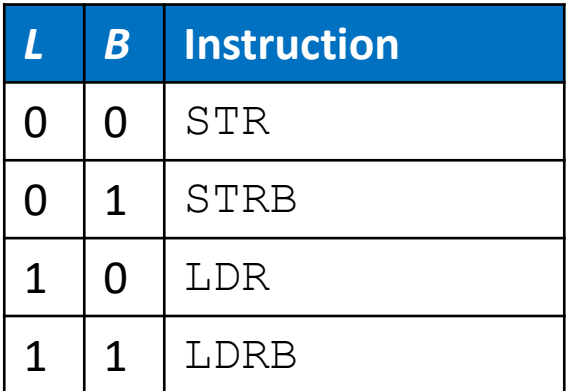

### **Indexing Mode**

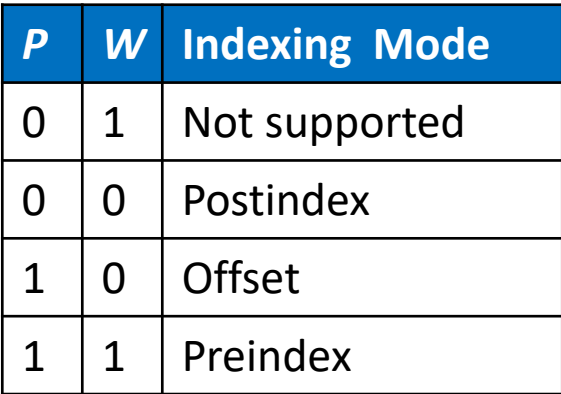

### **Add/Subtract Immediate/Register Offset**

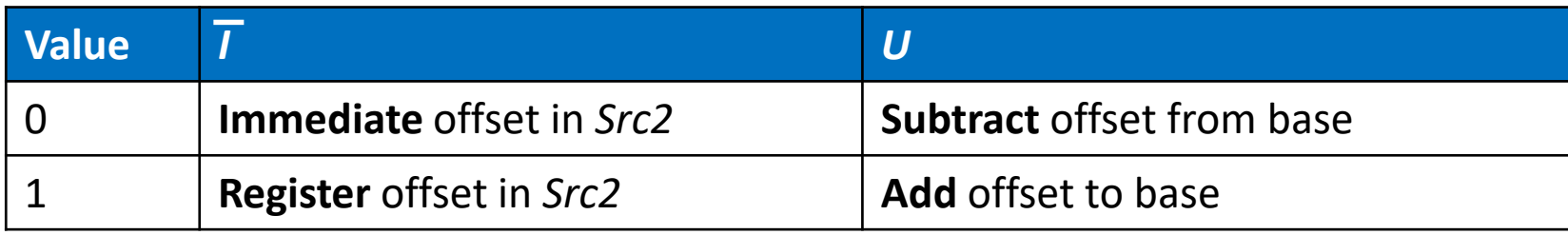

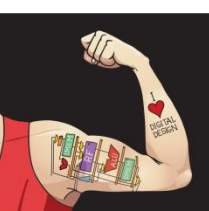

Digital Design and Computer Architecture: ARM® Edition © 2015 Chapter 6 <191>

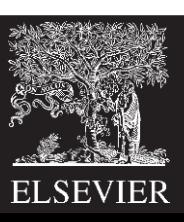

## Memory Instruction Format

#### **Encodes:** LDR, STR, LDRB, STRB

- $op =$   $O1<sub>2</sub>$ <br> $Rn =$  bas
- **base register**
- **Rd** = destination (load), source (store)
- **Src2** = offset: immediate or register (optionally shifted)
- *funct* = *I* (immediate bar), *P* (preindex), *U* (add),
	- *B* (byte), *W* (writeback), *L* (load)

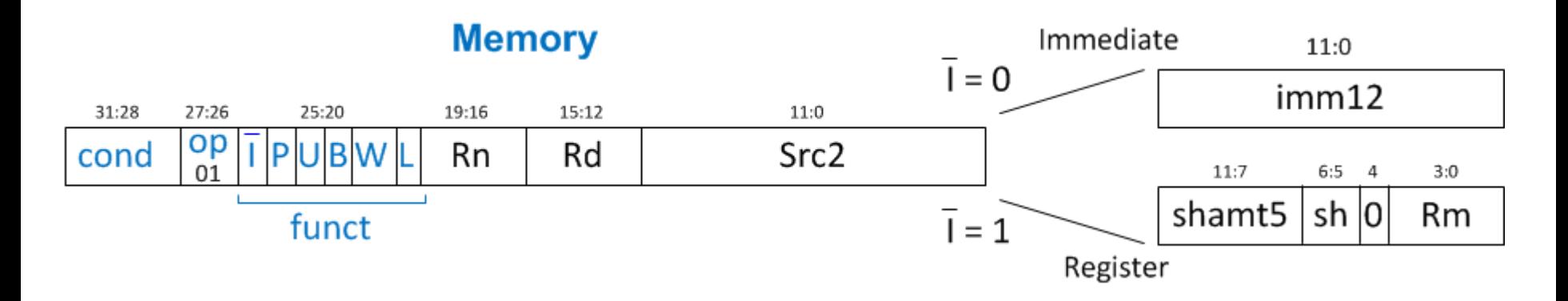

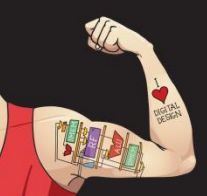

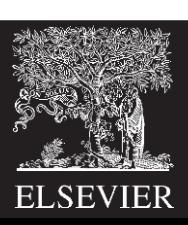

## Memory Instr. with Immediate *Src2*

#### STR R11, [R5], #-26

- **Operation:** mem[R5] <= R11; R5 = R5 26
- *cond* = 1110<sub>2</sub> (14) for unconditional execution
- $op = 01<sub>2</sub> (1)$  for memory instruction
- $funct = 0000000<sub>2</sub>(0)$  $\overline{I}$  = 0 (immediate offset),  $P$  = 0 (postindex),  $U = 0$  (subtract),  $B = 0$  (store word),  $W = 0$  (postindex), *L* = 0 (store)

• 
$$
Rd = 11
$$
,  $Rn = 5$ ,  $imm12 = 26$ 

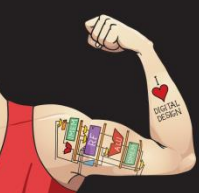

Digital Design and Computer Architecture: ARM® Edition © 2015 Chapter 6 <193>

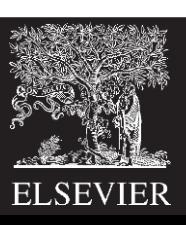

## Memory Instr. with Immediate *Src2*

#### STR R11, [R5], #-26

- **Operation:** mem[R5] <= R11; R5 = R5 26
- *cond* = 1110<sub>2</sub> (14) for unconditional execution
- $op = 01<sub>2</sub> (1)$  for memory instruction
- $funct = 0000000<sub>2</sub>(0)$  $\overline{I}$  = 0 (immediate offset),  $P$  = 0 (postindex),  $U = 0$  (subtract),  $B = 0$  (store word),  $W = 0$  (postindex), *L* = 0 (store)

• 
$$
Rd = 11
$$
,  $Rn = 5$ ,  $imm12 = 26$ 

#### **Field Values**

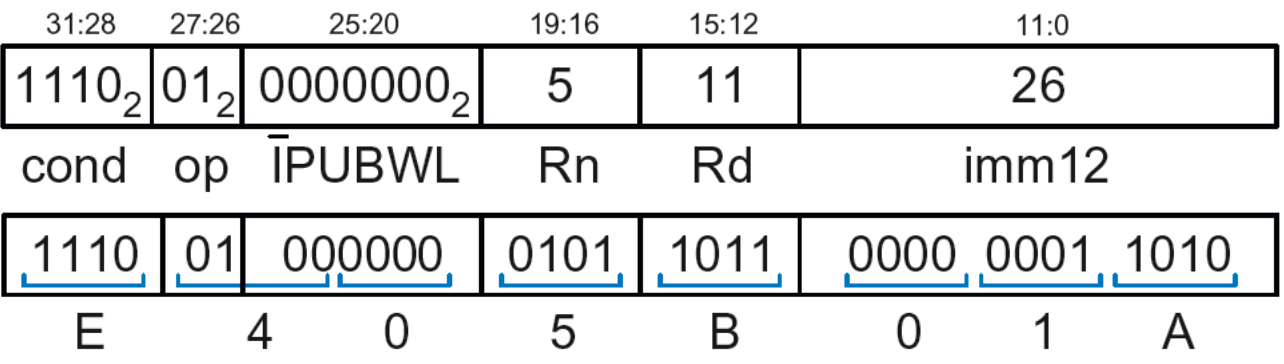

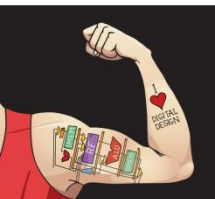

Digital Design and Computer Architecture: ARM® Edition © 2015 Chapter 6 <194>

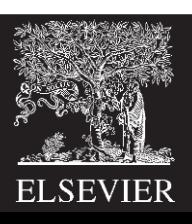

## Memory Instr. with Register *Src2*

#### LDR R3, [R4, R5]

- **Operation:** R3 <= mem[R4 + R5]
- *cond* = 1110<sub>2</sub> (14) for unconditional execution
- $op = 01<sub>2</sub> (1)$  for memory instruction
- *funct* =  $111001$ <sub>2</sub> (57)  $\overline{I}$  = 1 (register offset),  $P$  = 1 (offset indexing),  $U = 1$  (add),  $B = 0$  (load word),  $W = 0$  (offset indexing), *L* = 1 (load)
- $Rd = 3$ ,  $Rn = 4$ ,  $Rm = 5$  (*shamt5* = 0, *sh* = 0)

1110 01 111001 0100 0011 00000 00 0 0101 = **0xE7943005**

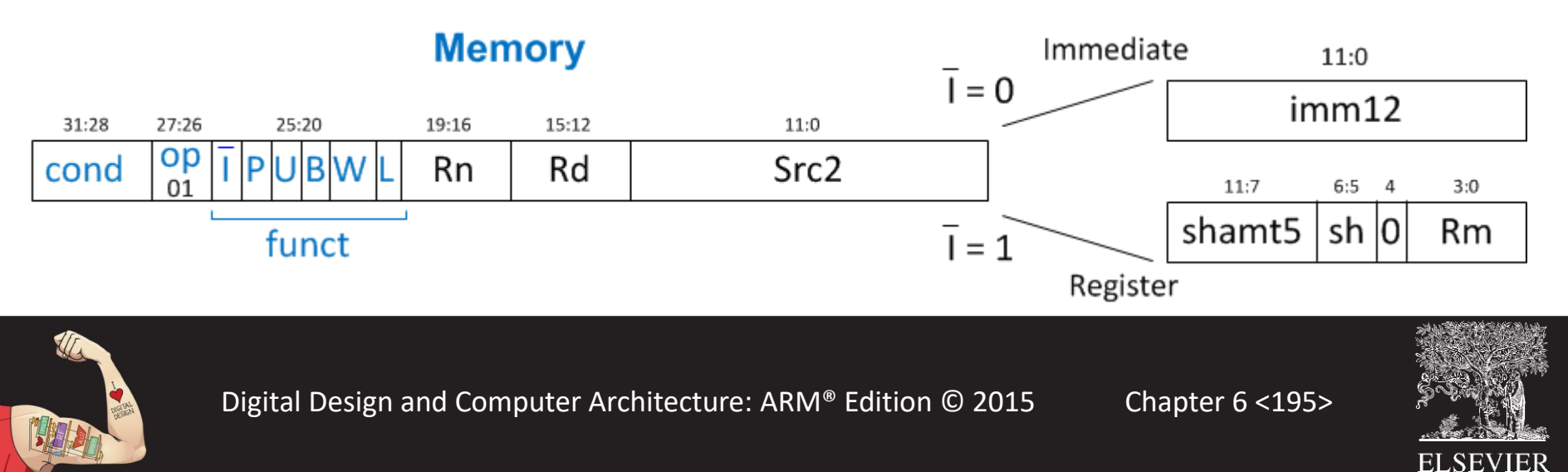

## Memory Instr. with Scaled Reg. *Src2*

#### STR R9, [R1, R3, LSL #2]

- **Operation:** mem[R1 + (R3 << 2)] <= R9
- *cond* = 1110<sub>2</sub> (14) for unconditional execution
- $op = 01<sub>2</sub> (1)$  for memory instruction
- *funct* =  $111000(0)$  $\overline{I}$  = 1 (register offset),  $P$  = 1 (offset indexing),  $U = 1$  (add),  $B = 0$  (store **word**),  $W = 0$  (offset indexing),  $L = 0$  (store)
- $Rd = 9$ ,  $Rn = 1$ ,  $Rm = 3$ ,  $shamt = 2$ ,  $sh = 00<sub>2</sub>$  (LSL)
- 1110 01 111000 0001 1001 00010 00 0 0011 = **0xE7819103**

**ELSEVIER** 

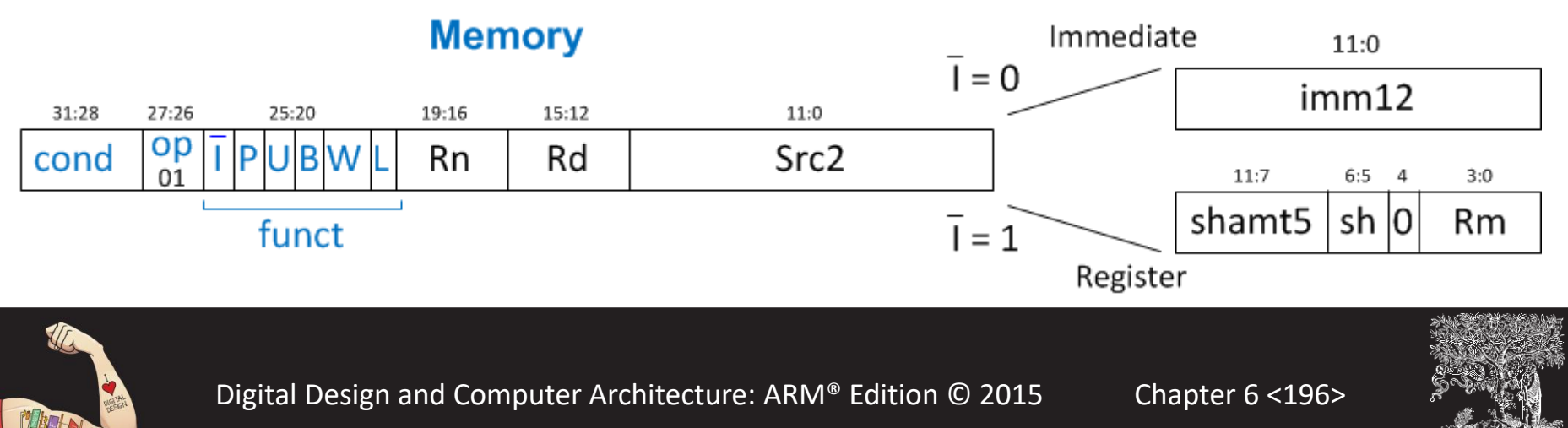

## Review: Memory Instruction Format

#### **Encodes:** LDR, STR, LDRB, STRB

- $op =$   $O1<sub>2</sub>$ <br> $Rn =$  bas
- **base register**
- **Rd** = destination (load), source (store)
- **Src2** = offset: register (optionally shifted) or immediate
- *funct* = *I* (immediate bar), *P* (preindex), *U* (add),
	- *B* (byte), *W* (writeback), *L* (load)

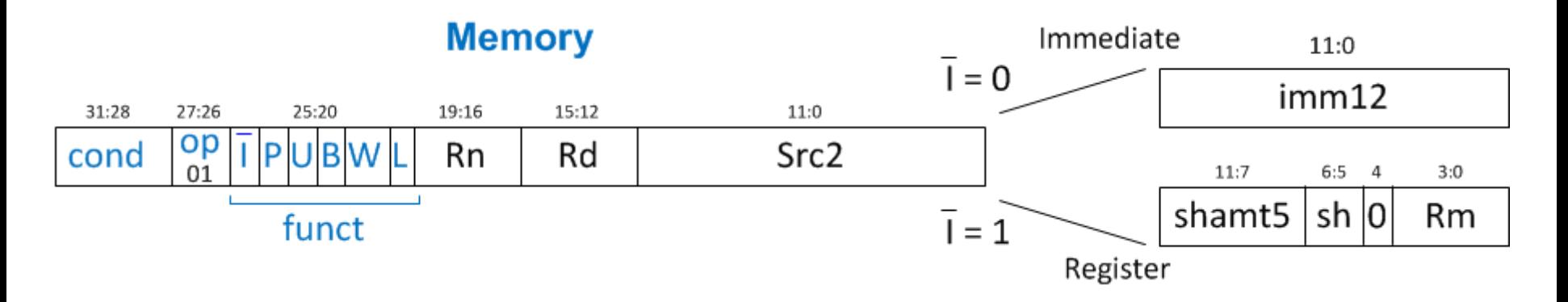

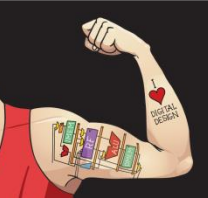

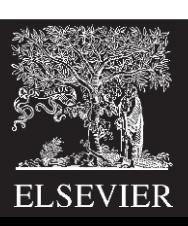

### Instruction Formats

- Data-processing
- Memory
- **Branch**

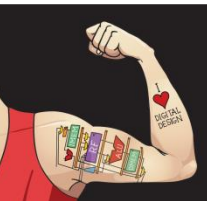

Digital Design and Computer Architecture: ARM® Edition © 2015 Chapter 6 <198>

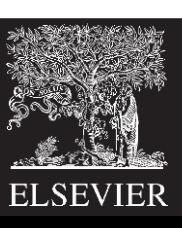

## Branch Instruction Format

Encodes B and BL

- $op = 10<sub>2</sub>$
- *imm24***:** 24-bit immediate
- $funct = 1L_2$ :  $L = 1$  for BL,  $L = 0$  for B

#### **Branch**

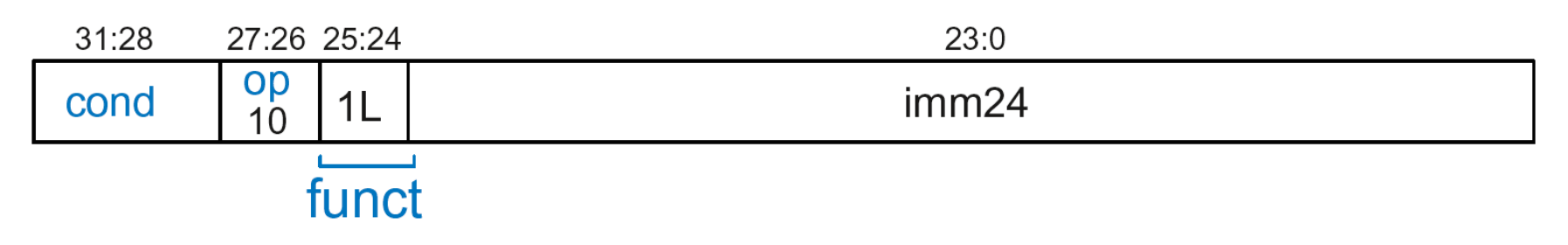

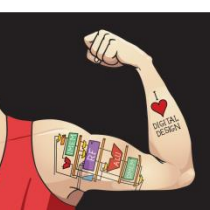

Digital Design and Computer Architecture: ARM® Edition © 2015 Chapter 6 <199>

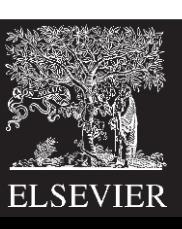

## Encoding Branch Target Address

- *Branch Target Address* **(BTA)***:* Next PC when branch taken
- BTA is relative to current PC + 8
- *imm24* encodes BTA
- *imm24* = # of words BTA is away from PC+8

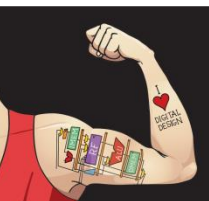

Digital Design and Computer Architecture: ARM® Edition © 2015 Chapter 6 <200>

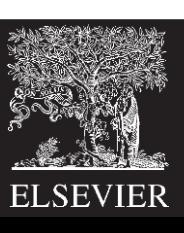

#### **ARM assembly code**

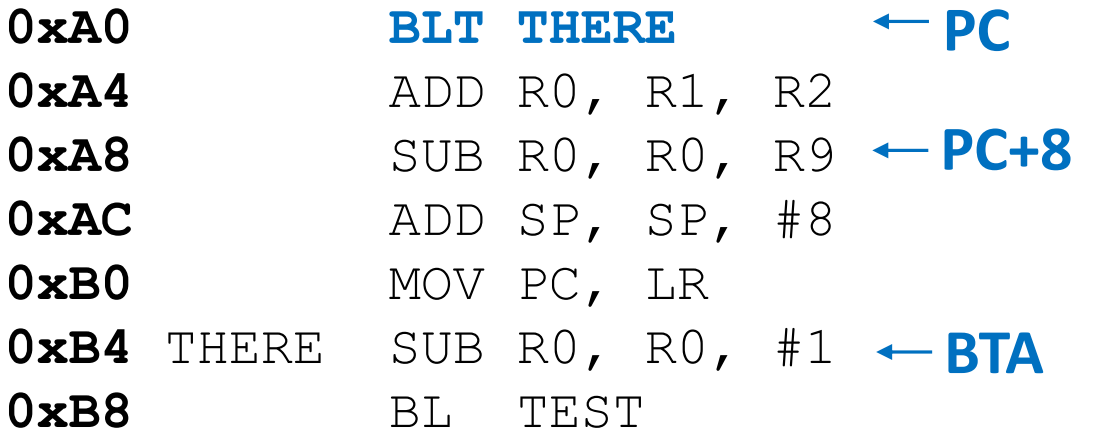

- $PC = 0 \times A0$
- $PC + 8 = 0xA8$
- THERE label is 3 instructions past PC+8
- So,  $\text{i}mm24 = 3$

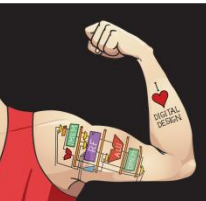

Digital Design and Computer Architecture: ARM® Edition © 2015 Chapter 6 <201>

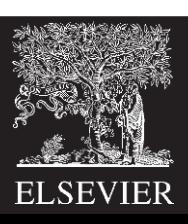

#### **ARM assembly code**

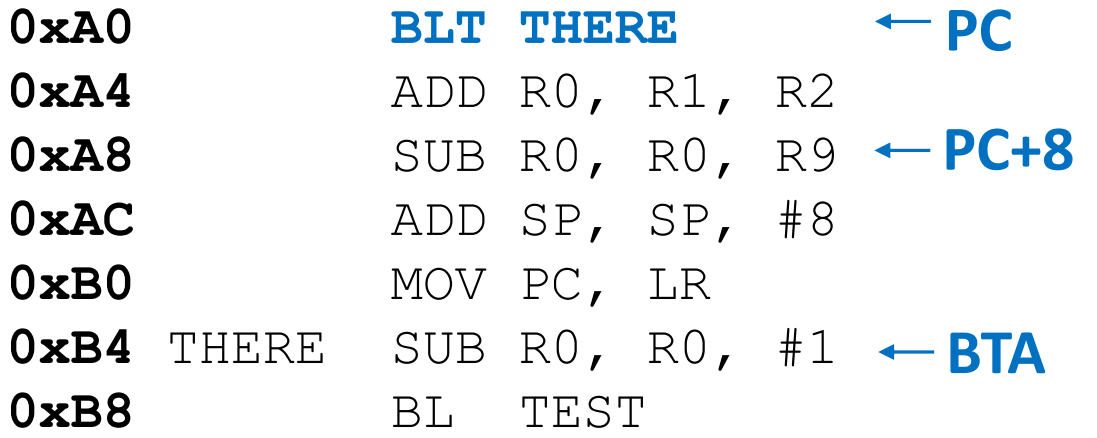

#### •  $PC = 0 \times A0$

- $PC + 8 = 0xA8$
- THERE label is 3 instructions past PC+8
- So,  $\text{i}mm24 = 3$

#### **Field Values**

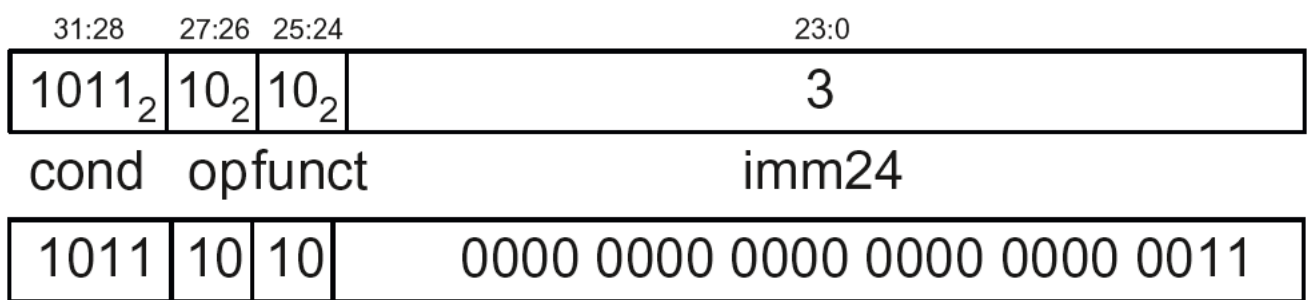

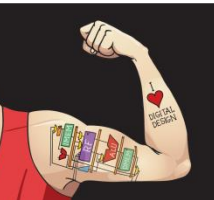

Digital Design and Computer Architecture: ARM® Edition © 2015 Chapter 6 <202>

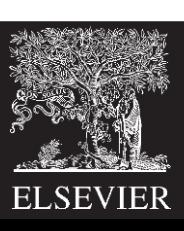

#### **ARM assembly code**

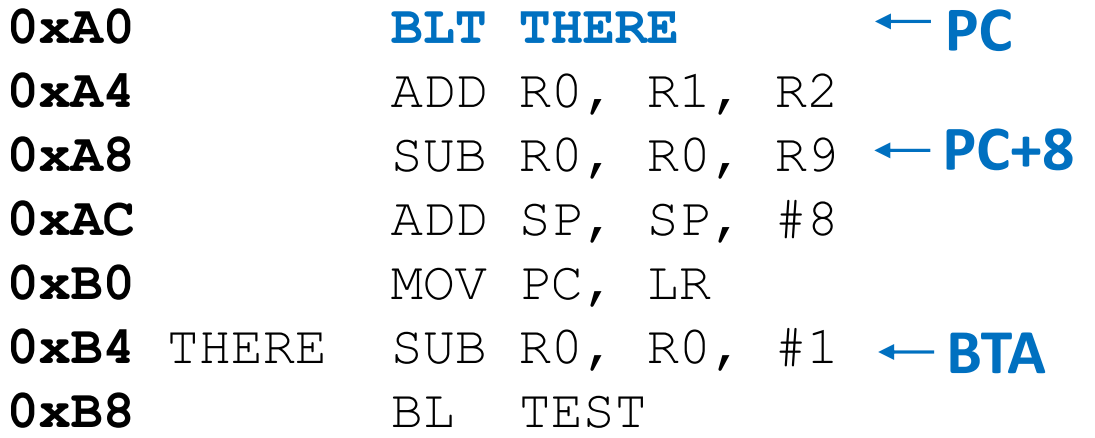

#### •  $PC = 0 \times A0$

- $PC + 8 = 0xA8$
- THERE label is 3 instructions past PC+8
- So,  $\text{i}mm24 = 3$

#### **Field Values**

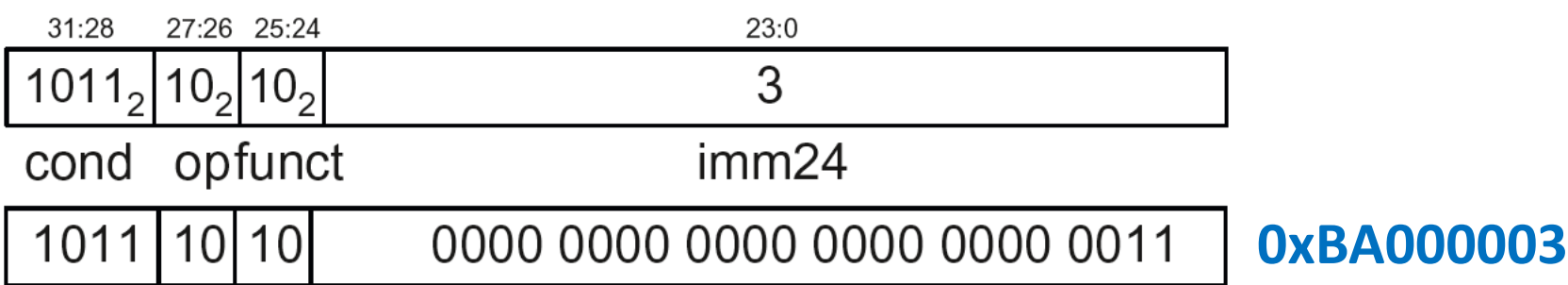

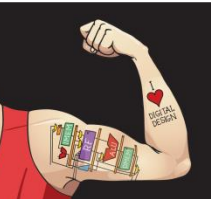

Digital Design and Computer Architecture: ARM® Edition © 2015 Chapter 6 <203>

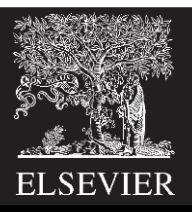

#### **ARM assembly code**

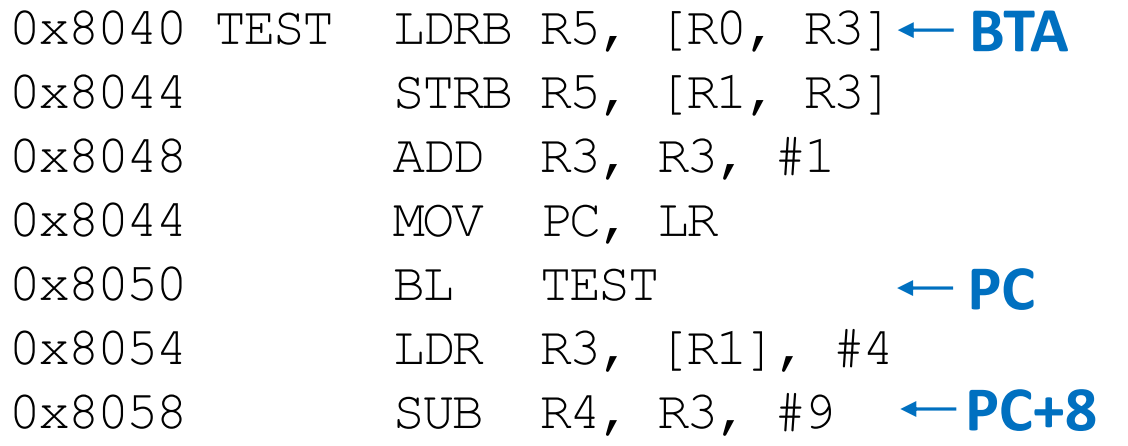

- $PC = 0x8050$
- $PC + 8 = 0 \times 8058$
- TEST label is 6 instructions before PC+8
- So,  $\sum_{1}^{8}$  so,  $\sum_{1}^{8}$  so  $\sum_{1}^{8}$  so  $\sum_{1}^{8}$  so  $\sum_{1}^{8}$  so  $\sum_{1}^{8}$  so  $\sum_{1}^{8}$  so  $\sum_{1}^{8}$  so  $\sum_{1}^{8}$  so  $\sum_{1}^{8}$  so  $\sum_{1}^{8}$  so  $\sum_{1}^{8}$  so  $\sum_{1}^{8}$  so  $\sum_{1}^{8}$  so  $\sum_{1}^{8}$  so  $\sum_{$

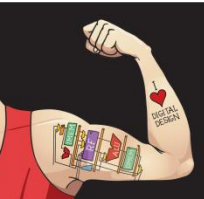

Digital Design and Computer Architecture: ARM® Edition © 2015 Chapter 6 <204>

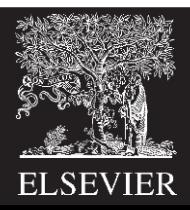

### **ARM assembly code**

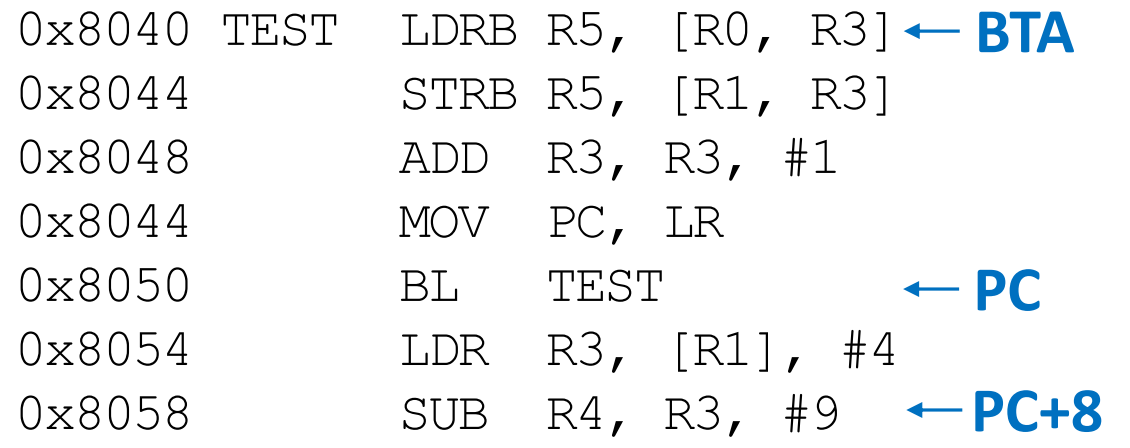

#### •  $PC = 0x8050$

- $PC + 8 = 0 \times 8058$
- TEST label is 6 instructions before PC+8
- So,  $\sum_{1}^{8}$  so,  $\sum_{1}^{8}$  so  $\sum_{1}^{8}$  so  $\sum_{1}^{8}$  so  $\sum_{1}^{8}$  so  $\sum_{1}^{8}$  so  $\sum_{1}^{8}$  so  $\sum_{1}^{8}$  so  $\sum_{1}^{8}$  so  $\sum_{1}^{8}$  so  $\sum_{1}^{8}$  so  $\sum_{1}^{8}$  so  $\sum_{1}^{8}$  so  $\sum_{1}^{8}$  so  $\sum_{1}^{8}$  so  $\sum_{$

#### **Field Values**

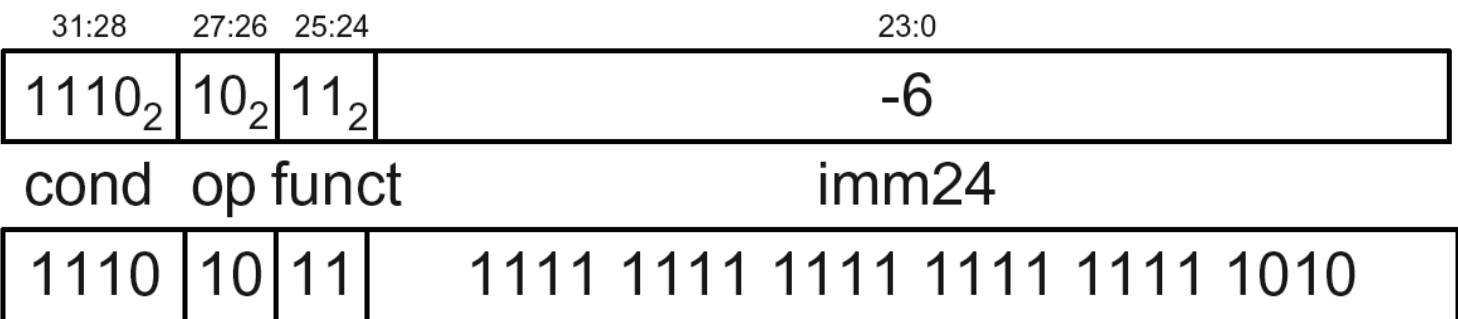

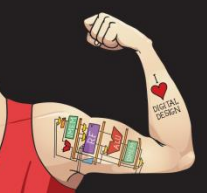

Digital Design and Computer Architecture: ARM® Edition © 2015 Chapter 6 <205>

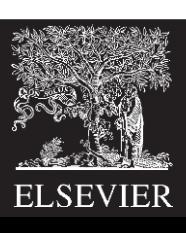

### **ARM assembly code**

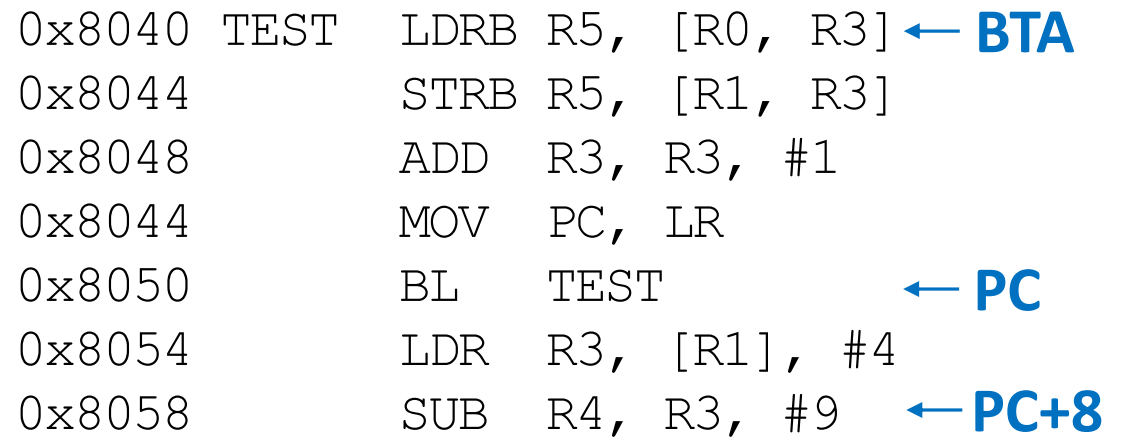

#### •  $PC = 0x8050$

- $PC + 8 = 0 \times 8058$
- TEST label is 6 instructions before PC+8
- So,  $\sum_{1}^{8}$  so,  $\sum_{1}^{8}$  so  $\sum_{1}^{8}$  so  $\sum_{1}^{8}$  so  $\sum_{1}^{8}$  so  $\sum_{1}^{8}$  so  $\sum_{1}^{8}$  so  $\sum_{1}^{8}$  so  $\sum_{1}^{8}$  so  $\sum_{1}^{8}$  so  $\sum_{1}^{8}$  so  $\sum_{1}^{8}$  so  $\sum_{1}^{8}$  so  $\sum_{1}^{8}$  so  $\sum_{1}^{8}$  so  $\sum_{$

#### **Field Values**

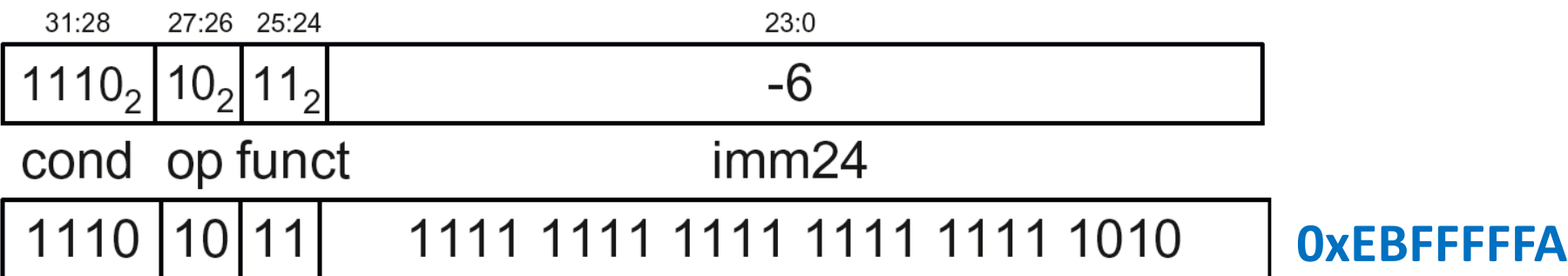

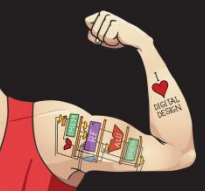

Digital Design and Computer Architecture: ARM® Edition © 2015 Chapter 6 <206>

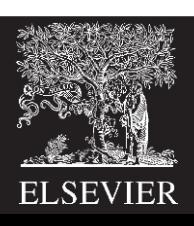

### Review: Instruction Formats

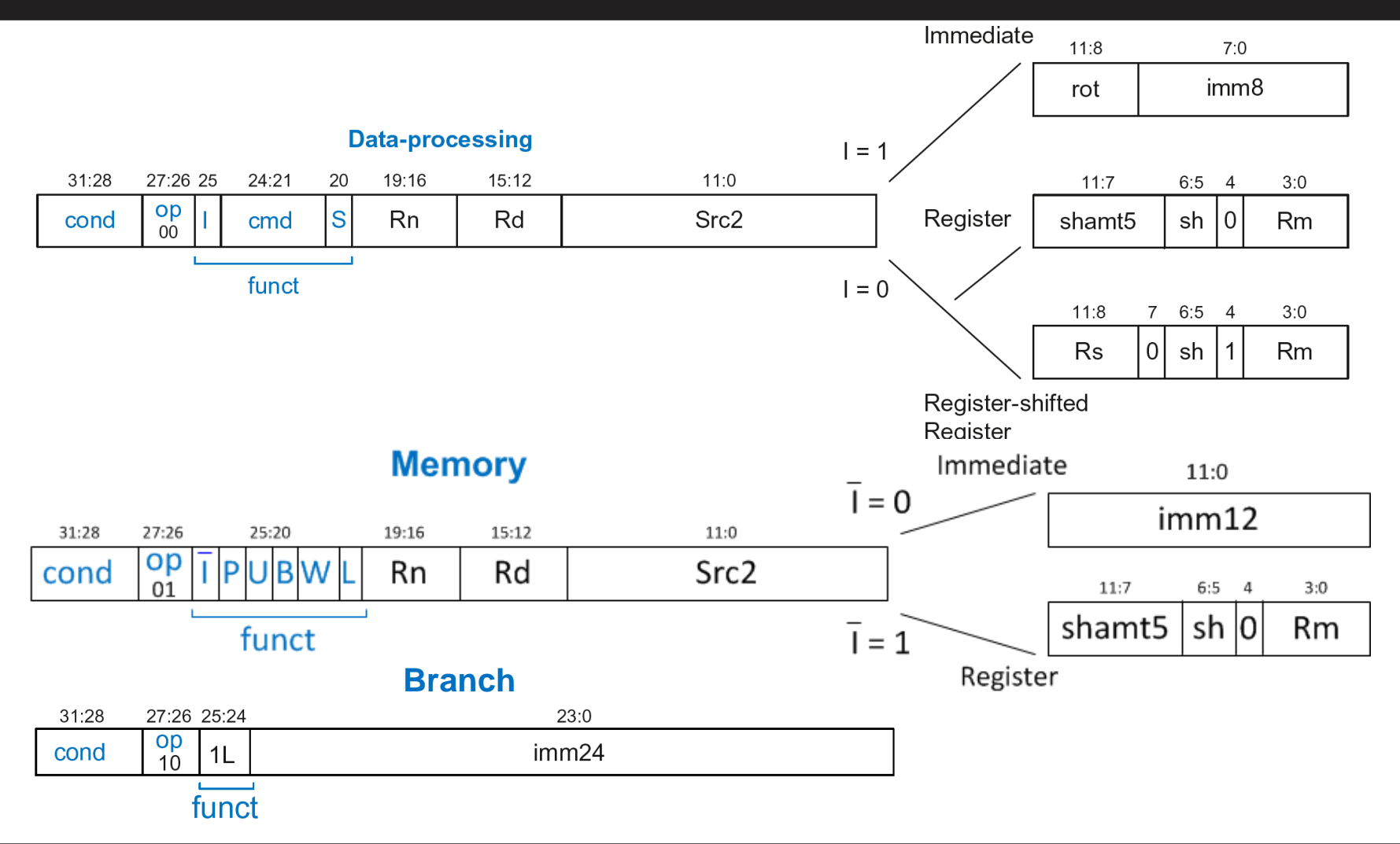

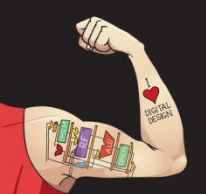

Digital Design and Computer Architecture: ARM® Edition © 2015 Chapter 6 <207>

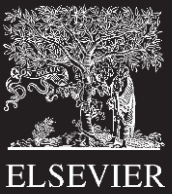

## Conditional Execution

### **Encode in** *cond* **bits of machine instruction**

#### **For example,**

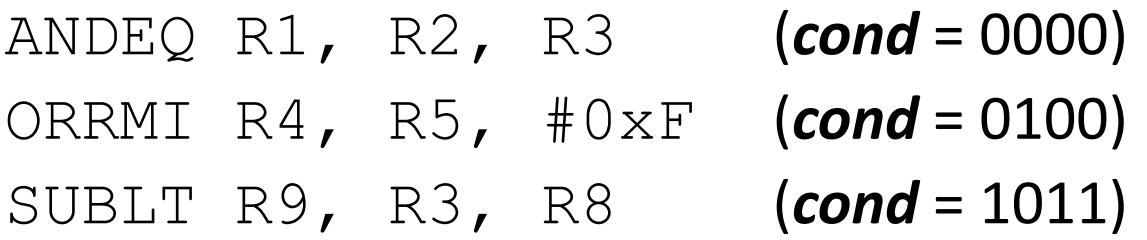

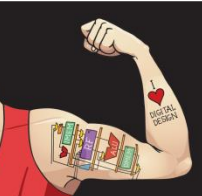

Digital Design and Computer Architecture: ARM® Edition © 2015 Chapter 6 <208>

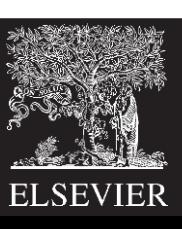

## Review: Condition Mnemonics

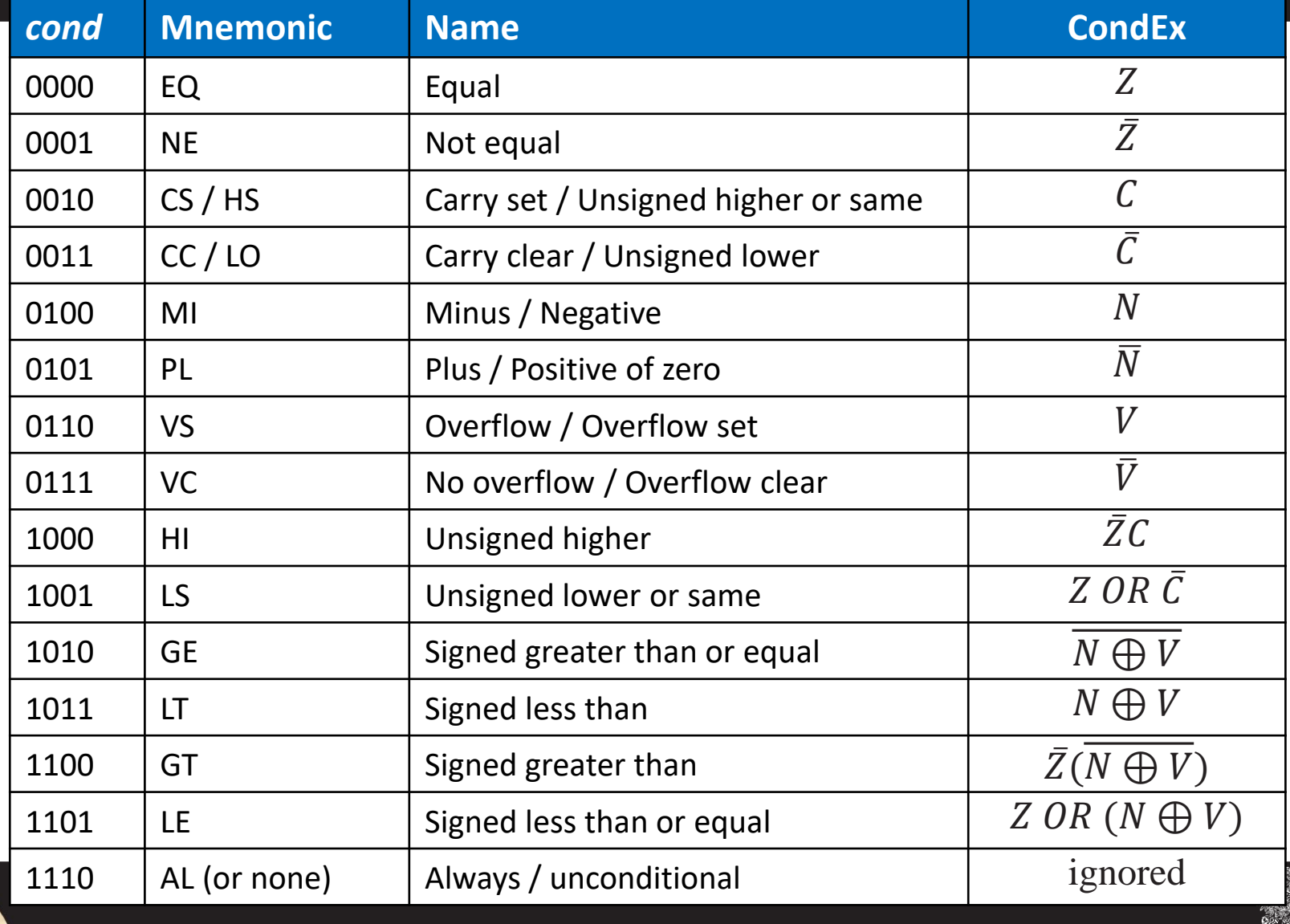

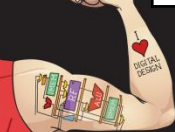

Digital Design and Computer Architecture: ARM® Edition © 2015 Chapter 6 <209>

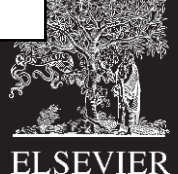

## Conditional Execution: Machine Code

#### **Assembly Code**

#### **Field Values**

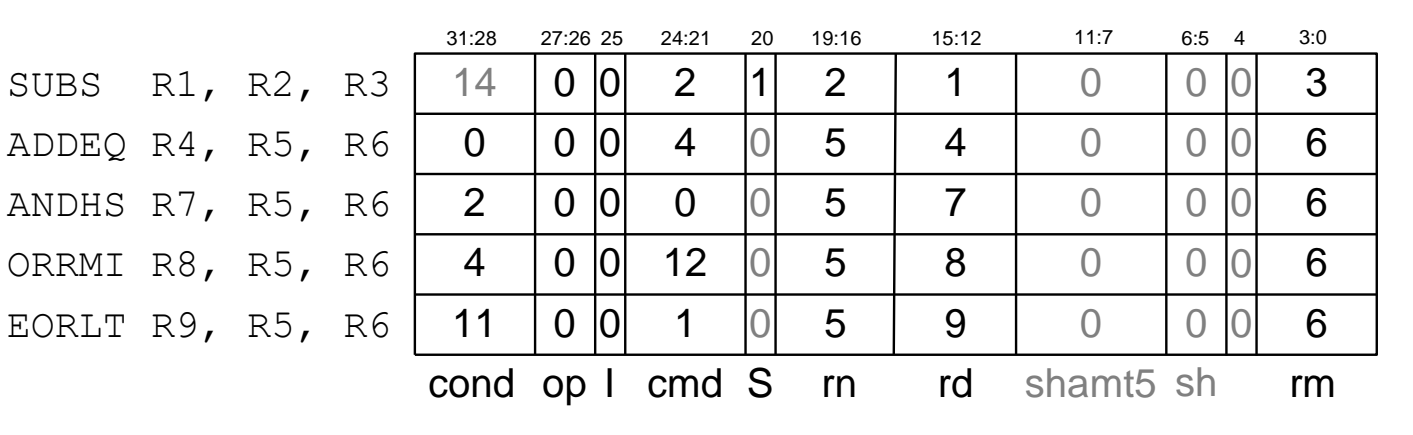

#### **Machine Code**

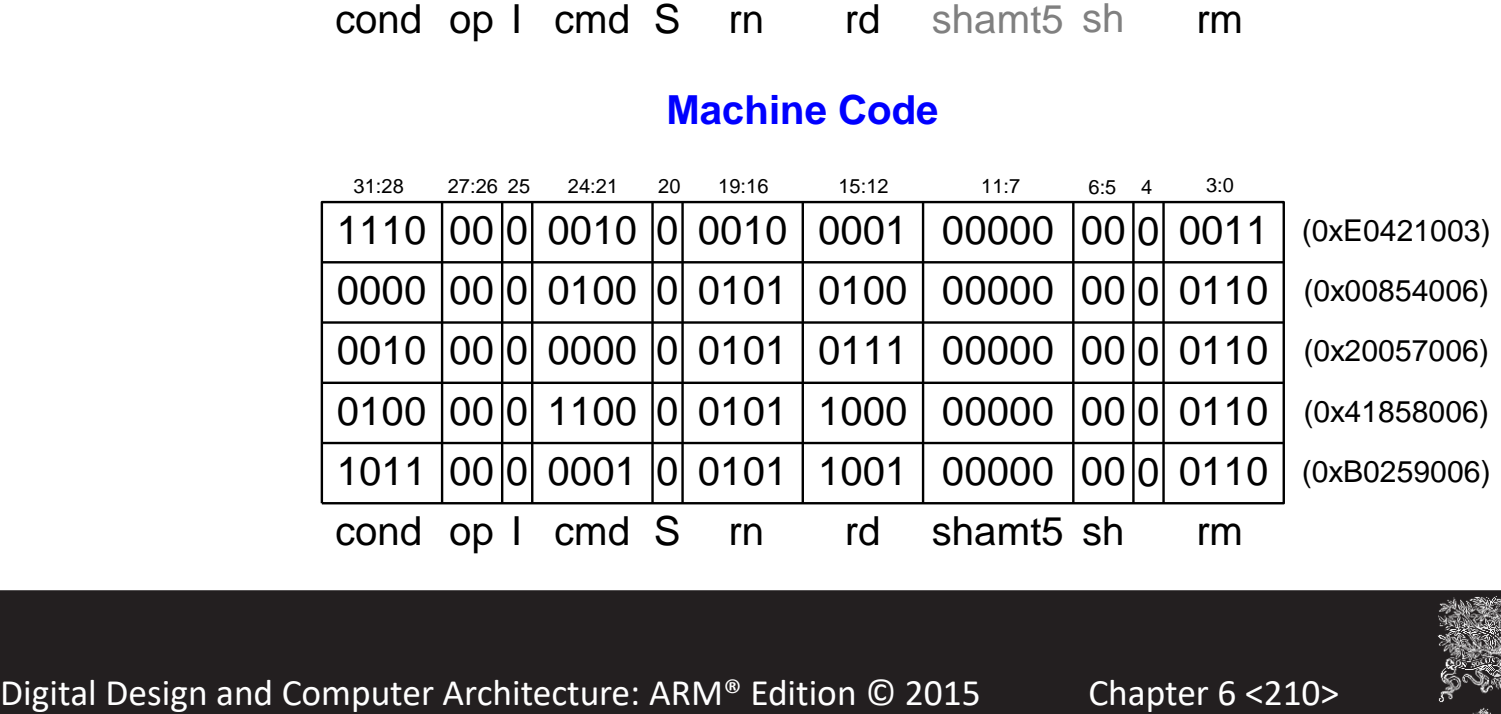

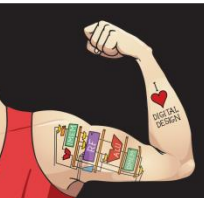

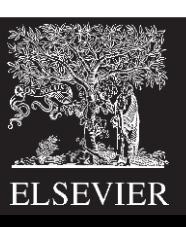

## Interpreting Machine Code

#### • **Start with** *op***:** tells how to parse rest

- *op* = 00 (Data-processing)
- *op* = 01 (Memory)
- *op* = 10 (Branch)
- *I***-bit:** tells how to parse *Src2*

### • **Data-processing instructions:**

If *I*-bit is 0, bit 4 determines if *Src2* is a register (bit 4  $= 0$ ) or a register-shifted register (bit  $4 = 1$ )

### • **Memory instructions:**

Examine *funct* bits for indexing mode, instruction, and add or subtract offset

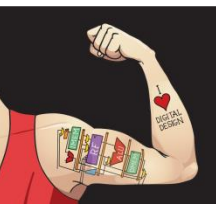

Digital Design and Computer Architecture: ARM® Edition © 2015 Chapter 6 <211>

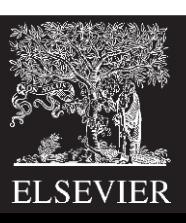

#### **0xE0475001**

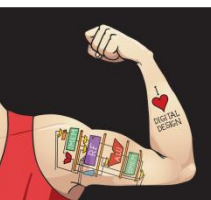

Digital Design and Computer Architecture: ARM® Edition © 2015 Chapter 6 <212>

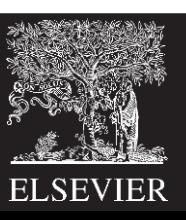

### **0xE0475001**

• Start with  $op: 00<sub>2</sub>$ , so data-processing instruction

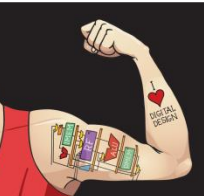

Digital Design and Computer Architecture: ARM® Edition © 2015 Chapter 6 <213>

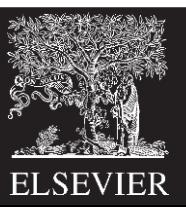

### **0xE0475001**

- Start with  $op: 00<sub>2</sub>$ , so data-processing instruction
- *I***-bit:** 0, so *Src2* is a register
- **bit 4:** 0, so *Src2* is a register (optionally shifted by *shamt5*)

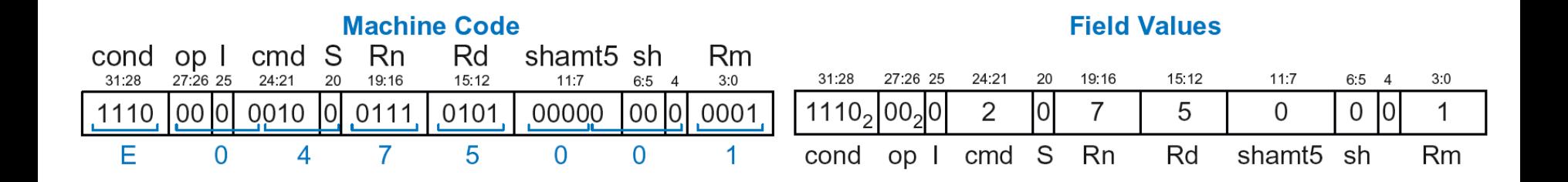

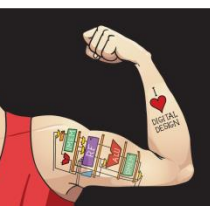

Digital Design and Computer Architecture: ARM® Edition © 2015 Chapter 6 <214>

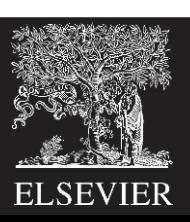

### **0xE0475001**

- Start with  $op: 00<sub>2</sub>$ , so data-processing instruction
- *I***-bit:** 0, so *Src2* is a register
- **bit 4:** 0, so *Src2* is a register (optionally shifted by *shamt5*)
- *cmd*: 0010<sub>2</sub> (2), so SUB
- **Rn**=7, **Rd**=5, **Rm**=1, *shamt5* = 0, *sh* = 0
- So, instruction is: **SUB R5,R7,R1**

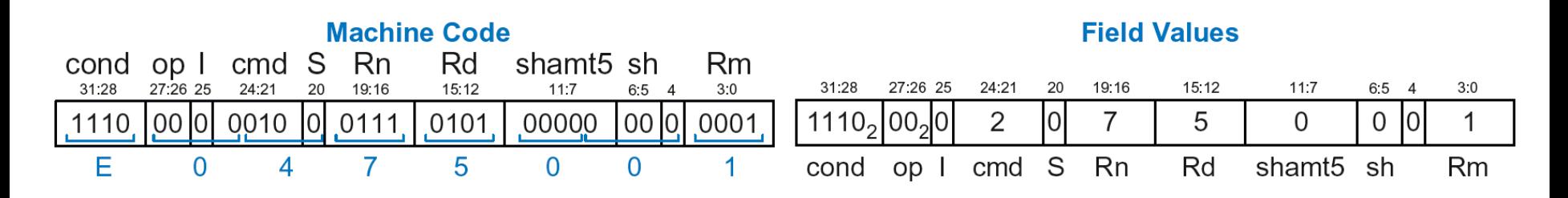

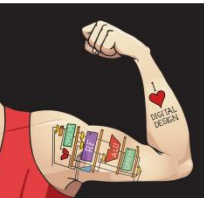

Digital Design and Computer Architecture: ARM® Edition © 2015 Chapter 6 <215>

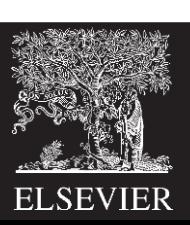

#### **0xE5949010**

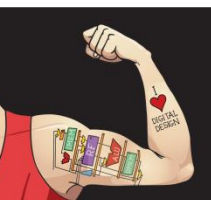

Digital Design and Computer Architecture: ARM® Edition © 2015 Chapter 6 <216>

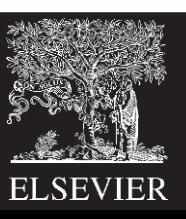
### Interpreting Machine Code: Example 2

#### **0xE5949010**

- Start with  $op: 01<sub>2</sub>$ , so memory instruction
- *funct*:  $B=0$ ,  $L=1$ , so  $LDR$ ;  $P=1$ ,  $W=0$ , so offset indexing; *I*=0, so immediate offset, *U*=1, so add offset
- **Rn**=4, **Rd**=9, *imm12* = 16
- So, instruction is: **LDR R9,[R4,#16]**

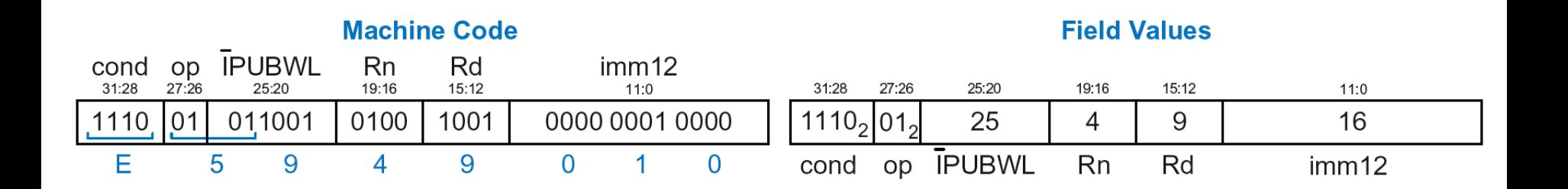

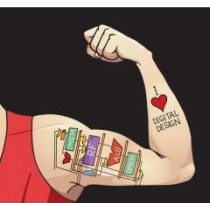

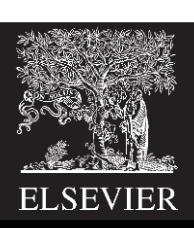

### **How do we address operands?**

- Register
- Immediate
- Base
- PC-Relative

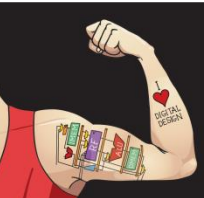

Digital Design and Computer Architecture: ARM® Edition © 2015 Chapter 6 <218>

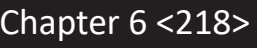

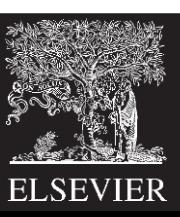

#### **How do we address operands?**

- **Register Only**
- Immediate
- Base
- PC-Relative

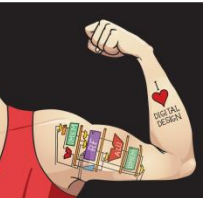

Digital Design and Computer Architecture: ARM® Edition © 2015 Chapter 6 <219>

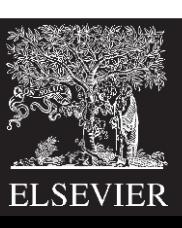

# Register Addressing

- Source and destination operands found in registers
- Used by data-processing instructions
- **Three submodes:**
	- Register-only
	- Immediate-shifted register
	- Register-shifted register

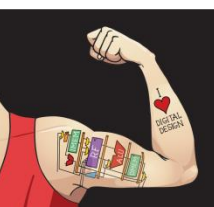

Digital Design and Computer Architecture: ARM® Edition © 2015 Chapter 6 <220>

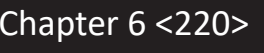

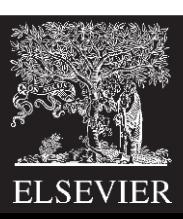

### Register Addressing Examples

• **Register-only**

```
Example: ADD R0, R2, R7
```
• **Immediate-shifted register**

**Example:** ORR R5, R1, R3, LSL #1

#### • **Register-shifted register**

**Example:** SUB R12, R9, R0, ASR R1

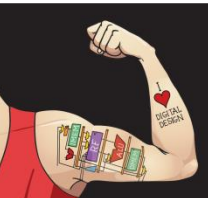

Digital Design and Computer Architecture: ARM® Edition © 2015 Chapter 6 <221>

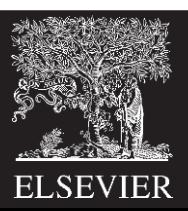

#### **How do we address operands?**

- Register Only
- **Immediate**
- Base
- PC-Relative

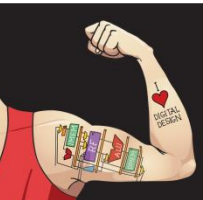

Digital Design and Computer Architecture: ARM® Edition © 2015 Chapter 6 <222>

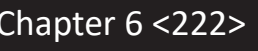

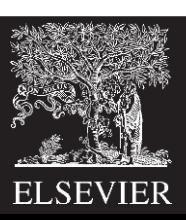

### Immediate Addressing

• Source and destination operands found in registers **and** immediates

**Example:** ADD R9, R1, #14

- Uses data-processing format with *I*=1
- Immediate is encoded as
	- 8-bit immediate (*imm8*)
	- 4-bit rotation (*rot*)
- 32-bit immediate = *imm8* ROR (*rot* x 2)

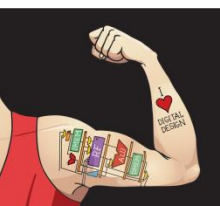

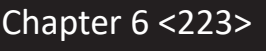

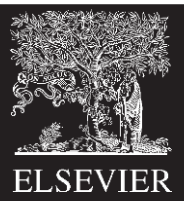

#### **How do we address operands?**

- Register Only
- Immediate
- **Base**
- PC-Relative

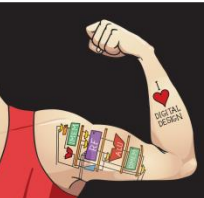

Digital Design and Computer Architecture: ARM® Edition © 2015 Chapter 6 <224>

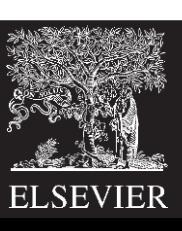

### Base Addressing

- Address of operand is: base register + offset
- Offset can be a:
	- 12-bit Immediate
	- Register
	- Immediate-shifted Register

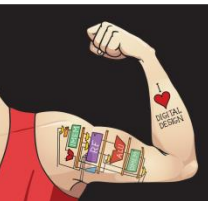

Digital Design and Computer Architecture: ARM® Edition © 2015 Chapter 6 <225>

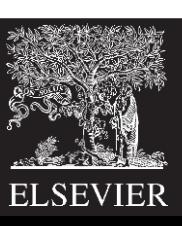

### Base Addressing Examples

• **Immediate offset**

**Example:** LDR R0, [R8, #-11]  $(R0 = mem[R8 - 11])$ 

• **Register offset**

**Example:** LDR R1, [R7, R9]  $(R1 = mem[R7 + R9])$ 

• **Immediate-shifted register offset**

**Example:** STR R5, [R3, R2, LSL #4]  $(R5 = mem[R3 + (R2 << 4)])$ 

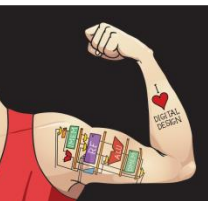

Digital Design and Computer Architecture: ARM® Edition © 2015 Chapter 6 <226>

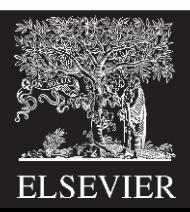

#### **How do we address operands?**

- Register Only
- Immediate
- Base
- **PC-Relative**

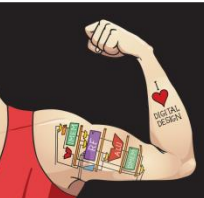

Digital Design and Computer Architecture: ARM® Edition © 2015 Chapter 6 <227>

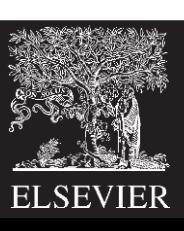

## PC-Relative Addressing

- Used for branches
- Branch instruction format:
	- Operands are PC and a signed 24-bit immediate (*imm24*)
	- Changes the PC
	- New PC is relative to the old PC
	- *imm24* indicates the number of words away from PC+8
- PC = (PC+8) + (SignExtended(*imm24*) x 4)

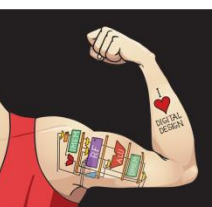

Digital Design and Computer Architecture: ARM® Edition © 2015 Chapter 6 <228>

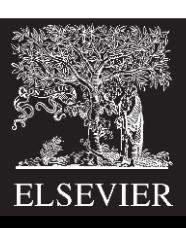

# Power of the Stored Program

- **32-bit instructions & data** stored in memory
- **Sequence of instructions:** only difference between two applications
- **To run a new program:**
	- No rewiring required
	- Simply store new program in memory
- **Program Execution:**
	- Processor *fetches* (reads) instructions from memory in sequence
	- Processor performs the specified operation

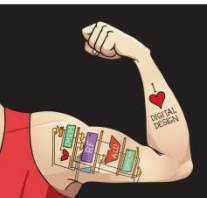

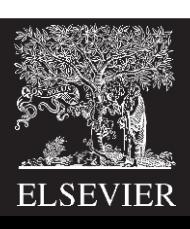

### The Stored Program

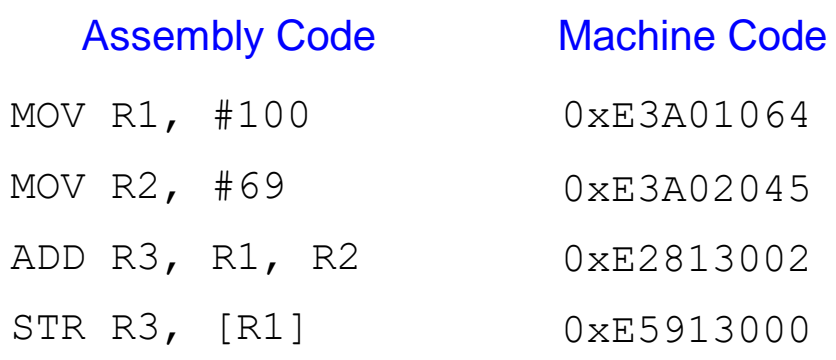

#### Stored Program

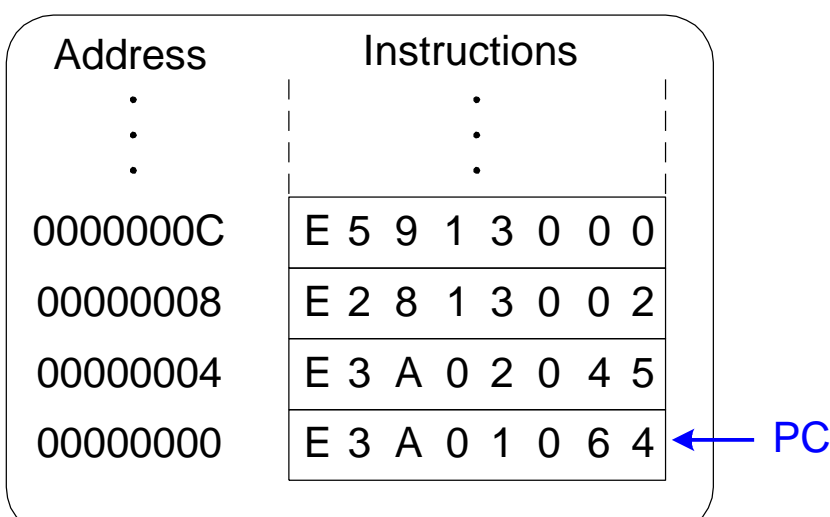

#### **Program Counter (PC):** keeps track of current instruction

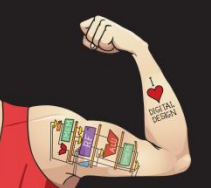

Digital Design and Computer Architecture: ARM® Edition © 2015 Chapter 6 <230>

Main Memory

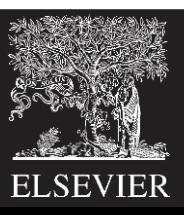

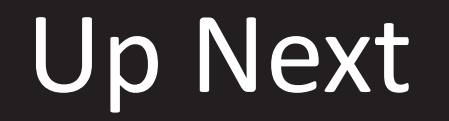

### **How to implement the ARM Instruction Set Architecture in Hardware**

### **Microarchitecture**

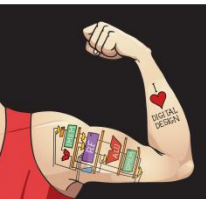

Digital Design and Computer Architecture: ARM® Edition © 2015 Chapter 6 <231>

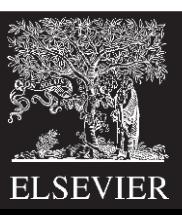